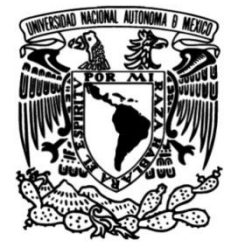

# **UNIVERSIDAD NACIONAL AUTÓNOMA DE MÉXICO**

## **FACULTAD DE INGENIERÍA**

## **Análisis del mural Pan American Unity para su desinstalación del CCSF**

Que para obtener el título de **TESIS Ingeniero Mecatrónico**

## **P R E S E N T A**

Miguel Adrián Michel Juárez

## **DIRECTOR DE TESIS**

Dr. Alejandro C. Ramírez Reivich

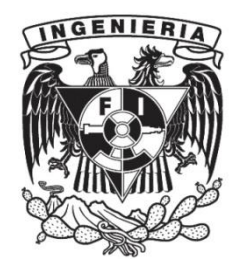

**Ciudad Universitaria, Cd. Mx., 2022**

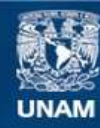

Universidad Nacional Autónoma de México

**UNAM – Dirección General de Bibliotecas Tesis Digitales Restricciones de uso**

#### **DERECHOS RESERVADOS © PROHIBIDA SU REPRODUCCIÓN TOTAL O PARCIAL**

Todo el material contenido en esta tesis esta protegido por la Ley Federal del Derecho de Autor (LFDA) de los Estados Unidos Mexicanos (México).

**Biblioteca Central** 

Dirección General de Bibliotecas de la UNAM

El uso de imágenes, fragmentos de videos, y demás material que sea objeto de protección de los derechos de autor, será exclusivamente para fines educativos e informativos y deberá citar la fuente donde la obtuvo mencionando el autor o autores. Cualquier uso distinto como el lucro, reproducción, edición o modificación, será perseguido y sancionado por el respectivo titular de los Derechos de Autor.

# <span id="page-3-0"></span>**Agradecimientos**

A mis padres, Miguel y Adriana. Por el gran esfuerzo que han realizado durante sus vidas para darnos las mejores oportunidades a Victor y a mi. Por enseñarme que a través de la constancia, perseverancia y el trabajo duro puedo lograr mis objetivos. Porque a pesar de los momentos difíciles, su prioridad siempre ha sido vernos felices. No existen palabras suficientes para mostrar mi gratitud.

A mi hermano, Victor. Por ser el mejor compañero de vida. De ti aprendí a nunca rendirme, incluso cuando las cosas no salen exactamente como lo planeaba. Admiro tu dedicación por mejorar todos los días en lo que más te gusta hacer. No sabes lo afortunado que me siento por tener al mejor hermano del mundo.

A Marcia, quien ha sido mi equipo en la vida durante los últimos seis años. Por todos los momentos de gran felicidad que me has dado. Por tu apoyo incondicional: en las buenas y en las malas. De tí aprendí que no importa lo difícil que sea una situación, siempre hay una manera de superarla. Estoy agradecido por tener la oportunidad de crecer y seguir creciendo contigo.

Al Dr. Alejandro Ramírez Reivich, gracias por la paciencia, las oportunidades y la enseñanza que me ha dado desde el inicio de la carrera. Por enseñarme que al trabajar con pasión y dedicación se pueden lograr cosas que a primera vista parecen imposibles.

A mis amigos, por todos los momentos que hemos compartido y por apoyarme siempre que lo he necesitado. Un shout-out especial a mis amigos de la carrera por los logros que hemos conseguido juntos. Los momentos felices-estresantes que vivimos en *"Fresas"* a las 3 a.m. son inolvidables para mi.

A la Universidad Nacional Autónoma de México y al CDMIT por abrir las puertas al conocimiento. Por enseñarme todo lo que necesito para ser un gran ingeniero.

A todos mis compañeros de equipo. Gracias por el gran trabajo que realizaron para lograr nuestros objetivos. Siempre tendrán mi amistad y apoyo.

Al SFMOMA, por darnos la oportunidad de participar en este maravilloso proyecto. Agradezco el apoyo para la realización de este trabajo. También por la oportunidad de analizar las partes del mural así como de obtener datos del mural real.

# **Tabla de contenido**

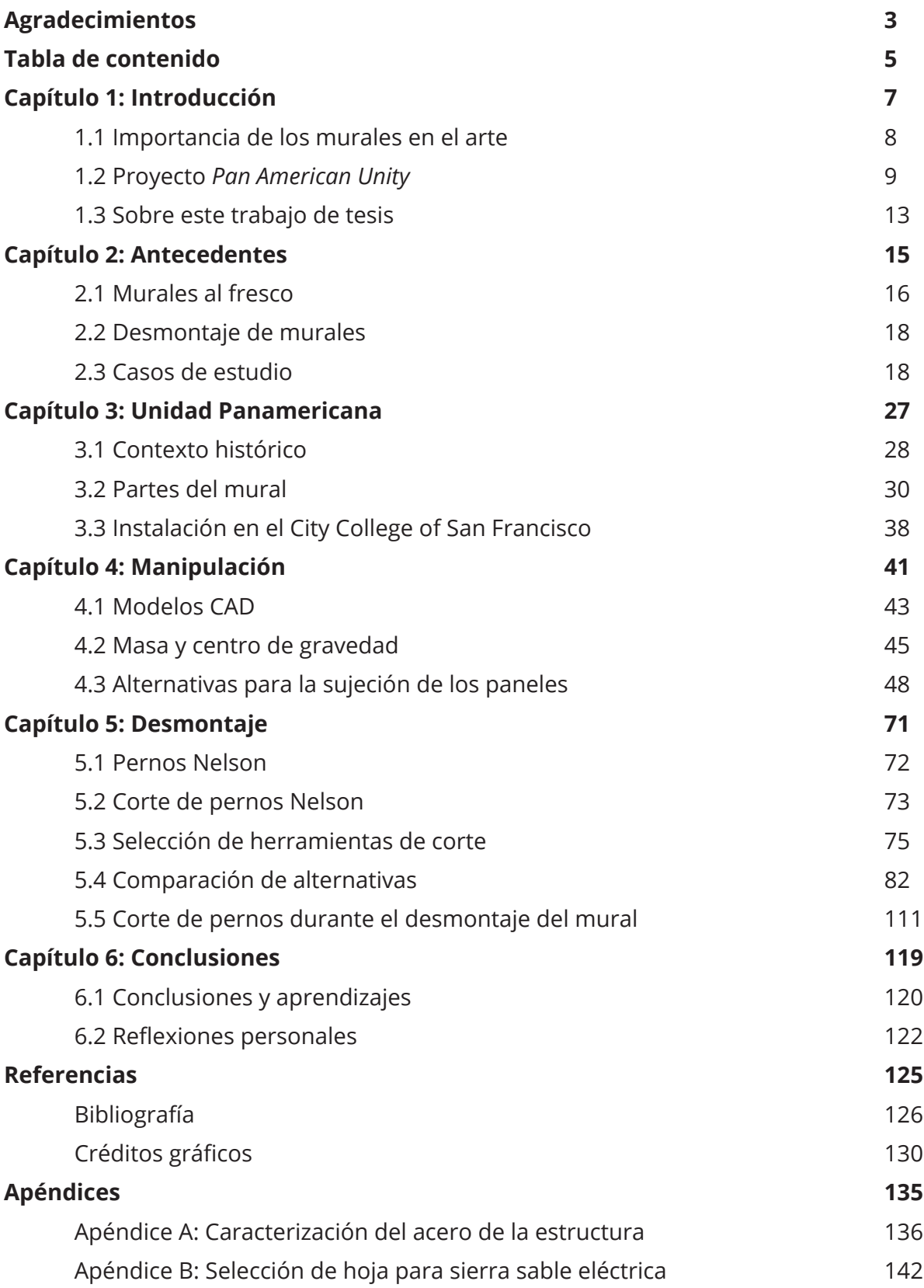

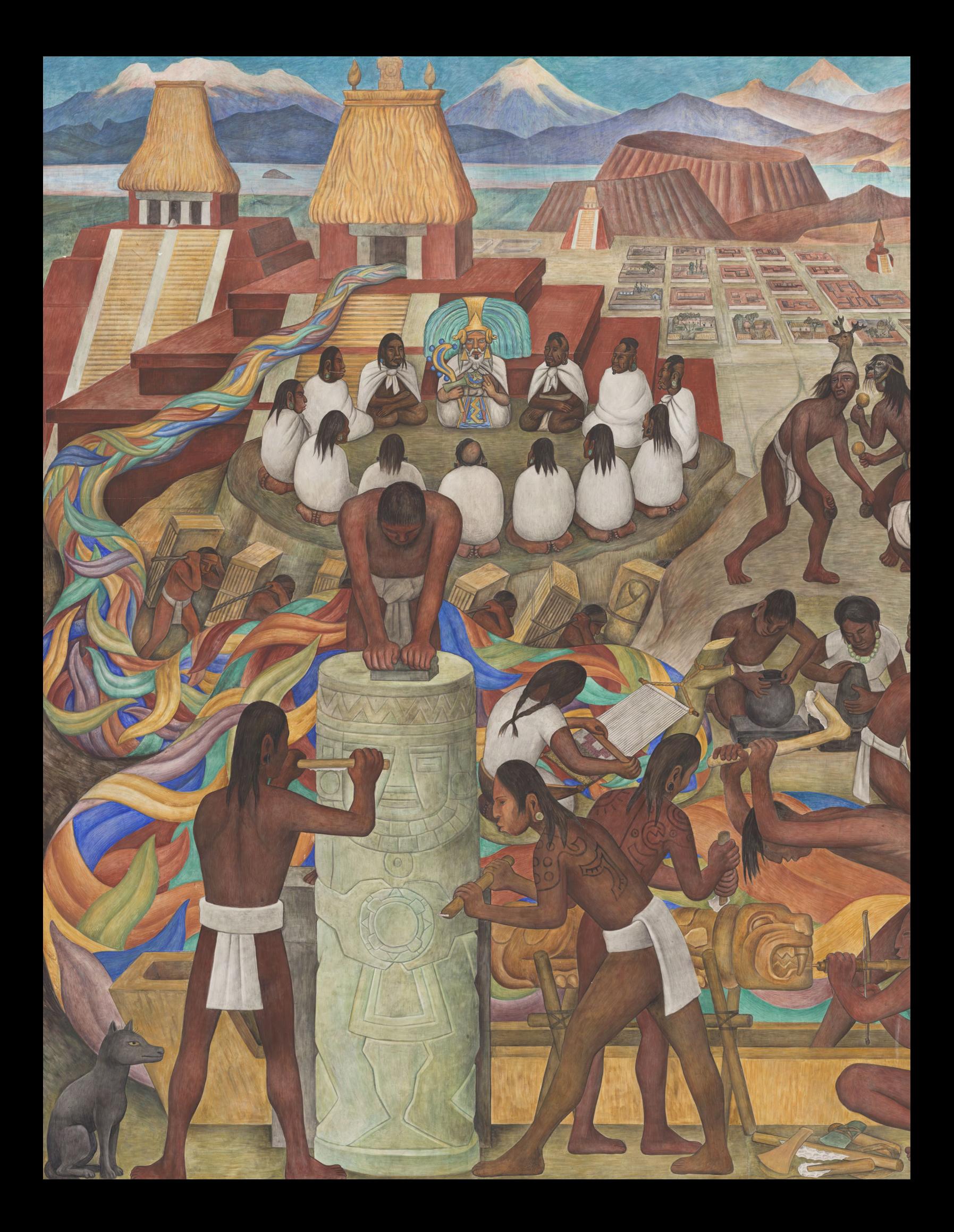

# <span id="page-7-0"></span>**Capítulo 1: Introducción**

# <span id="page-8-0"></span>**1.1 Importancia de los murales en el arte**

Una de las grandes fortalezas del ser humano es su capacidad para comunicarse. A lo largo de los años hemos aprovechado nuestros sentidos para expresar ideas e ilustrar nuestro entorno. Esto tuvo como resultado el desarrollo de múltiples formas de expresión artística, entre ellas la pintura mural.

Los murales son pinturas realizadas en las paredes o techos de un sitio y hasta donde se sabe, es la forma de arte pictórico más antigua [1]. Según National Geographic (2021) [2], existen registros de pinturas rupestres creadas hace al menos 45,500 años. Aunque originalmente se realizaban en las paredes de las cuevas con pigmentos obtenidos de las tierras naturales, las técnicas cambiaron con el paso del tiempo.

Hoy los murales forman parte de nuestro día a día. A muchos los vemos en las paredes de los edificios más importantes de una ciudad; otros nos cuentan una historia mientras caminamos por la calle; y existen algunos que son joyas escondidas en la metrópoli.

Este tipo de obras tienen, a primera vista, un lugar permanente en el edificio que los soporta. Desgraciadamente, existen razones por las que su hogar, lejos de protegerlos, los pone en peligro. Las razones van desde el riesgo a que el edificio se derrumbe por una falla estructural hasta la posibilidad de ser destruido por sus dueños debido a diferencias ideológicas. Es en estas situaciones cuando la reubicación del mural es necesaria para preservar el patrimonio cultural.

Este fue el caso del mural contiguo más grande de Diego Rivera: *Unión de la expresión artística del norte y sur de este continente* (*Pan American Unity* o *Unidad Panamericana*). La obra maestra de Rivera se encontraba en el *Diego Rivera Theatre* ubicado en las instalaciones del *City College of San Francisco* (CCSF). Pese a que el teatro fue el hogar del mural desde 1961, su reubicación era necesaria ya que el lugar donde se exhibía tenía que ser demolido.

# <span id="page-9-0"></span>**1.2 Proyecto** *Pan American Unity*

## **1.2.1 Definición del proyecto**

En 2019 se creó un plan para transportar al mural *Pan American Unity* al *San Francisco Museum of Modern Art* (SFMOMA). El objetivo era darle a esta obra de arte un nuevo hogar durante dos años, en los que el antiguo *Diego Rivera Theatre* sería demolido y un nuevo edificio, diseñado especialmente para exhibir el mural, sería construido. En este tiempo el mural fue exhibido en la *Roberts Family Gallery* donde era la pieza central de una exhibición temporal titulada *Diego Rivera's America*.

Conservar y proteger al mural durante su reubicación fue un reto, ya que las fuerzas y movimientos a los que estuvo sometido durante este proceso podía causar un daño al fresco o a la estructura. Por esto, SFMOMA formó un equipo internacional de especialistas en restauración, ciencia, ingeniería y manipulación de arte que a lo largo del proyecto se dedicó a generar estrategias para mantener a salvo este tesoro binacional.

El equipo de la Facultad de Ingeniería de la UNAM, en el que participaron más de 50 personas del 2019 al 2021, formó parte de este grupo de expertos. Su objetivo principal fue el de definir al mural así como analizar y realizar experimentos que permitieran identificar directrices para su desmontaje, manipulación, traslado e instalación.

Las actividades que realizó el equipo del Centro de Diseño Mecánico e Innovación Tecnológica (CDMIT) de la Facultad de Ingeniería incluían principalmente, pero no estaban limitadas a los siguientes puntos:

- Investigación inicial sobre el mural y su composición.
- Diseño e implementación de una réplica 1:1 del panel superior e inferior.
- Reconstrucción y modelado 3D del mural y edificio.
- Modelo 1:20 de un panel superior.
- Desarrollo del modelo dinámico del mural para estimar sus modos de vibración.
- Análisis de elementos finitos de las etapas de manipulación y desmontaje.
- Asistencia en el diseño de las estructuras de montaje.
- Modelo 3D de las estructuras de montaje.
- Diseño conceptual de los sistemas de suspensión para la etapa de transporte.
- Diseño y desarrollo de un sistema para monitorear la posición y vibraciones durante la reubicación del mural.
- Adquisición de datos utilizando instrumentos de precisión en el mural.
- Definición de parámetros de vibración.
- Diseño de protocolos de experimentación y validación para la reubicación del mural.
- Análisis de datos y generación de reportes con recomendaciones.
- Comentarios técnicos y recomendaciones durante todas las etapas del proyecto.

La reubicación del mural *Pan American Unity* finalizó el 28 de junio del 2021, cuando el último panel fue instalado, exitosamente, en la *Roberts Family Gallery* del SFMOMA. El trabajo que realizó el equipo del CDMIT fue esencial durante el proyecto y fundamental para alcanzar este logro excepcional.

### **1.2.2 Equipo**

El equipo multidisciplinario del CDMIT estaba compuesto por 21 integrantes. El grupo se organizó bajo un modelo horizontal de trabajo, lo que permitió la distribución de las actividades basada en las especialidades e intereses particulares de cada miembro.

Los integrantes del equipo del CDMIT desempeñaron distintas tareas a lo largo de la duración del proyecto para lograr los objetivos establecidos. A continuación se enlista a cada uno de ellos junto con las actividades que más disfrutaron realizar.

| <b>Participante</b>              | <b>Actividades</b>        |
|----------------------------------|---------------------------|
| Personal académico               |                           |
| Dr. Alejandro Ramírez Reivich    | Responsable del proyecto. |
| Dra. María del Pilar Corona Lira | Asesoría en el proyecto.  |
| Dr. Vicente Borja Ramírez        | Asesoría en el proyecto.  |

**Tabla 1.1: Participantes del proyecto** *Pan American Unity*

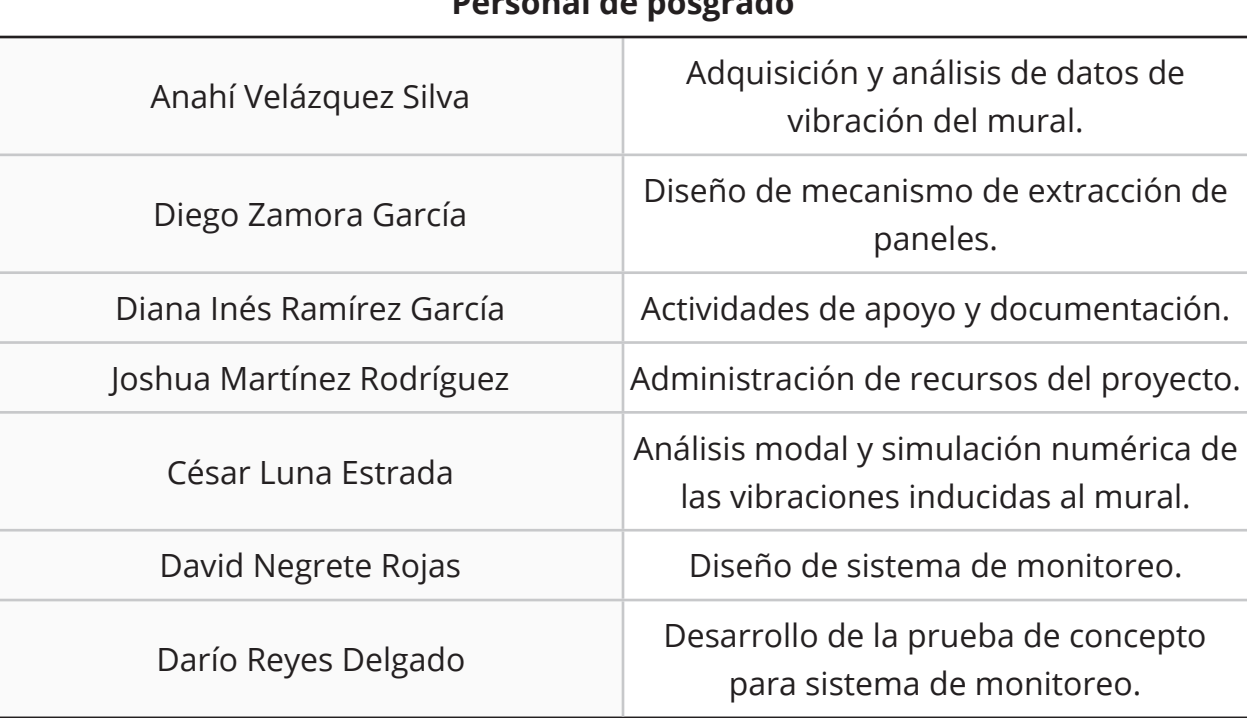

## **Tabla 1.1: Participantes del proyecto** *Pan American Unity*

## **Personal de posgrado**

#### **Personal de licenciatura**

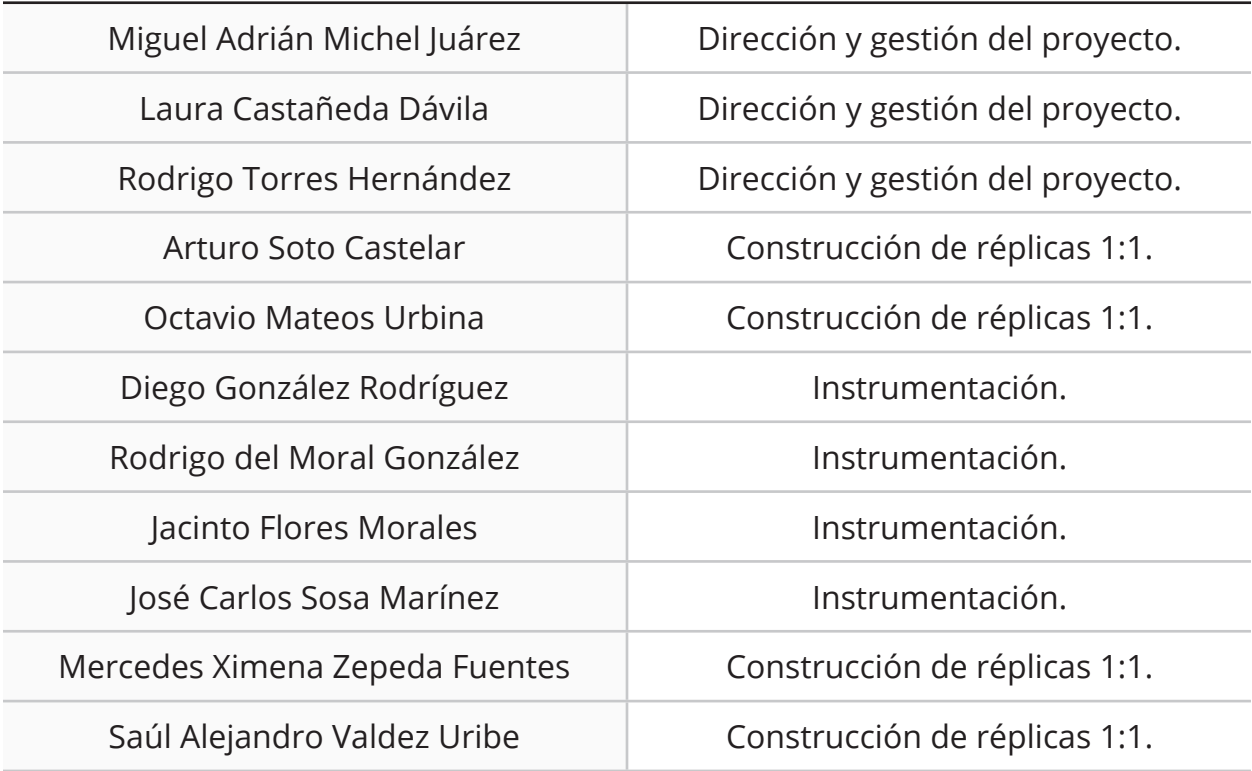

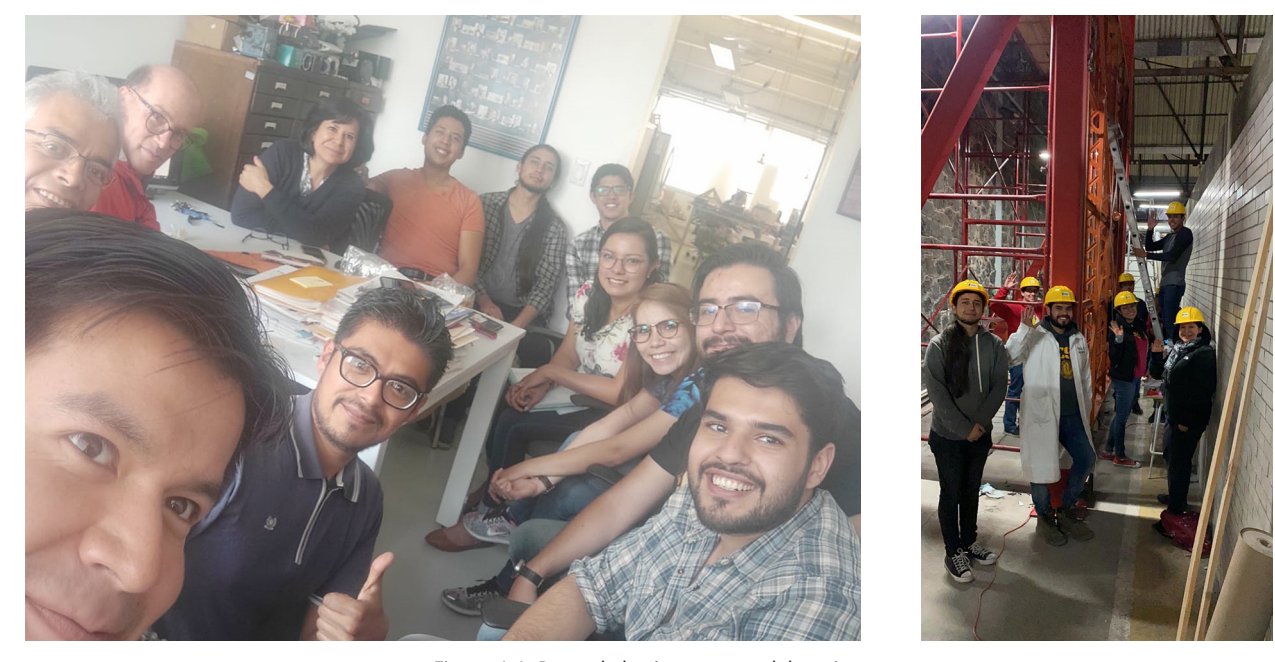

*Figura 1.1. Parte de los integrantes del equipo. (Imagen izquierda) De izquierda a derecha: Darío, Diego, Dr. Vicente, Dr. Alejandro, Dra. Pilar, David, Arturo, Rodrigo, Anahí, Laura, Octavio y Miguel. (Imagen derecha) De izquierda a derecha: Arturo, Miguel, José Carlos, Rodrigo, Diego, Anahí y Dra. Pilar.*

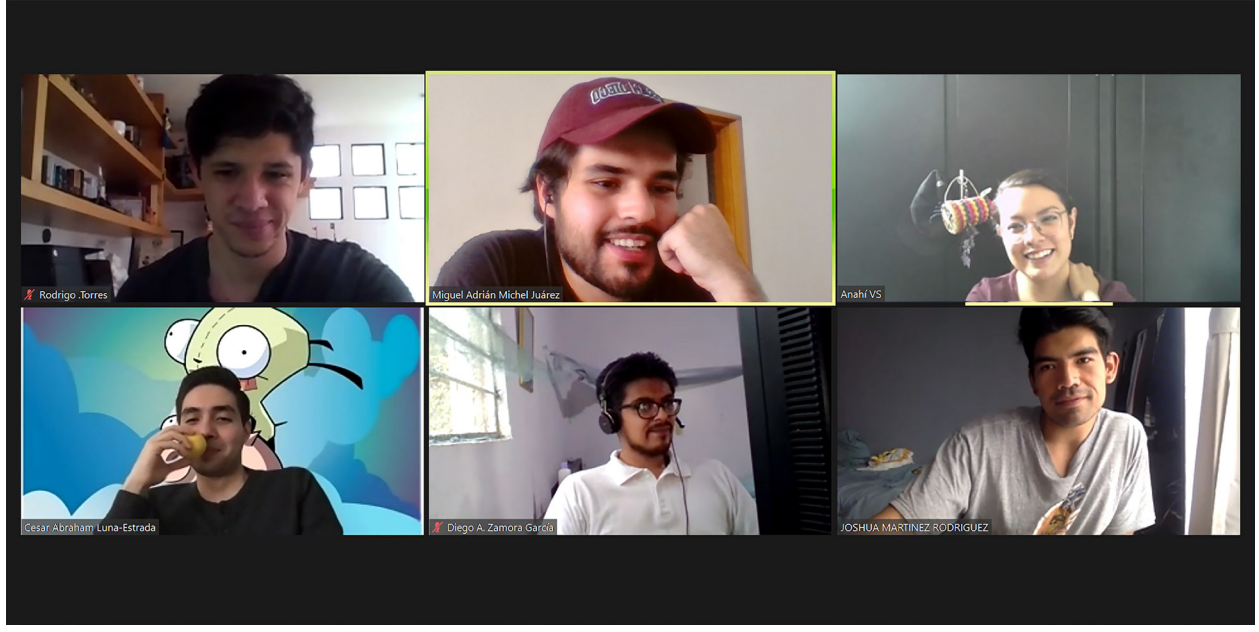

*Figura 1.2. Algunos de los integrantes del equipo reunidos en línea.*

# <span id="page-13-0"></span>**1.3 Sobre este trabajo de tesis**

Del amplio trabajo que se realizó durante el proyecto en el CDMIT, en este documento se presentan cuatro partes en las que el autor decidió profundizar. Esto se enfoca en la investigación sobre el mural *Unidad Panamericana* desde el punto de vista de la ingeniería, así como el análisis de alternativas de manipulación y desmontaje.

#### **Objetivo general:**

1. Identificar directrices para el desmontaje y manipulación del mural con el fin de evitar daños en sus paneles.

#### **Objetivos particulares:**

- 1. Identificar las partes que forman a este mural.
- 2. Aproximar el peso y centro de masa de los paneles.

3. Comparar los métodos de sujeción propuestos para la manipulación de los paneles.

4. Identificar la herramienta que produce el menor daño durante el proceso de corte de pernos Nelson.

#### **Alcances:**

Para cumplir con los objetivos, se inicia con el estudio de la reubicación de otros murales así como las técnicas que han sido utilizadas previamente. Más adelante, se muestra la investigación sobre el mural y las partes que lo componen. Con base en esta información, se analizan y comparan las alternativas para la manipulación de los paneles. A continuación, se muestran las opciones para el corte de los pernos Nelson así como el estudio y la comparación de cada alternativa. Por último, se muestran las conclusiones.

Es importante señalar que en este trabajo no se pretende caracterizar al mural, sino utilizar la información recopilada durante las visitas al sitio de la instalación para identificar posibles situaciones riesgosas para la obra de arte.

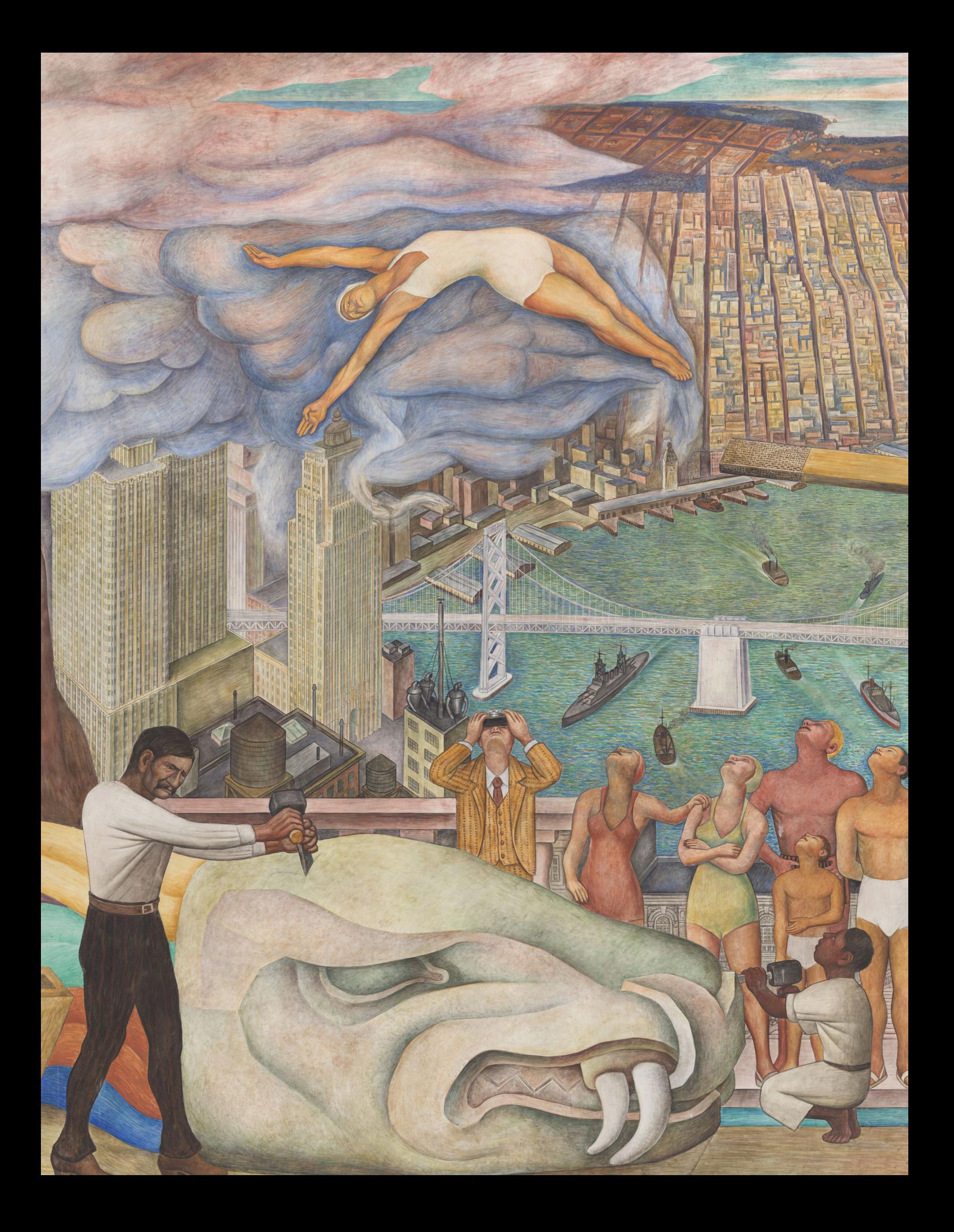

# <span id="page-15-0"></span>**Capítulo 2: Antecedentes**

# <span id="page-16-0"></span>**2.1 Murales al fresco**

A través de la historia, la pintura mural ha sido sumamente importante para el ser humano. Naturalmente, esta técnica ha sido mejorada y diversificada con el paso del tiempo. Aunque en la actualidad se pueden encontrar murales creados con pintura, cerámica y hasta objetos tridimensionales [3], dos métodos desarrollados durante el Renacimiento son especialmente relevantes para este trabajo. Estos son el *Fresco Secco* y el *Buon Fresco*.

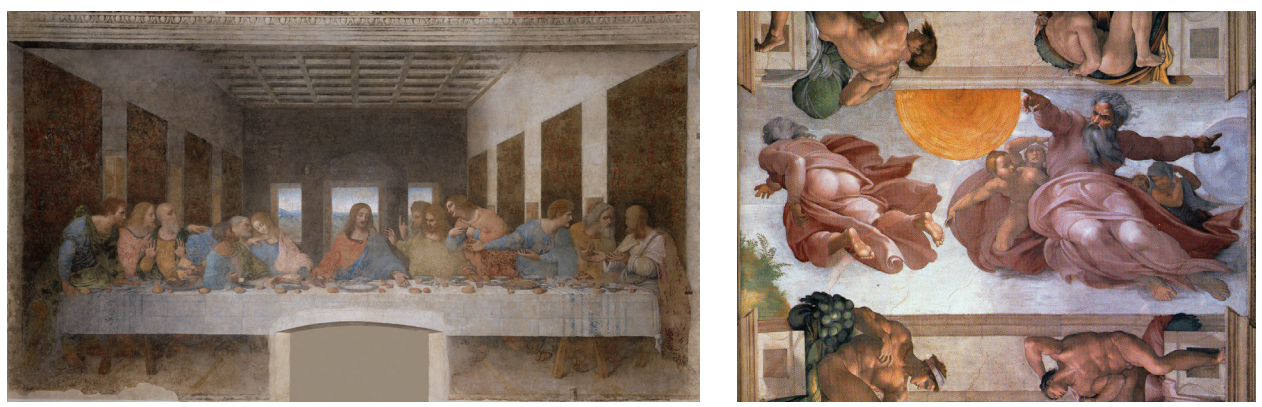

*Figura 2.1 (Izquierda) Ejemplo de la técnica Fresco Secco en La última cena, de Leonardo da Vinci [4]. (Derecha) Ejemplo de la técnica Buon Fresco en La creación de Adán, de Michelangelo Buonarroti [5].*

El *Fresco Secco* es una técnica que, aunque resulta en ilustraciones con colores brillantes, no es permanente. Esta técnica implica la preparación de una pared con yeso a la que se le permite secar por completo. Cuando el artista está listo para pintar, se rehumedece la superficie con una mezcla de agua y cal. Finalmente, con la pared húmeda, se colocan los pigmentos. Debido a que los colores no se absorben completamente, con el paso del tiempo aparecen grietas en la capa pictórica y se desprenden pequeños trozos de la pintura [6].

Por otro lado, el *Buon Fresco* es una técnica más complicada que permite que las obras duren cientos de años. Esto se debe a que el artista provoca la fusión entre el yeso y los pigmentos utilizados. Para conseguir que dicho fenómeno suceda, los pigmentos diluidos con agua son aplicados directamente en una capa de yeso húmedo recién preparado llamado *Intonaco*. Con el paso del tiempo esta unión se seca y se crea una capa de carbonato de calcio, lo que fija a los colores en su lugar. Por esto, el artista debe dividir su trabajo en *giornatas*, o jornadas, que le permitan terminar una sección de la pintura antes de que esta capa termine de secar.

La preparación de las paredes es sumamente importante para poder realizar un fresco de manera exitosa. La técnica clásica consiste en la superposición de cuatro capas sobre un muro de soporte [7]. Una ilustración de estas capas se visualiza en la figura 2.2.

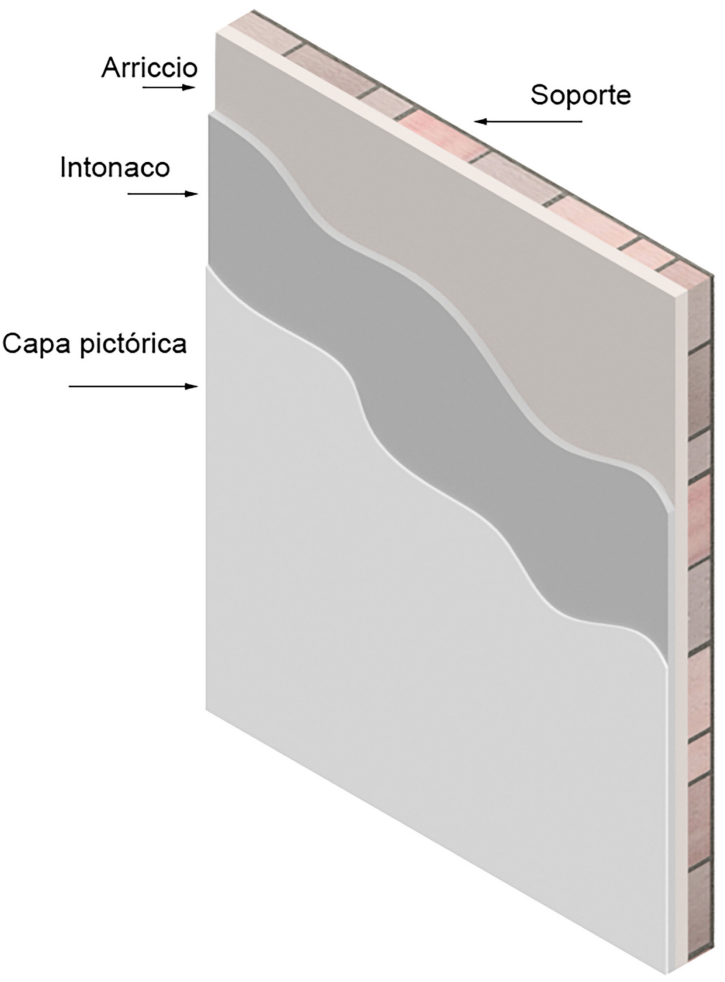

*Figura 2.2 Sección transversal de un fresco.*

El soporte, comúnmente una pared de ladrillos, es la base a la que se adhiere el fresco. El *Arriccio*, la primera capa, es una mezcla de cal apagada con arena gruesa. La segunda capa, o *Intonaco*, está formada por cal apagada y arena fina. Esta suele ser delgada y por lo general se aplana hasta quedar lisa. Sobre el *Intonaco* húmedo se depositan los pigmentos y como resultado se forma la capa pictórica.

# <span id="page-18-0"></span>**2.2 Desmontaje de murales**

Los murales son piezas importantes del patrimonio cultural de un lugar. A través de ellos podemos conocer las ideas y mensajes transmitidos por los artistas actuales y de generaciones pasadas. De esta manera se puede entender mejor el pasado y el presente de lo que sucede en nuestra sociedad, con lo que se pueden tomar mejores decisiones para el futuro.

¿Cómo desmontar un objeto tan importante sin que se dañe? Es una pregunta que existe desde hace al menos 2035 años. En el libro *De Architectura*, escrito por Vitruvio entre los años 35 y 15 a.C., se relata la reubicación de un mural. "En Lacedemonia se sacaron ciertas pinturas cortando las paredes de ladrillo donde estaban; y ciñendo las piezas con marcos y cajones de madera, fueron trasladadas a la curia para ornato..." [8].

En algunos casos es necesario reubicar el mural junto con el muro donde se pintó. En otros, resulta conveniente separar el *Intonaco* del *Arriccio* y proporcionarle al fresco una nueva estructura de soporte. Finalmente, existen murales al fresco que se han desmontado al desprender la capa pictórica únicamente. Estas técnicas se conocen como *stacco a massello*, *stacco* y *strappo*, respectivamente.

Desde luego, el desarrollo de estos métodos ha sido sumamente importante para la conservación del arte. Sin embargo, esto no significa que exista una respuesta universal a la pregunta antes planteada. Cada mural es diferente, por lo que el procedimiento para su desprendimiento debe elaborarse en su contexto.

# **2.3 Casos de estudio**

Resulta conveniente estudiar la reubicación de murales para conocer los objetivos, preguntas críticas, principios y métodos que conservadores de arte plantearon en sus proyectos. Se seleccionó el caso de tres murales para estudiar y comparar los procedimientos realizados antes de trasladar las obras en un camión.

Cada proceso se dividió en tres operaciones generales: protección, desmontaje y manipulación. A partir de esto, los métodos, herramientas, equipo y materiales de los casos fueron analizados para encontrar sus funciones. Finalmente, se compararon las soluciones empleadas en cada proyecto.

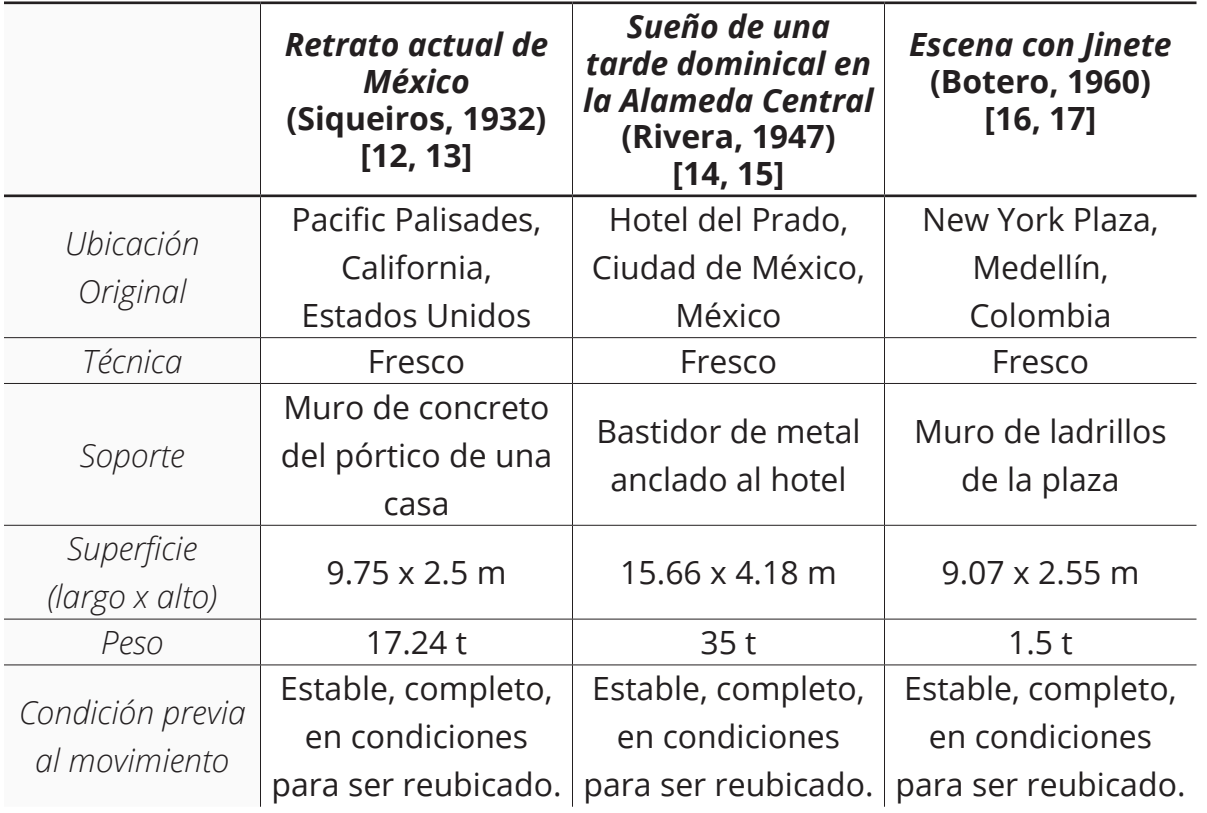

#### **Tabla 2.1: Descripción de las obras**

El movimiento de tres murales creados en el siglo XX por autores latinoamericanos fueron seleccionados para este análisis. *Retrato actual de México* fue trasladado al Museo de Arte de Santa Bárbara en 2001 [9]; *Sueño de una tarde dominical en la Alameda Central* se reubicó en 1986 [10] y *Escena con Jinete* en 2021 [11].

Las obras estaban en peligro cuando se planteó su reubicación. Los dueños de la casa que albergaba el mural de Siqueiros lo donaron al Museo de Arte de Santa Bárbara porque no podían darle mantenimiento al fresco, lo que pudo haber ocasionado daños en su integridad. El mural de Rivera tenía que trasladarse lo antes posible, ya que el Hotel del Prado se encontraba parcialmente destruido como resultado de los terremotos de 1985. Finalmente, el posible deterioro de Escena con Jinete debido a la humedad y contaminación a las que estaba expuesto, provocó que se efectuara este movimiento.

Sin embargo, el planteamiento de estos retos iba más allá del deseo de mover una obra de arte. La condición de las obras tuvo que analizarse minuciosamente para garantizar la seguridad del personal y de ellas mismas.

*Retrato actual de México* fue reubicado junto con la mayor parte del pórtico donde está pintado, por lo que para desprenderlo se separó al edificio de sus cimientos. El mural de Rivera se quedó con la estructura de acero que lo soporta. Por otro lado, debido al uso de la técnica del *stacco* en *Escena con Jinete*, su pared de ladrillos se removió y reemplazó con un nuevo soporte.

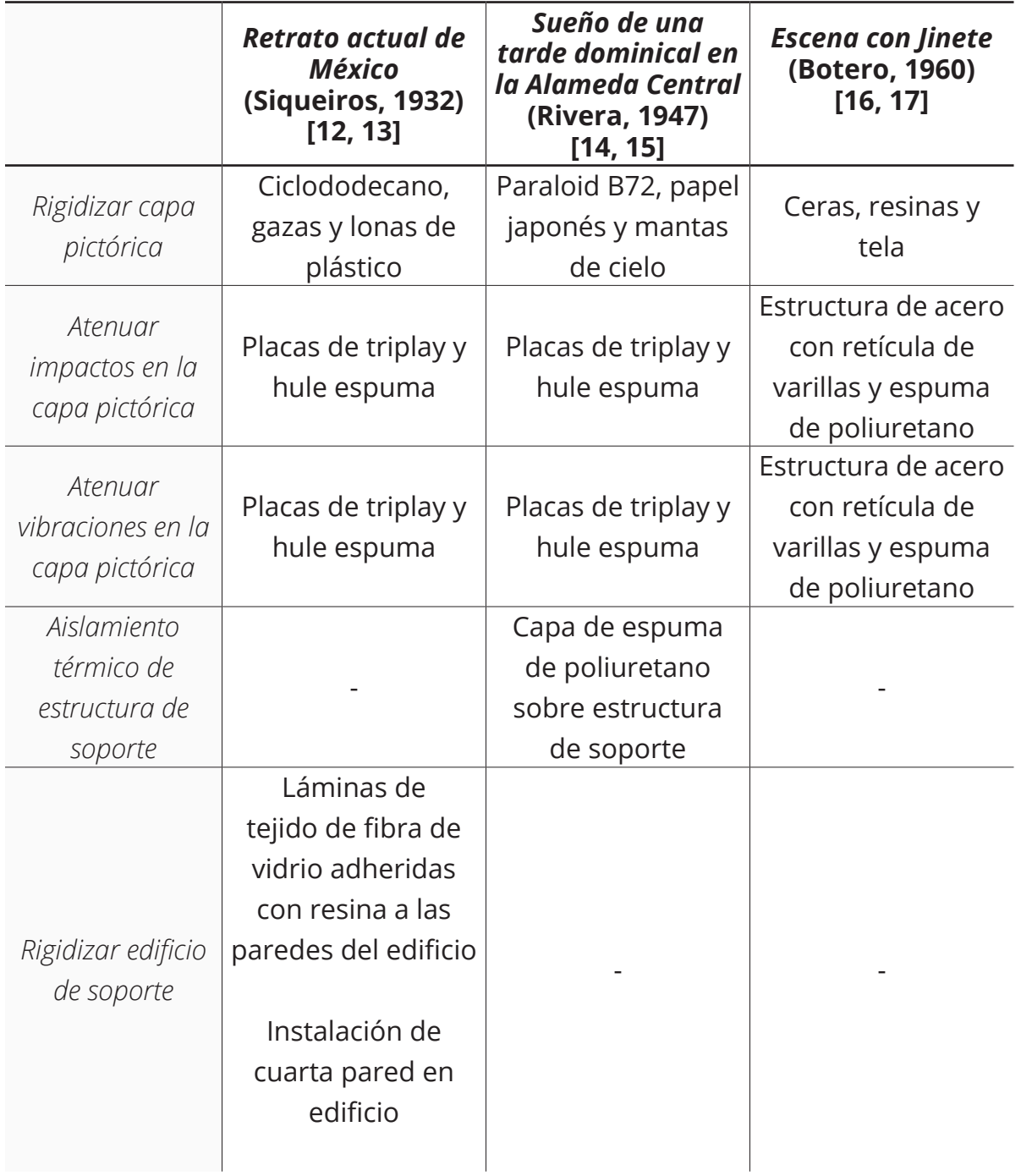

#### **Tabla 2.2: Soluciones para la protección de los murales**

En los tres movimientos, la protección de la capa pictórica fue primordial. Aunque los murales se encontraban en condiciones para ser trasladados, todos tenían grietas en su superficie. Esto ponía en riesgo a las obras ya que existía la posibilidad de que se propagaran y causaran una fractura más grande.

Para rellenarlas se utilizaron materiales que tienen la propiedad de permanecer en estado líquido mientras se aplica, por lo que su volumen toma la geometría de la grieta, y cambia a ser un sólido al bajar la temperatura o realizar una reacción química. Adicionalmente, en todos los casos se agregaron capas de algún material poroso en combinación con la cera o la resina. De esta manera los murales terminaron con una capa extra después de la pictórica que la protege y le suma rigidez.

Los tres proyectos coinciden en el uso de algún medio para amortiguar los impactos y vibraciones que sucedieron durante la reubicación. Los materiales utilizados tienen la propiedad de disipar la energía mecánica, pues la convierten en energía térmica a través de histéresis [18]. En los murales de Siqueiros y Rivera se colocó una capa de hule espuma sobre la capa de ceras o resinas. En el mural de Botero se coló espuma de poliuretano detrás del *Arriccio*, en el nuevo soporte.

Para los conservadores que trasladaron *Sueño de una tarde dominical en la Alameda Central* el cambio drástico de temperatura debía ser evitado, incluso en la estructura de soporte. Es por esto que se cubrió la estructura de acero con espuma de poliuretano.

Finalmente, uno de los objetivos del equipo de reubicación de *Retrato actual de México* era evitar cualquier flexión o torsión en las paredes del pórtico. Es por esto que para rigidizar el edificio de soporte realizaron dos operaciones. En primer lugar, adhirieron láminas de tejido de fibra de vidrio a sus paredes para incrementar la resistencia a la deformación por cargas laterales. Por otro lado, se añadió una estructura de polines y triplay que sirvió como una cuarta pared, que cerraba el pórtico por completo.

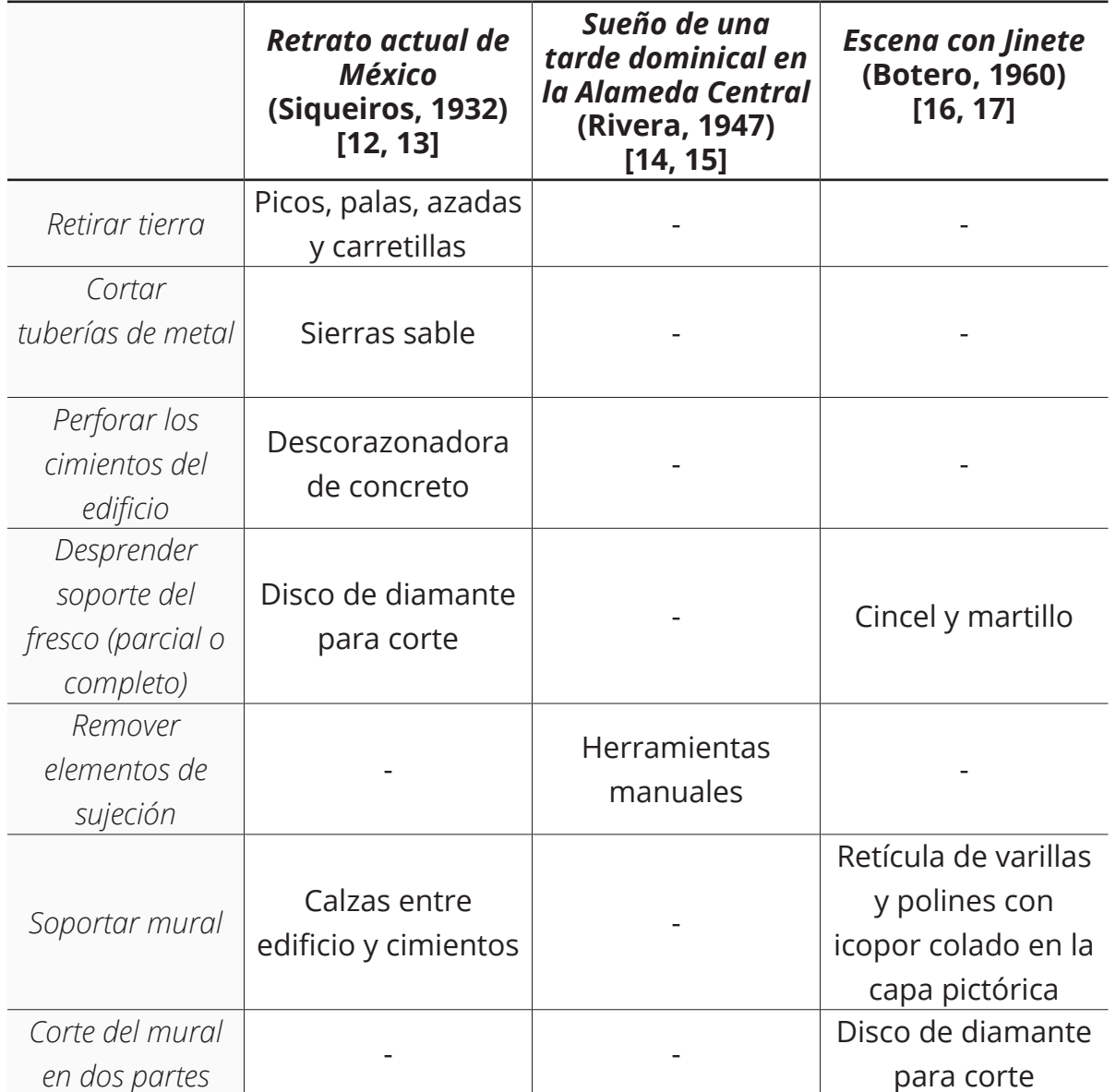

## **Tabla 2.3: Soluciones para desmontar los murales**

Las operaciones necesarias para desprender los murales del lugar donde se encontraban fueron diferentes en todos los casos. Fue esta etapa donde se eligieron materiales y herramientas específicas para cumplir con los objetivos de los equipos de conservación en el contexto de cada mural.

El reto durante el desprendimiento de *Retrato actual de México* era minimizar la magnitud de las aceleraciones ocasionadas en el fresco por el equipo. En lugar de utilizar máquinas excavadoras para retirar la tierra, eligieron herramientas manuales. Además, aun cuando perforaron y cortaron los cimientos con herramientas automáticas, utilizaron brocas y discos de diamante. Según Diana C. du Pont [12], éstas provocaron aceleraciones de menor magnitud a las de la puerta de acero por donde el equipo entraba y salía del jardín. Finalmente, se utilizó una sierra sable para retirar la tubería que se encontraba en la tierra, separada del fresco.

El caso del fresco de Rivera fue diferente ya que estaba unido al edificio únicamente con abrazaderas. Estas se removieron con herramientas manuales. Durante su desprendimiento no se cortaron partes del soporte de acero ni del mural.

*Escena con Jinete* fue desprendida de la Plaza New York mediante la técnica *stacco*. Su desprendimiento coincide con el de *Retrato actual de México* porque para lograrlo fue necesario separar la obra del soporte original. Para esto se utilizó cincel y martillo en lugar de sus análogos automáticos. Por otro lado, para dividir el mural en dos partes se utilizó un disco de diamante para corte.

Tanto Escena con Jinete como Retrato actual de México tuvieron que ser sostenidos temporalmente. La primer obra con una pared formada por una estructura de polines y varillas a las que se les coló una mezcla de yeso con poliestireno expandido. Esta sirvió mientras se retiraba el soporte original y se adhería el nuevo. La segunda con calzas entre los cimientos cortados y el resto del edificio.

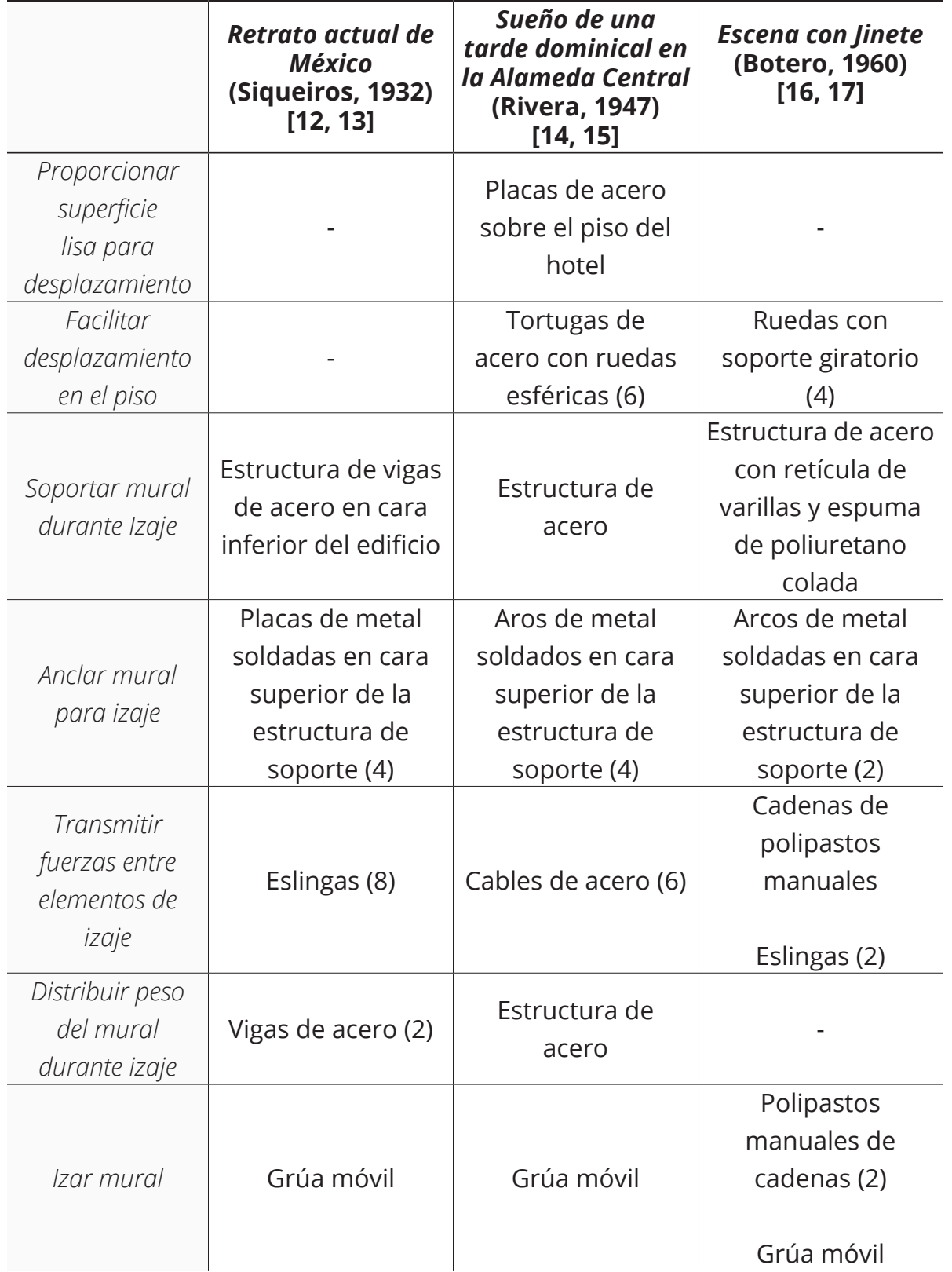

## **Tabla 2.4: Soluciones para la manipulación de los murales**

Después de haber sido desprendidos, los murales se movieron y colocaron en camiones. Aunque los murales tenían que ser trasladados en situaciones diferentes, las soluciones propuestas fueron similares en los tres casos.

La primera etapa en la manipulación de *Sueño de una tarde dominical en la Alameda Central* coincide con la segunda de *Escena con Jinete*. En ellas los murales tuvieron que ser desplazados sobre el piso de los edificios hasta el exterior. En el caso del mural de Rivera, primero se cubrió el piso con placas de acero de manera que existiera una superficie lisa para el movimiento. Así se redujeron tanto el coeficiente de fricción entre las ruedas y la superficie como la magnitud de las aceleraciones transmitidas al fresco.

Todos los murales fueron izados en algún momento de su desmontaje. Ya sea para trasladarlos de la pared al piso o del piso al camión. Durante esta etapa se utilizaron las estructuras agregadas a las obras de Siqueiros y Botero de manera que se evitaran las deformaciones en los materiales frágiles de los murales. El mural de Rivera se movió aprovechando la estructura de acero que ya tenía.

La estructura de acero que se agregó al mural de Siqueiros se volvió permanente. Las vigas hacen contacto con el edificio en su cara inferior y actualmente sustituyen los cimientos que tenía originalmente. El mural de Botero se volvió portátil para realizar la reubicación. La espuma de poliuretano se utilizó como la interfaz entre la estructura de acero y el *Arriccio*.

El número de puntos de anclaje determina cómo se distribuye la carga en las estructuras. Entre más puntos se utilicen, menor es la fuerza ejercida en cada uno de ellos. Por otro lado, su ubicación con respecto al centro de masa determina los ángulos de inclinación de las obras.

Finalmente, es común que se utilicen vigas o estructuras entre un objeto izado y el gancho de la grúa, como se utilizaron para los murales de Siqueiros y Rivera. Esto facilita su manipulación, ya que equilibran la fuerza de cada elemento que las transmite. En estos casos de estudio se utilizaron eslingas, cadenas y cables de acero como elementos de transmisión de fuerza.

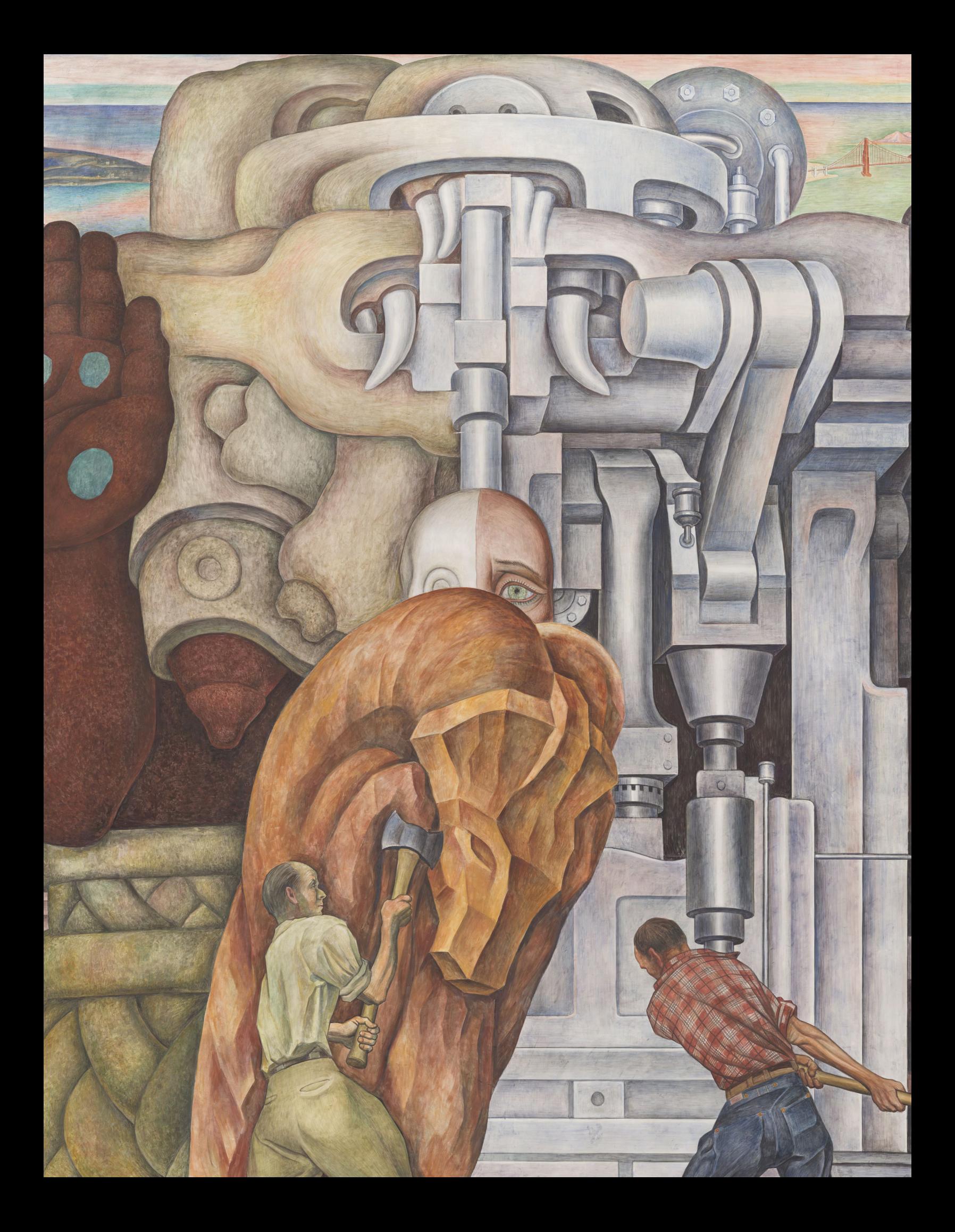

<span id="page-27-0"></span>**Capítulo 3: Unidad Panamericana**

<span id="page-28-0"></span>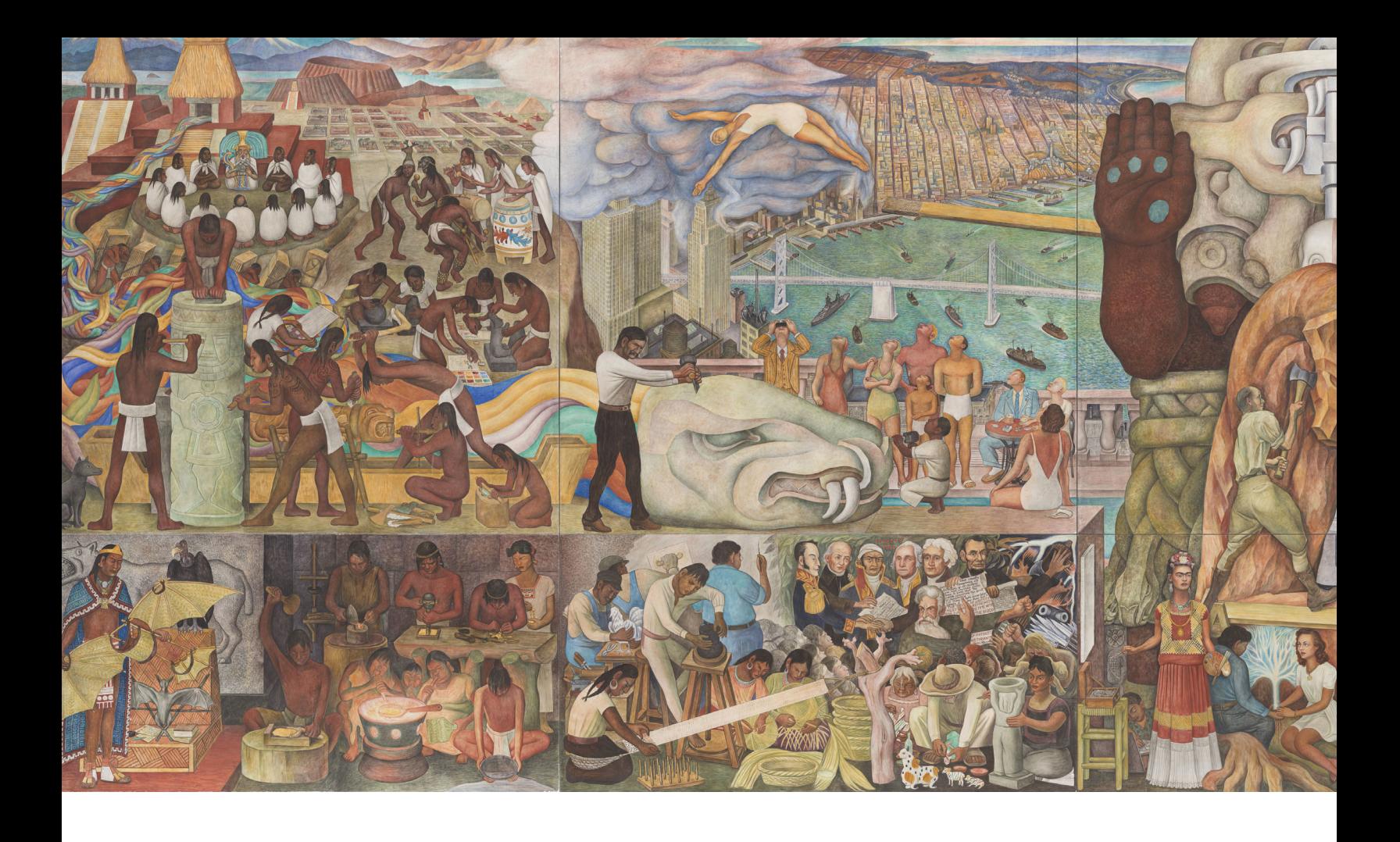

# **3.1 Contexto histórico**

En la década de 1930 Diego Rivera ya era un artista reconocido mundialmente. Había realizado obras que se convirtieron en íconos de las ciudades donde se encuentran. Era solicitado frecuentemente para pintar murales en Estados Unidos, lo que llevó su arte a los estados de California, Nueva York y Michigan. San Francisco fue el último lugar del país norteamericano donde el artista pintó un mural. Esta obra se convirtió en un tesoro de la cultura panamericana.

El arquitecto Timothy Pflueger invitó a Rivera a participar en la *Golden Gate International Exposition* de Treasure Island, San Francisco. El artista fue parte de la exhibición llamada, *Art in Action*, donde el público podía presenciar la creación de nuevas obras de arte. Una de ellas era la obra maestra de Rivera, *Unión de la expresión artística del norte y sur de este continente*, comúnmente conocida como *Unidad Panamericana* o *Pan American Unity* [19].

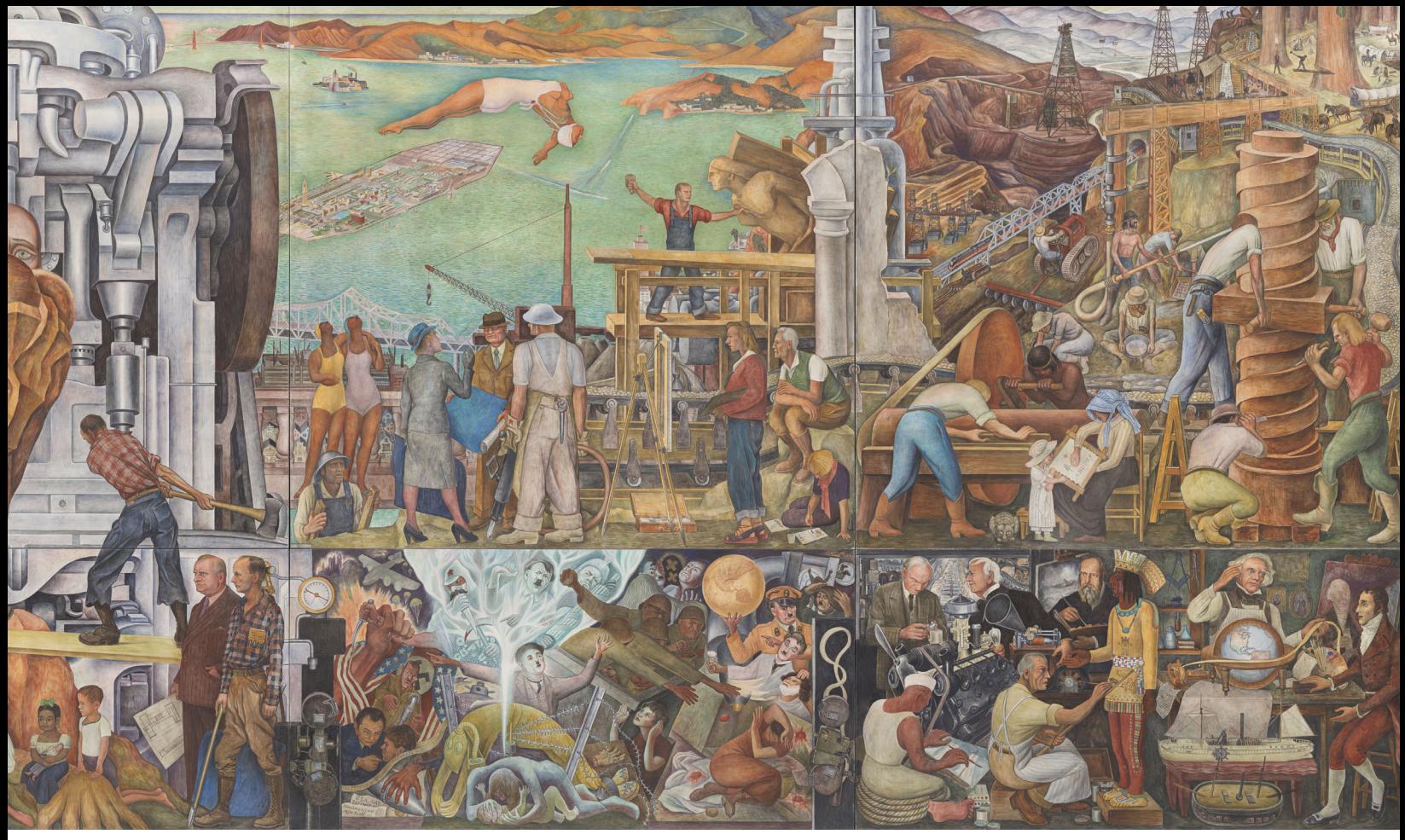

*Figura 3.1 Diego Rivera, Unión de la Expresión Artistica del Norte y Sur de este Continente, 1940.*

El mural se diseñó para que pudiera ser reubicado con facilidad. A diferencia de los murales al fresco tradicionales, donde se utiliza el muro de un edificio como soporte, a esta obra la forman diez bastidores de metal. Al unir estos paneles, se forma la obra completa de aproximadamente 22.5 metros de ancho por 6.75 metros de alto.

Originalmente, Pflueger planeaba montar la monumental obra de arte en una biblioteca del *City College of San Francisco* (CCSF), en un espacio diseñado especialmente para exhibirlo. Sin embargo, la escasez de suministros para la construcción que generó la Segunda Guerra Mundial arruinó estos planes y el edificio nunca fue construido.

El mural se embaló y guardó temporalmente en la isla, donde desafortunadamente uno de los paneles fue dañado con un hacha durante un incendio. Después el mural fue trasladado al *City College of San Francisco* y se guardó hasta 1961 [20]. Timothy Pflueger y Diego Rivera fallecieron mientras el mural estaba almacenado.

<span id="page-30-0"></span>Alrededor de 20 años después del término de la exposición, la obra maestra de Rivera volvió a ver la luz. En 1957 Milton Pflueger propuso que uno de los edificios del colegio, ahora llamado *Diego Rivera Theatre*, se modificara para volver a exhibirla. El mural se montó en el *Diego Rivera Theatre* en 1961 pero desgraciadamente el proceso no fue documentado. Actualmente el mural tiene que trasladarse una vez más, ahora a la *Roberts Family Gallery* del Museo de Arte Moderno de San Francisco (SFMOMA) donde será parte de una exhibición de dos años. Ahora es labor de los participantes del proyecto *Pan American Unity Mural* identificar cómo está instalado el mural en el edificio y cómo reubicarlo sin que se dañe.

# **3.2 Partes del mural**

El mural *Unidad Panamericana* está formado por diez secciones que a lo largo de este trabajo son nombrados paneles. De ellos, cinco se clasifican como superiores (S) y cinco como inferiores (i). A diferencia de la altura, donde los superiores miden el doble que los inferiores, el largo y ancho de ambos tipos son iguales. El mural mide aproximadamente 22.5 [m] x 6.75 [m] x 0.19 [m] (LxHxA) cuando se unen todas sus partes. Esto se ilustra en la siguiente figura.

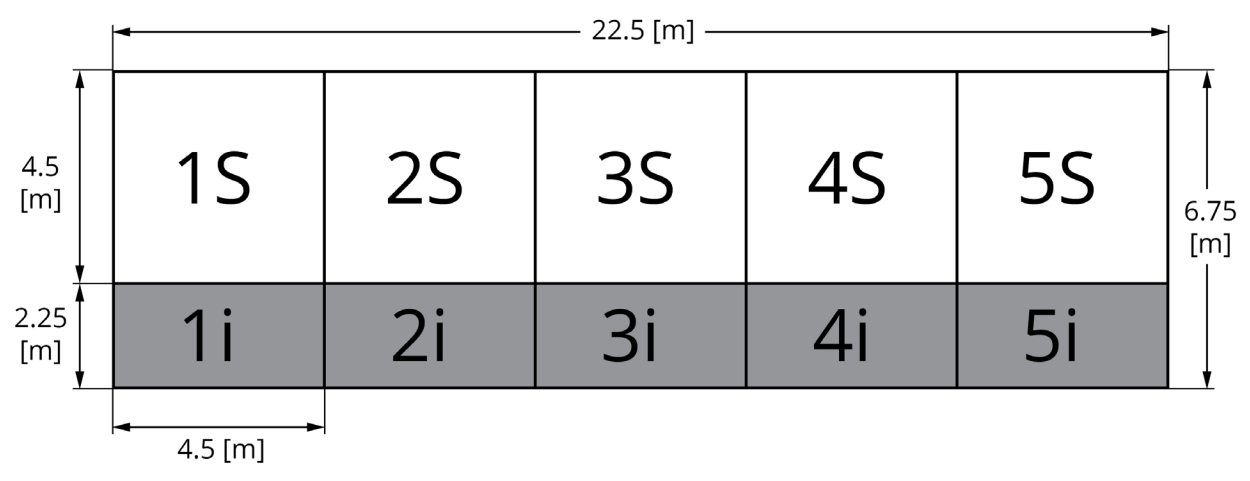

*Figura 3.2 Distribución y medidas de los paneles en el mural.*

Cada panel tiene cinco elementos que cumplen funciones particulares para lograr que estas paredes sean móviles. La base es una compleja estructura de acero. A ella está anclado un conjunto de mallas de acero galvanizado. Después, un marco de un metal paramagnético está unido a la base mediante pernos y tuercas. Finalmente se encuentra el fresco, compuesto por cemento Portland, fibra, cal y polvo de marmol de diferentes tamaños de grano.

#### **3.3.1 Estructura de acero**

La estructura de acero tiene dos funciones extremadamente importantes para proteger el fresco: sostenelo y ser un elemento dúctil en los paneles. El diseño es similar en ambos tipos ya que se utilizan los mismos perfiles estructurales pero en cantidades y longitudes distintas.

Aunque existen documentos que identifican a Walter L. Huber como el diseñador y a *Soule Steel Company* como la empresa que construyó estas estructuras [21], los planos con tamaños y materiales utilizados no han sido encontrados. Por lo tanto, las dimensiones, cantidad y posición de los elementos estructurales se obtuvieron con medidas, vídeos y fotografías tomadas al mural real. Estos datos preliminares se compararon con los manuales de los perfiles utilizados en el siglo XX para aproximar las medidas estándar.

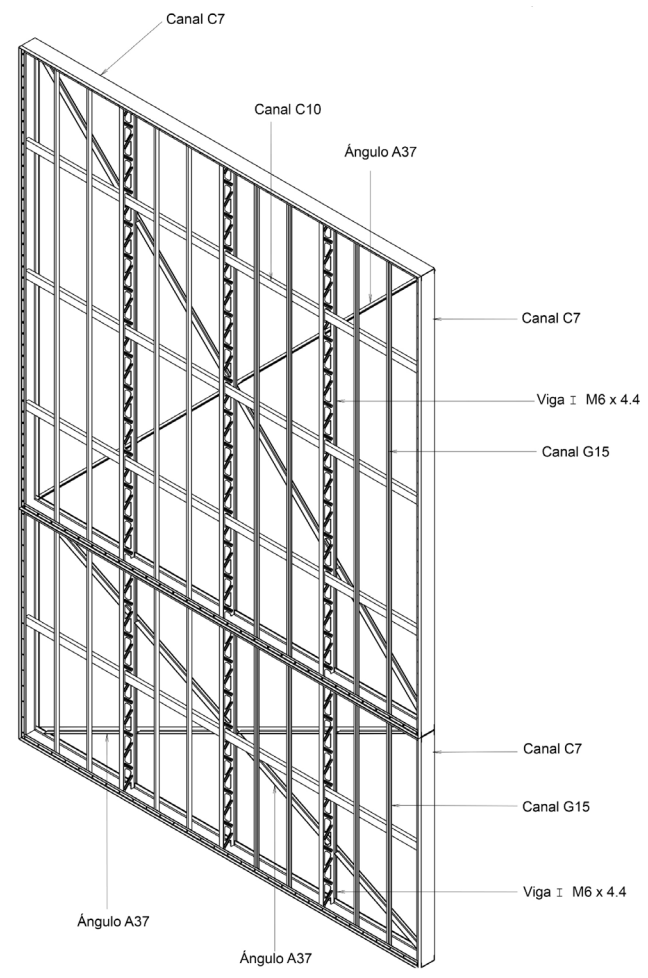

*Figura 3.3 Ilustración de las estructuras de acero, marcos de metal, pernos y tuercas de los paneles.*

En primer lugar, se identificaron cuatro canales "C" que le dan forma al marco y unen el resto de los elementos. Existe un canal en las caras superior, inferior, izquierda y derecha. Estos perfiles están orientados de manera que la parte interna de las almas apuntan al interior de la estructura.

El elemento estructural estándar más parecido a las medidas tomadas en sitio se encontró en el manual *Hot Rolled Carbon Steel Structural Shapes* (United States Steel, 1963, p. 32) con el nombre de *American Standard C7* [22]. Por ello, se consideró que los canales miden 6 [in] de peralte, 1.92 [in] de patín y 0.2 [in] de espesor de alma. En los paneles superiores, los cuatro elementos tienen el mismo largo de aproximadamente 4.5 [m]. En los paneles inferiores se utilizan dos largos: 4.5 [m] aproximadamente para los elementos horizontales y 2.25 [m] aproximadamente para los verticales.

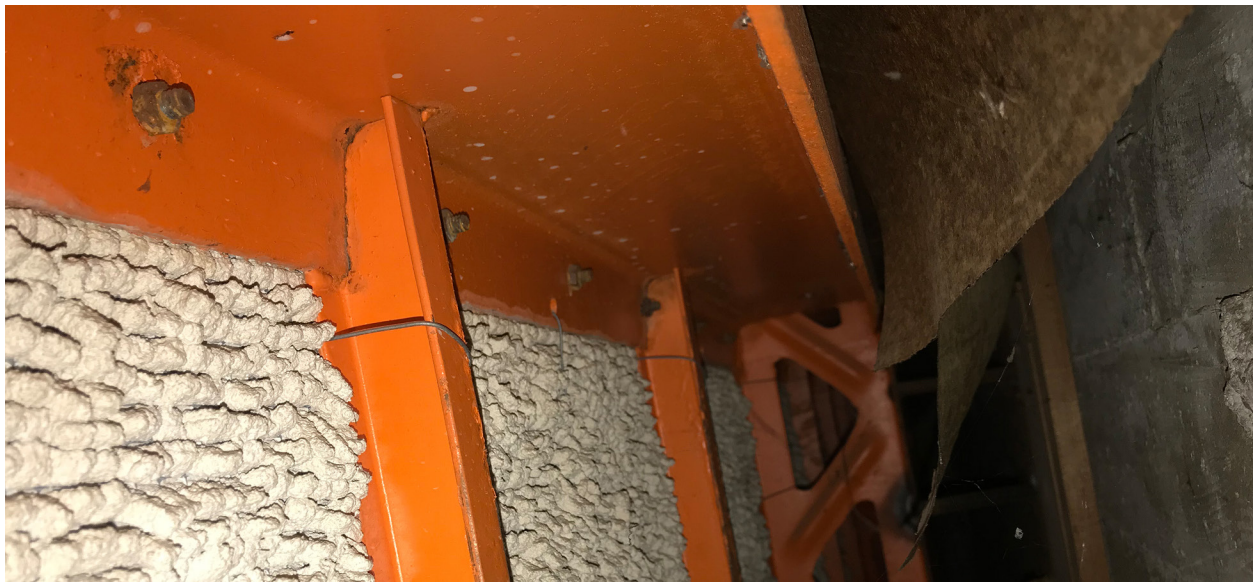

*Figura 3.4 Fotografía de la parte alta-trasera de un panel superior.*

En ambos tipos de paneles se encontraron tres vigas I soldadas al alma de los canales C7 superior e inferior. El plano longitudinal de cada viga está ubicado aproximadamente a ¼, ½ y ¾ del largo de cada panel. Es decir, el plano longitudinal de la primera está ubicado a 1.125 [m] del lado izquierdo del panel, el de la segunda a 2.25 [m] y el de la tercera a 3.375 [m].

Las dimensiones estándar más cercanas a las medidas tomadas en sitio corresponden a las de la viga M6 x 4.4 de la ASTM A6 [23]. La longitud de estos elementos es diferente en el panel superior y en el inferior. Miden aproximadamente 4.49 [m] y 2.24 [m] respectivamente.

El alma de la viga tiene un patrón de rectángulos alargados con semicírculos en los extremos. A un lado de ellos, existen cortes triangulares con puntas curvas. Las medidas de este patrón se aproximaron con ayuda del programa *Tracker* y las fotografías. Se definieron las medidas conocidas y con ellas se crearon relaciones para obtener las desconocidas.

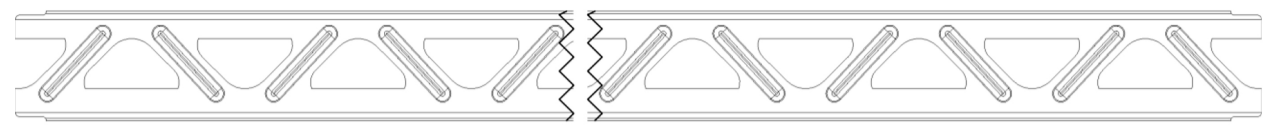

*Figura 3.5 Ilustración del patrón en una viga I.*

A continuación se identificaron, en ambos tipos de paneles, ocho canales verticales soldados a los canales C7 superior e inferior. En cada mitad del panel existen cuatro de ellos, orientados de manera que la cara exterior del alma apunta a la viga I central. Como se ilustra en la figura 3.4 estos elementos y las vigas I dividen al panel en 12 regiones.

En el manual *Standard Steel Construction* (Jones and Laughlin Steel Co., 1903, p. 26) se encontró el estándar *Grooved Steel G15* [24] con medidas similares a las tomadas en sitio. Por esto, se establecieron las siguientes medidas para dicho elemento: 1.5 [in] de peralte, 0.75 [in] de patín y 0.1 [in] de espesor de alma. Al igual que las vigas I, estos canales miden aproximadamente 4.49 [m] y 2.24 [m] de largo en el panel superior y en el inferior respectivamente.

En ambos tipos de panel se encontraron elementos C horizontales soldados a los canales C7 izquierdo y derecho. La cantidad de estos elementos es diferente ya que en el panel superior se identificaron tres mientras que en el inferior solo uno. Los canales pasan por los orificios de las vigas I por lo que la parte exterior del alma está en contacto con ellas. Estos elementos también están en contacto con los canales C verticales.

El estándar *American Standard C10* [22] del manual *Hot Rolled Carbon Steel Structural Shapes* (United States Steel, 1963, p. 33) es el que más se ajusta a las medidas tomadas al mural. Por esto, se establecieron las siguientes medidas para estos perfiles: 3 [in] de peralte, 1.5 [in] de patín y 0.25 [in] de espesor de alma. El largo de los canales es el mismo en ambos tipos de paneles, aproximadamente de 4.49 [m].

Finalmente, se identificaron dos ángulos desiguales que sirven como refuerzos cruzados en la estructura. Están soldados en las esquinas donde intersectan los canales C7 verticales con los horizontales así como en las vigas I. Además, uno de ellos está soldado sobre el otro en el centro de los paneles.

El estándar *Unequal Angles A37* del manual *Hot Rolled Carbon Steel Structural Shapes*  (1946) [25] es el que más se parece a lo medido. Este perfil mide 1.5 [in] en uno de los lados, 2 [in] en el otro y tiene un espesor de 0.1875[in].

Para el equipo de manejo de arte, conocer la aleación del acero utilizado en los canales C7 era sumamente importante para realizar pruebas antes de la reubicación del mural. Como en ese momento no era posible caracterizar dicho material, fue necesario basarse en los estándares previamente mencionados para proponer posibles respuestas. De acuerdo con ellos [22, 25], la estructura del mural podría poseer una aleación de acero de bajo contenido de carbono. De manera más específica, la que corresponde a los estándares ASTM A7, A36, A373, USS COR-TEN o USS TRI-TEN.

Posterior a la reubicación del mural, se aprovecharon dos muestras del canal C7 inferior de uno de los paneles superiores para estudiar las propiedades del acero y poder clasificarlo. Una pieza circular de 1 [in] de diámetro y 0.1875 [in] de espesor fue examinada a través de la técnica metalográfica convencional. Además, se realizó un ensayo de dureza a otra probeta con las mismas dimensiones. De esta manera la caracterización mecánica y metalográfica del material se encuentra disponible para futuros proyectos con esta obra de arte. Estos experimentos detallan en el *apéndice A: Caracterización del acero de la estructura*.

Se obtuvo una dureza Rockwell B promedio de 75.4 y por lo tanto un esfuerzo último a la tensión de aproximadamente 455 [MPa]. Estos valores entran en los rangos indicados por la ASTM A7, A36 y A373 pero no son suficientes para entrar en los estándares de la USS, por lo que este fue descartado.

Por otro lado, los resultados del análisis metalográfico demostraron que la aleación de acero con la que fue manufacturado el perfil C7 en el que se tomó la muestra, corresponde al de tipo hipoeutectoide con un porcentaje de carbono del 0.158% (wt%). Este valor también forma parte de los rangos indicados por la ASTM A7, A36 y A373.

### **3.3.2 Malla de acero galvanizado**

El siguiente elemento que conforma a los paneles es un conjunto de mallas de acero galvanizado. Se identificó que cada malla mide 1.2 x 4.5 [m] aproximadamente, cada cuadro mide 8 [mm] x 8 [mm] y los cables son calibre 21. Estos elementos se unen unos a otros mediante alambres de acero galvanizado, mismos con los que se unen a los perfiles estructurales del mural.

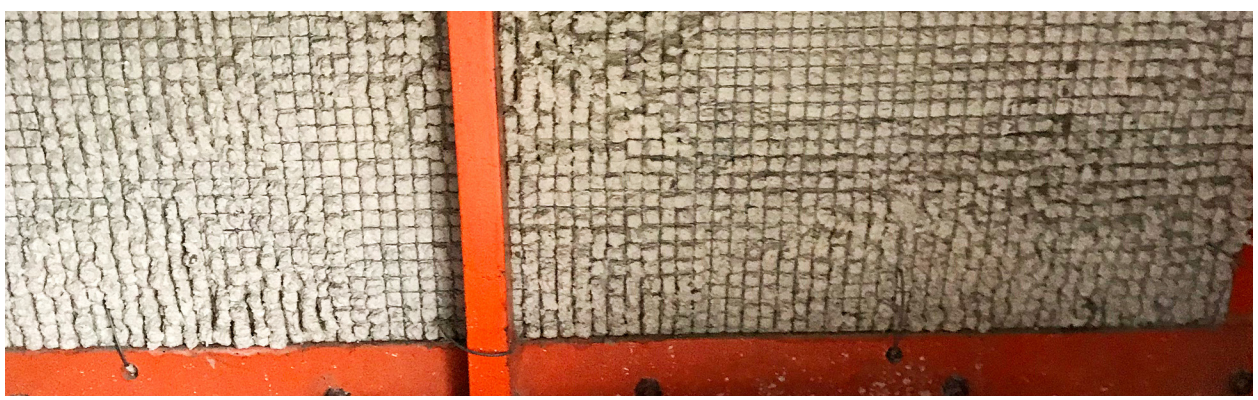

*Figura 3.6 Malla de acero galvanizado.*

Las mallas están unidas directamente a la estructura de acero. Su función es proveer de una base para colocar el cemento Portland, del que están formadas las primeras capas del fresco.

#### **3.3.3 Marco de metal**

Sobre la malla de acero galvanizado se encuentra una segunda estructura. Está formada por cuatro perfiles angulares cuyos lados miden 1.25 [in] y tienen ⅛ [in] de espesor. Estos recorren todo el largo y ancho de los paneles, por lo que en el caso de los superiores, los cuatro miden aproximadamente 4.5 [m] de largo mientras que en los inferiores dos miden 4.5 [m] de largo y los otros dos 2.25 [m]. La función de este marco es contener las capas del fresco mientras se está realizando.

El material del que están hechos estos ángulos es desconocido. Lo único que se sabe con certeza es que este material es paramagnético. Un posible metal con el que están hechos estos ángulos es una aleación de aluminio. Sin embargo, también es posible que se trate de una aleación de níquel y cromo. Para conocer el material exacto del que está hecha esta pieza, se debe de realizar un estudio particular.
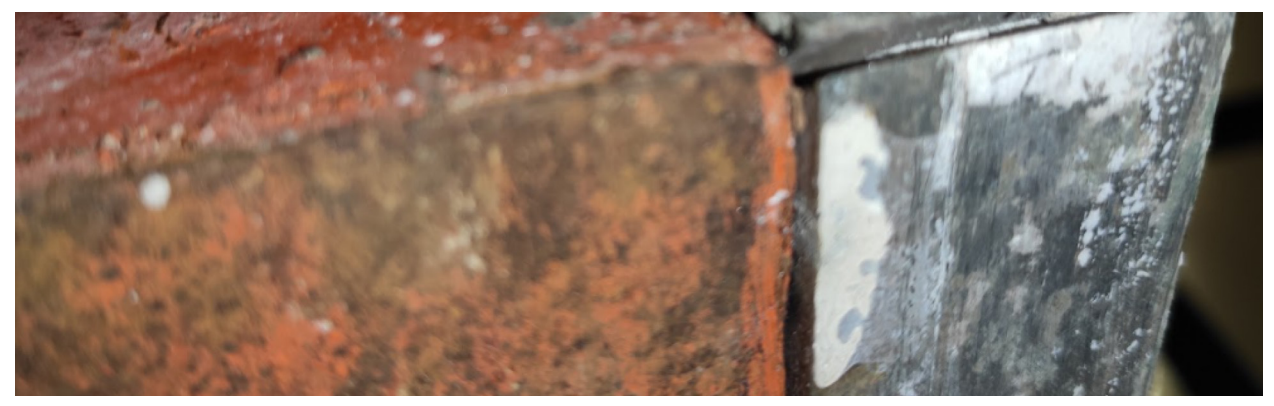

*Figura 3.7 Marco de metal en contacto con la estructura de acero.*

#### **3.3.4 Pernos y tuercas**

Los elementos que unen a todos estos materiales metálicos son un conjunto de pernos y tuercas. Están colocados en las vigas C7 y atraviesan el marco del metal paramagnético. Existen aproximadamente 134 pernos en los paneles superiores y 93 en los inferiores. Las medidas del perno corresponden a las de #10-16x1".

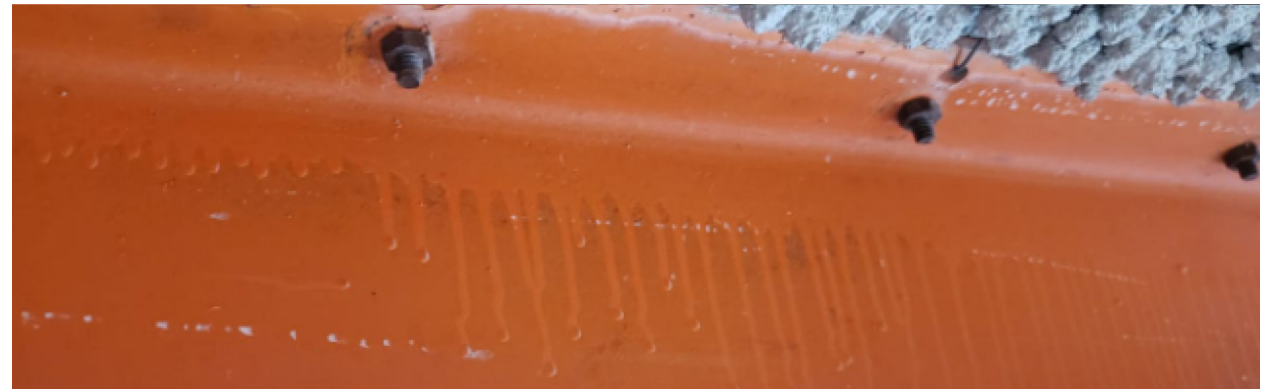

*Figura 3.8 Fotografía de los pernos y tuercas en uno de los canales C7 del panel.*

# **3.3.5 Fresco**

Todos los componentes anteriormente descritos trabajan en conjunto esencialmente para sostener y proteger al fresco. En este elemento Diego Rivera pintó la asombrosa historia que se relata a través de los paneles del Pan American Unity. Desde luego,es la parte más importante del mural. Sin embargo, el fresco es un componente frágil y es fácil dañarlo.

Según la documentación histórica del mural [21], Hermann Bosch fue el encargado de preparar las múltiples capas del muro antes de que Rivera comenzara a trabajar. Aunque se desconoce la fórmula exacta de cada capa, existe un libro escrito por Juan O'Gorman y Rivera que explica la técnica que solía utilizar para sus frescos.

En *Sobre la encáustica y el fresco*, se menciona que Rivera utilizaba cinco materiales para preparar el muro. Éstos son, en palabras de los autores: "la cal, el polvo o grano de mármol, cemento, pelo y agua" (Rivera & O'Gorman, 1987, p. 34) [28]. Además, los autores describen que el muro se formaba con cuatro capas o enjarres que contenían proporciones diferentes de dichos materiales, aumentando la cantidad de cal y disminuyendo la de cemento mientras se avanzaba.

Con el paso de las décadas aparecen grietas y delaminaciones en este tipo de muros. El *Pan American Unity* no es la excepción ya que se encuentran grietas en la mayoría de sus paneles. Algunas de ellas son diminutas, como las formadas por la contracción de los materiales [27]. Otras son evidentes a simple vista, por ejemplo las grietas que atraviesan el ancho del panel 4U o las que forman una cruz en el centro del panel 5U. Lógicamente, la presencia de este tipo de defectos debilita y pone en riesgo al mural.

Este material fue estudiado a detalle por el equipo de conservación de arte del proyecto. Cuando lo analizaron por primera vez [29] mencionaron que aunque el mural se encontraba en condiciones estables, existen regiones dañadas, por lo que debe ser desmontado y manipulado con cuidado.

# **3.3 Instalación en el City College of San Francisco**

*Unidad Panamericana* se instaló en el *City College of San Francisco* en 1961. La documentación histórica sobre esta instalación únicamente describe que los paneles fueron anclados al edificio utilizando pernos Nelson de ½ [in] de diámetro y 12 [in] de largo [21]. Estos fueron soldados en varias regiones de la estructura de los paneles y después embebidos al concreto de la pared del edificio. A través de la inspección fotográfica del sitio, se determinó que existen alrededor de 22 pernos Nelson soldados en paneles superiores y 7 en los inferiores.

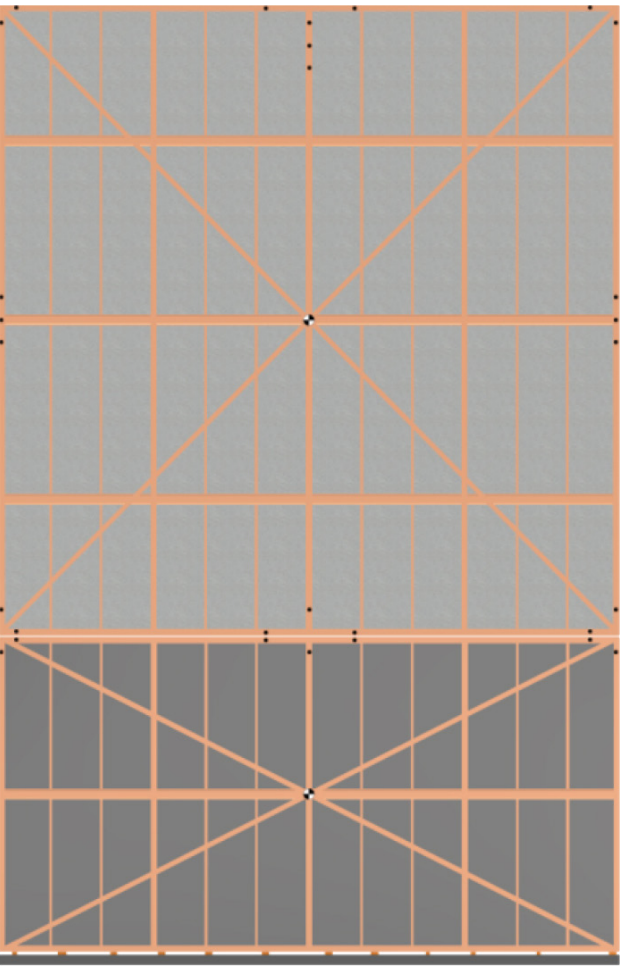

*Figura 3.9 Ubicación general de los pernos Nelson y las calzas.*

Por otro lado, la pared en la que los pernos Nelson estaban embebidos no es recta por lo que el mural se instaló de manera que sus partes siguieran la curva del edificio. En consecuencia, los paneles se encontraban en contacto unos con otros. Además, se identificaron puntos de soldadura entre los paneles superiores e inferiores.

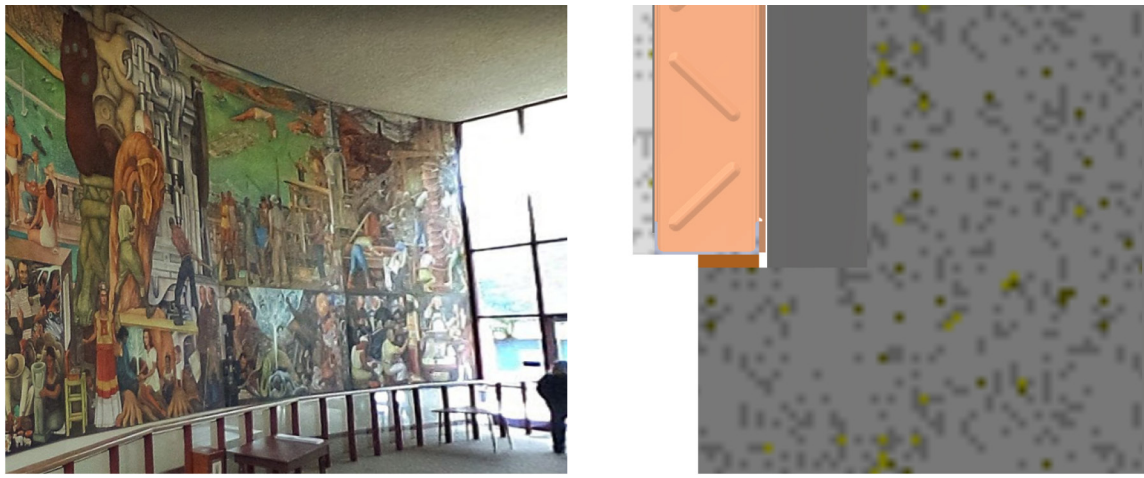

*Figura 3.10 (Izquierda) Instalación curva del mural (Google Maps, 2017).*

En la parte alta del edificio, los paneles superiores excedían ligeramente el techo de mampostería. En la parte baja, la pared tiene una base de aproximadamente 6 [in] donde se encontraba embebida una sección T donde se soldaron las calzas y la cara inferior de los paneles, como se ilustra en la figura 3.13.

Finalmente, se observó que la parte trasera del mural está prácticamente en contacto con el muro del edificio. En la región central de la parte trasera de algunos paneles se registró una distancia máxima de aproximadamente 7 [in]. Las regiones más cercanas a la pared se encontraron en las esquinas de las estructuras. En una de ellas se registró una distancia de 3 [in]. Estas medidas varían en cada par de paneles, siendo en los centrales donde las imágenes revelan que aparentemente existe la menor. Por ello, durante la selección de alternativas para el desmontaje y manipulación de los paneles el espacio de trabajo debe tomarse en cuenta.

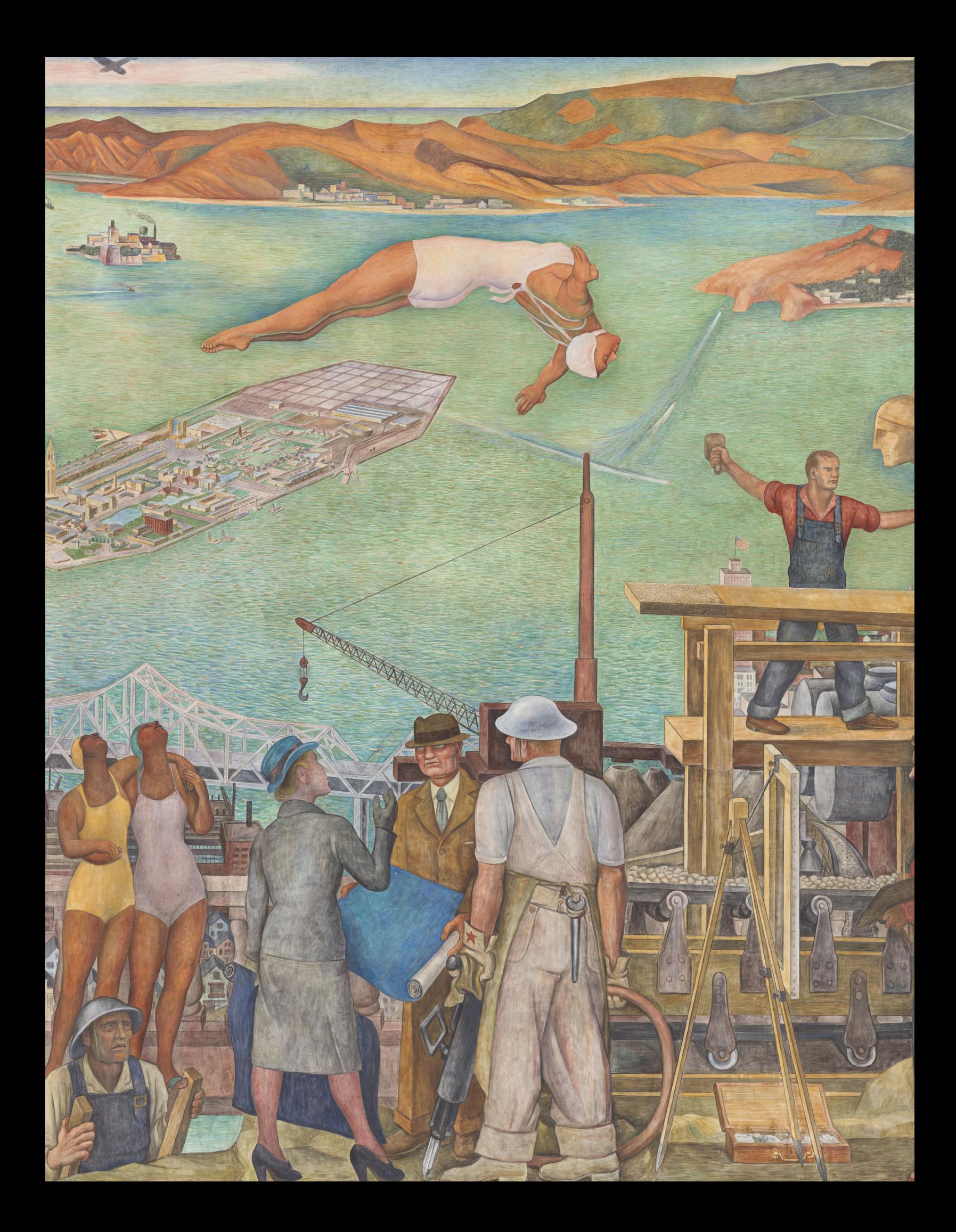

# **Capítulo 4: Manipulación**

Hasta este punto, los elementos que forman al mural dejaron de ser un misterio. El equipo ahora tenía una idea sobre lo que se podría encontrar detrás de la icónica capa pictórica del *Pan American Unity*. Esto dio lugar a que se formaran nuevas preguntas, especialmente, ¿cómo se sujetarán los paneles?

La etapa de manipulación es aquella en la que los paneles son sostenidos mientras se desmontan de la pared y se desplazan lejos de ella. Naturalmente, es en esta etapa donde el equipo de manejo de arte tiene más experiencia. Sin embargo, se necesitaba conocer más sobre el mural para desarrollar un método de manipulación adecuado y seguro.

La masa y el centro de gravedad son dos parámetros que se deben conocer para formular métodos de manipulación de cualquier objeto. Además, conocer el comportamiento de los paneles ante cada técnica de sujeción es valioso para identificar situaciones que los podrían poner en riesgo.

Con el objetivo de probar y evaluar estos métodos, se construyó una réplica de cada tipo de panel en la Facultad de Ingeniería de la UNAM. No obstante, la posibilidad de experimentar con ellos estuvo limitada por la pandemia que se vivió a partir del 2020. Ante esta circunstancia, se utilizaron las herramientas del diseño e ingeniería asistidos por computadora para iterar las técnicas, con la intención de probar únicamente las alternativas finales y las que ocasionaron mayores dudas.

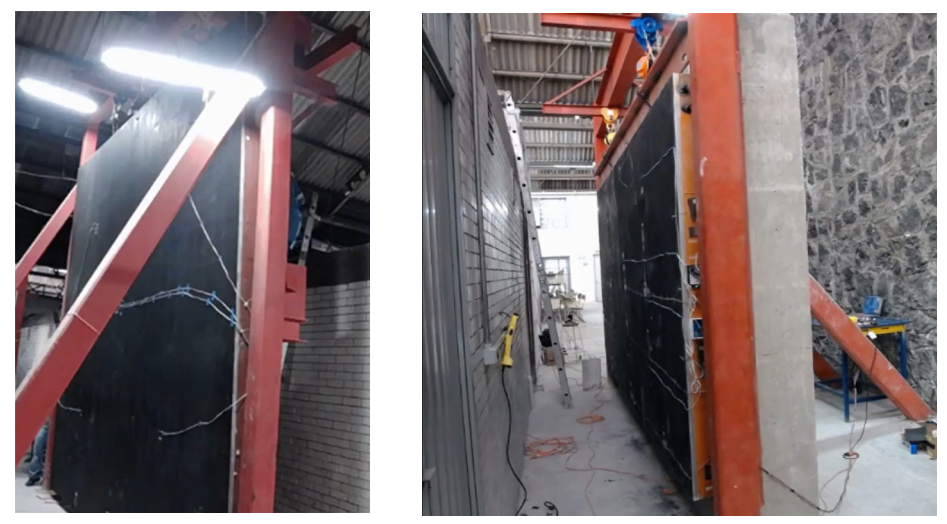

*Figura 4.1 (Izquierda) Réplica del panel superior. (Derecha) Réplica del panel inferior.*

Para cada propuesta se realizó un análisis estático lineal de elementos finitos con el software *Autodesk Inventor*. Los resultados se discutieron tanto con el equipo de manejo de arte como con el de restauración de manera que las ideas evolucionaran.

En este capítulo se muestra la estimación de la masa y el centro de gravedad de los paneles. Además, se presenta el estudio de dos técnicas de manipulación que fueron significativas durante el proceso de iteración así como el de los métodos que finalmente fueron seleccionados.

# **4.1 Modelos CAD**

La existencia de programas de diseño asistido por computadora (CAD por sus siglas en inglés) ayuda a la creación de ideas rápidamente. Funcionan al guardar, en una base de datos, el modelo geométrico de las piezas que forman al objeto, en este caso los paneles del mural. Al utilizar estas herramientas se desarrollaron los métodos de manipulación de los paneles sin la necesidad de trabajar siempre con ellos en sitio.

A partir de la información recopilada durante la etapa de investigación, se construyeron modelos CAD de un panel superior y uno inferior en el software *Autodesk Inventor*. En primer lugar se utilizaron para visualizar las propuestas de sujeción de los paneles con los equipos de manejo y restauración de arte. Además, con ellos se estimaron sus propiedades de masa y finalmente se realizaron análisis.

Al ensamble de cada panel lo componen tres modelos sólidos: la estructura de acero, el marco de metal y el fresco. Cada uno de ellos fue elaborado para representar las partes más importantes del mural. Además, se realizaron simplificaciones a estas partes para reducir el costo computacional de trabajar con ellas.

Es importante mencionar que aún con la información recolectada, todavía existen materiales y propiedades del mural que se desconocen. Los datos obtenidos con las herramientas de diseño e ingeniería asistida por computadora pueden utilizarse como indicadores de tendencias pero no como una descripción final y completa de la obra de arte.

#### **Estructura de acero**

Los canales, vigas y ángulos descritos en el capítulo anterior se ensamblaron para crear los modelos de los paneles superior e inferior. Las piezas del ensamble se unieron para crear una pieza única.

A este modelo se le asignó el material *Steel, carbon* de la biblioteca de *Autodesk Inventor*, con una densidad de 8982 [kg/m3] y un esfuerzo de cedencia de 350 [MPa].

## **Marco de metal**

Los cuatro ángulos que forman al marco de metal también se ensamblaron y combinaron para crear un sólido único. Como existen dos posibles materiales con los que pudieron haber sido fabricados estos elementos, se realizó una investigación más a detalle y se eligió uno. Para estos estudios el aluminio fue descartado ya que según Kerkhoff (2007) [30] y Woods (1966) [31], este metal reacciona con el cemento Portland fresco al liberar gases que impiden su adhesión. Por lo tanto, se optó por una aleación de níquel y cobre.

Al marco de metal se le asignó el material *Nickel-Copper Alloy*, de la biblioteca de materiales de *Autodesk Inventor*. Tiene una densidad de 8830 [kg/m3] y un esfuerzo de cedencia de 220 [MPa].

#### **Fresco**

Se creó un volumen de base rectangular para representar el fresco. Este es un modelo sólido completo, por lo que no cuenta con grietas ni los múltiples materiales que forman al original.

A este elemento se le asignó el material *Portland Cement Concrete*. Se asignó un valor de densidad de 2197.92 [kg/m3] para que coincida con el valor encontrado por el Centro de Diseño Mecánico e Innovación Tecnológica de la UNAM [32].

El mármol, la cal y el cemento Portland tienen esfuerzos de cedencia de 9 [MPa] [33], 5 [MPa] y 2.5 [MPa] [34] respectivamente. Por eso se utilizó un esfuerzo último a la tensión, igual al esfuerzo de cedencia, de 2.5 [MPa] que corresponde al valor mínimo de los constituyentes del fresco. Por último, la resistencia a la compresión se definió como el mínimo entre los materiales del fresco, de 24.13 [MPa] (mármol: 540 [MPa] cal: 13.8 [MPa] cemento Portland: 24.13 [MPa]).

# **4.2 Masa y centro de gravedad**

Dos factores que son necesarios para desarrollar las técnicas de manipulación de los paneles son la masa y ubicación del centro de gravedad. Estos se utilizan como parámetros para prevenir rotaciones en el objeto a trasladar así como definir el número y ubicación de los elementos que soportan el peso.

A continuación se muestran dos aproximaciones de dichos valores para cada panel: una realizada con la información obtenida durante la etapa de investigación y otra basada en la documentación histórica del mural.

Una vez que se ensamblaron las partes de los paneles en el programa *Autodesk Inventor* y se definieron sus materiales, el volumen y la masa fueron aproximados con la herramienta *mass properties*. Los resultados se encuentran en la tabla 4.1.

| <b>Parte</b>        | Masa del panel<br>superior [kg] | Masa del panel<br>inferior [kg] | <b>Superior</b><br><b>Inferior</b> |
|---------------------|---------------------------------|---------------------------------|------------------------------------|
| Estructura de acero | 505                             | 295.57                          | 1.71                               |
| Marco de metal      | 30.85                           | 23.11                           | 1.34                               |
| 1268<br>Fresco      |                                 | 633.1                           | 2.0                                |
| Total<br>1803.84    |                                 | 951.78                          | 1.89                               |

**Tabla 4.1: Estimación de la masa de los paneles**

La página 1.82 de los *Timothy Pflueger Papers* [21] muestra una aproximación de la masa del panel superior realizada por el arquitecto. Ésta es el resultado de sumar tres partes del panel: el fresco, la malla de acero galvanizado y la estructura de acero. Dicha información se encuentra en la tabla 4.2.

Desafortunadamente, la aproximación de la masa del panel inferior no se encuentra en la documentación del mural. La información de dicho panel se completó con los valores presentados en la cuarta columna de la tabla 4.1 de la siguiente manera: la masa del fresco superior se dividió entre 2.0; la de la malla de acero galvanizado se dividió entre 2.0 y la de la estructura de acero entre 1.71.

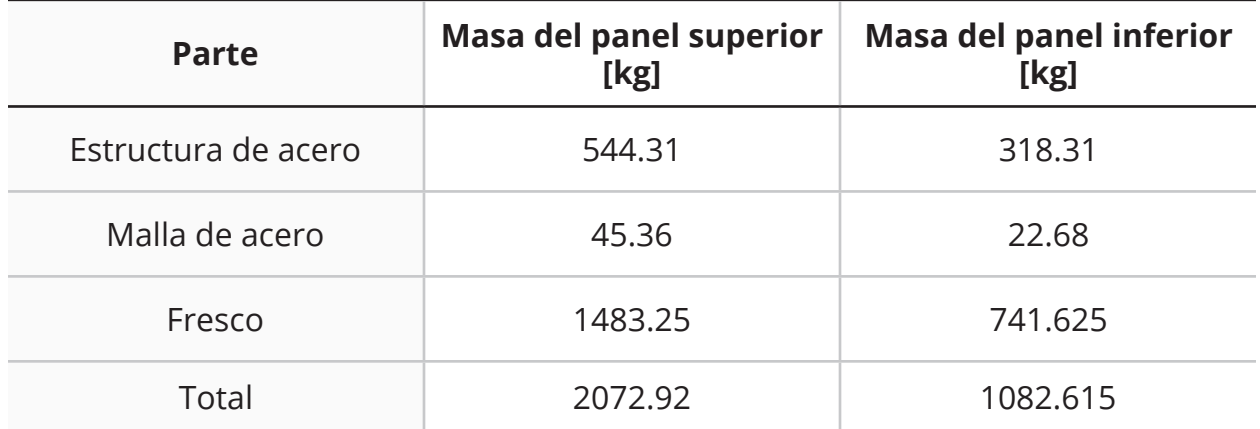

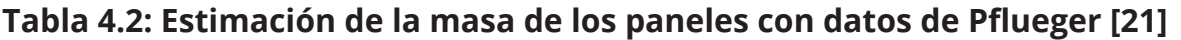

Estos datos se utilizaron en el modelo 3D y con ello se aproximó el centro de gravedad de ambos paneles. Debido a que se asumió que todos los materiales están distribuidos de manera uniforme en todo el objeto y tienen propiedades isotrópicas, las coordenadas X y Y del centro de masa coinciden con el centro geométrico del panel, como se muestra en la figura 4.1. Por lo tanto, la única incógnita es la coordenada en Z.

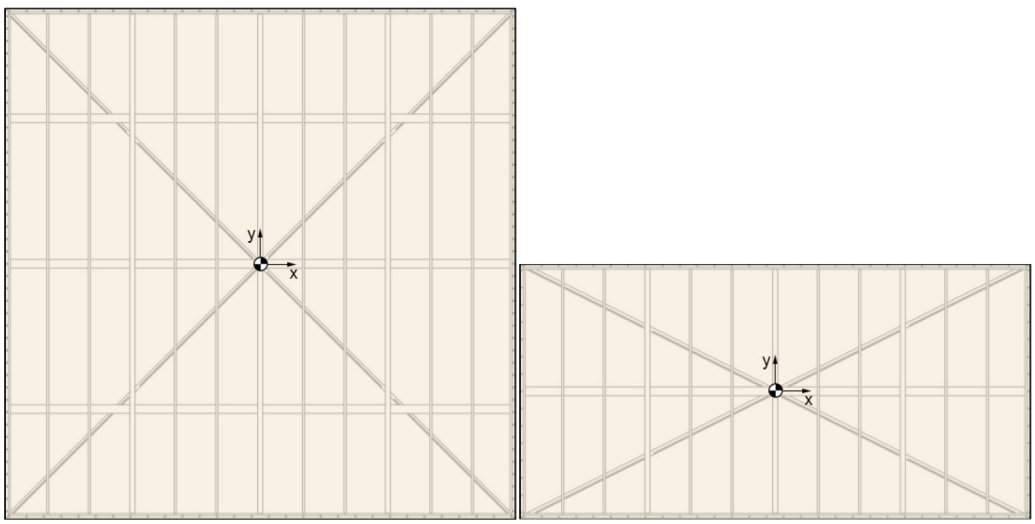

*Figura 4.2 Ubicación del centro de masa en el plano xy.*

Se estima que el panel superior tiene un centro de masa localizado 6.773 [mm] detrás del marco de metal como máximo y 4.926 [mm] detrás como mínimo. Esto se ilustra en la figura 4.3.

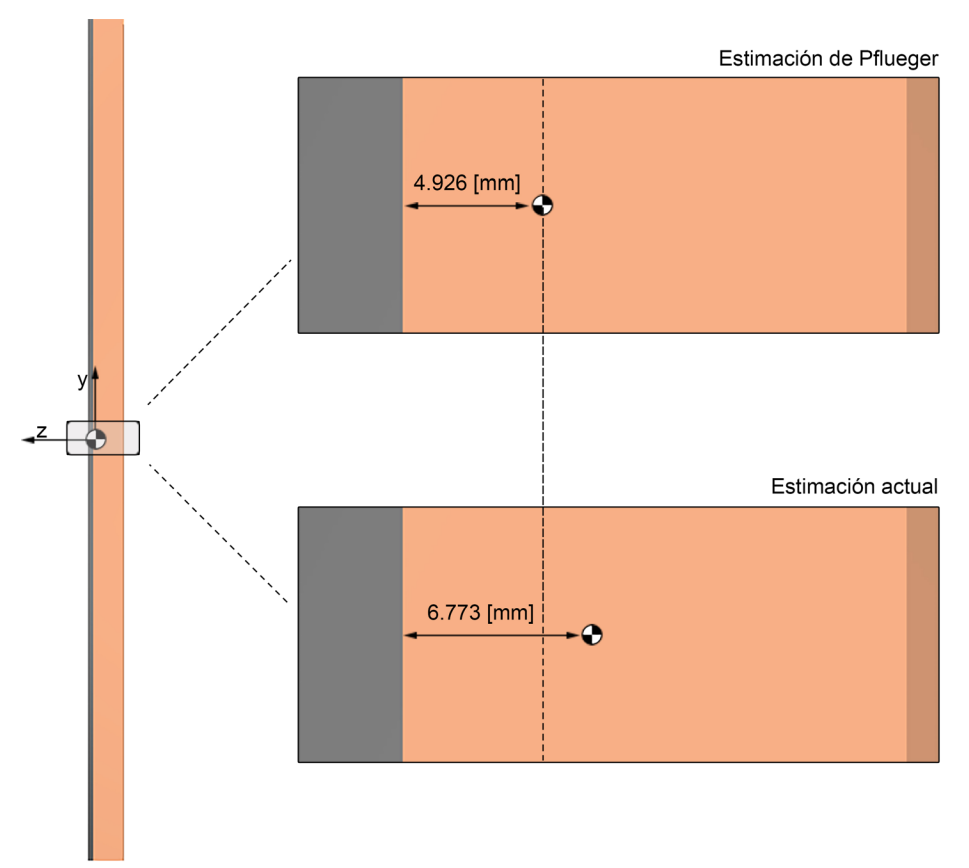

*Figura 4.3. (Vista lateral) Ilustración de la localización del centro de masa en la dirección de z del panel superior.*

Los resultados con el panel inferior fueron similares. De acuerdo con los datos de Pflueger, el centro de masa se encuentra 9.271 [mm] detrás del marco de metal. Con los datos de la investigación del mural se obtuvo que el centro de masa se encuentra 11.396 [mm] detrás de dicho marco.

De acuerdo con los datos de estas aproximaciones, el peso de un panel superior es de 1938.38 ± 134.54 [kg] y el de uno inferior 1017.20 ± 65.42 [kg]. Aunque el fresco resultó ser el elemento más pesado en ambos casos, las dimensiones y la masa de la estructura de acero son suficientes para que el centro de gravedad de los paneles se ubique dentro de ella en la dirección de Z. Aún así, cabe recalcar que este punto se encontró en una región cercana a la intersección del marco de metal con la estructura de acero.

En las siguientes secciones se utilizó el valor obtenido a partir de la información recolectada durante la etapa de investigación del mural. Es decir, los valores de la tabla 4.1.

# **4.3 Alternativas para la sujeción de los paneles**

Una vez que se conocían las ubicaciones aproximadas del centro de masa, el equipo comenzó a planear el desmontaje del mural con la restricción de sujetar los paneles únicamente de la estructura de acero. En este proceso se crearon múltiples ideas, sin embargo, las tres más importantes fueron: el método de Pflueger, el izaje en dos puntos y el izaje con perfil de soporte inferior. Estas fueron evaluadas tanto con herramientas CAE como con las réplicas de los paneles.

En esta sección se muestra el estudio y comparación de dichas técnicas de manipulación de los paneles. Se realizaron análisis estáticos lineales de elementos finitos con el software *Autodesk Inventor* a partir de los modelos CAD y materiales antes mencionados. Dentro del módulo FEA de dicho programa, se definió el estudio, los contactos, las cargas y condiciones de frontera esenciales. Hecho esto, se discretizó y solucionó el modelo a través del método de los elementos finitos. Finalmente, los desplazamientos y factores de seguridad se visualizaron.

# **4.3.1 Método de sujeción de Pflueger**

El primer procedimiento que se probó fue uno propuesto por el arquitecto original de los paneles. En la página 1.81 de los *Timothy Pflueger Papers* [21], se muestra un método de sujeción para los paneles superior e inferior que consiste en pasar y asegurar un cable de acero entre los espacios vacíos de las vigas I.

#### **Preprocesamiento**

Todos los contactos de este ensamble se definieron con la operación *bonded*, ya que se asumió que los elementos se encontraban completamente unidos en sus interfaces. Para agilizar este proceso se utilizó el comando de detección de contactos automática con la opción *bonded* seleccionada.

El peso de los paneles se agregó al modelo al definir una carga de gravedad en dirección -Y con una magnitud de 9.81 [m/s2]. Por otro lado, para representar el efecto de los cables de acero en el paneles superior, se asignaron 27 restricciones fijas en las esquinas superiores de los espacios vacíos en las vigas I. En el inferior se asignaron 15 restricciones fijas en las mismas regiones.

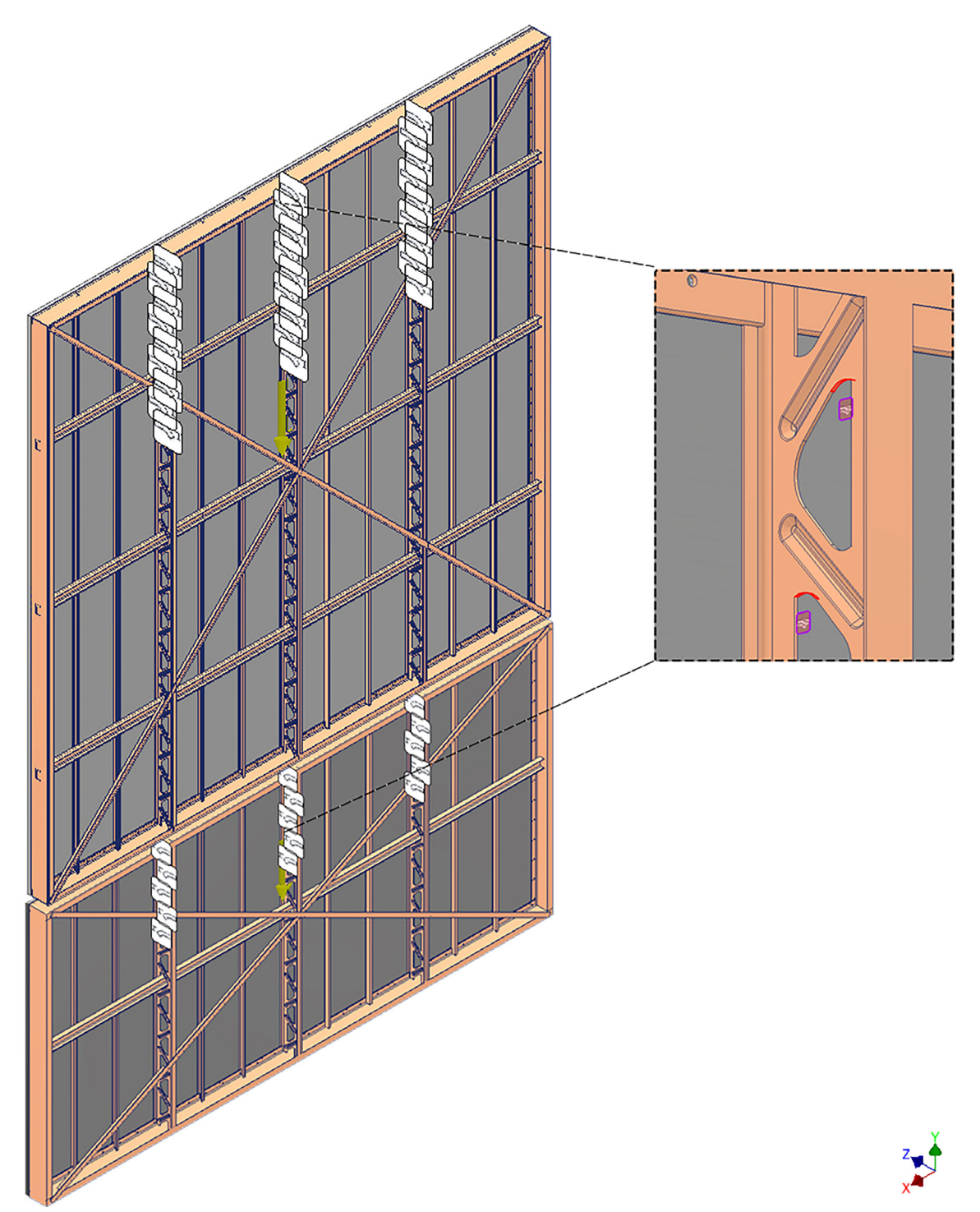

*Figura 4.4. Cargas y condiciones de frontera esenciales del análisis con el método de Pflueger.*

## **Resultados**

#### **Desplazamiento**

En los resultados del desplazamiento se identificaron patrones similares tanto en el panel inferior como en el superior. Se ilustra en la figura 4.5 que los paneles tienden a tener una rotación en +X, es decir, con la capa pictórica apuntando hacia el piso. Esta tendencia es provocada porque los puntos de sujeción no se encuentran en la intersección del marco y la estructura, más bien están en una región cercana al centro de la estructura de acero.

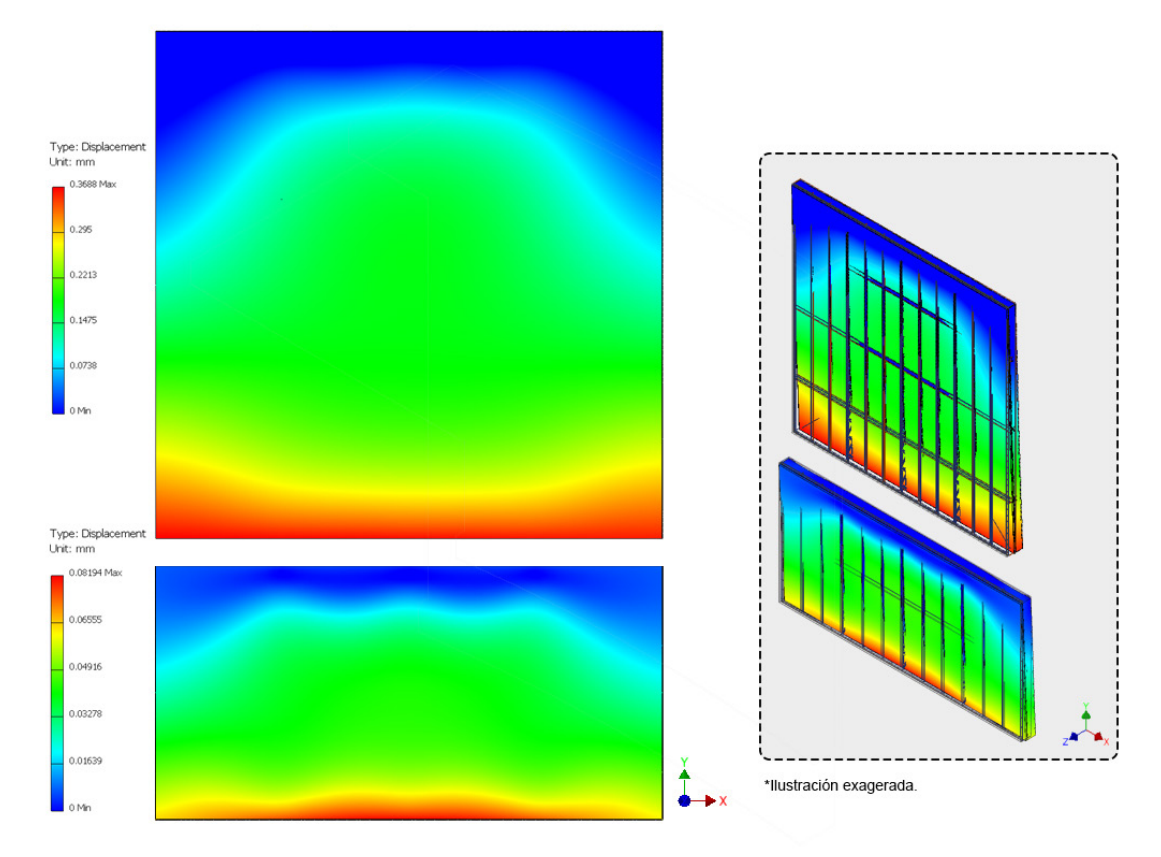

*Figura 4.5. Resultados del desplazamiento en [mm] con el método de Pflueger.*

Se observó que en el panel inferior estos valores son menores a los del panel superior. Mientras que en el primero el valor máximo fue de 0.0891 [mm] en el segundo fue de 0.3688 [mm]. De estos resultados se puede interpretar que la rotación en el panel superior es mayor a la del panel inferior bajo estas condiciones.

#### **Factor de seguridad**

En ambos paneles existen tres regiones con un factor de seguridad menor al del resto del modelo. Las secciones se encuentran en la parte superior de los paneles y coinciden con el punto en el que las vigas I se unen con el canal C7. Dichas áreas tienen un factor mínimo de 2.5 en el panel superior y de 4.3 en el panel inferior. En el resto de los elementos de los modelos se encontró un factor de seguridad igual o mayor a 15.

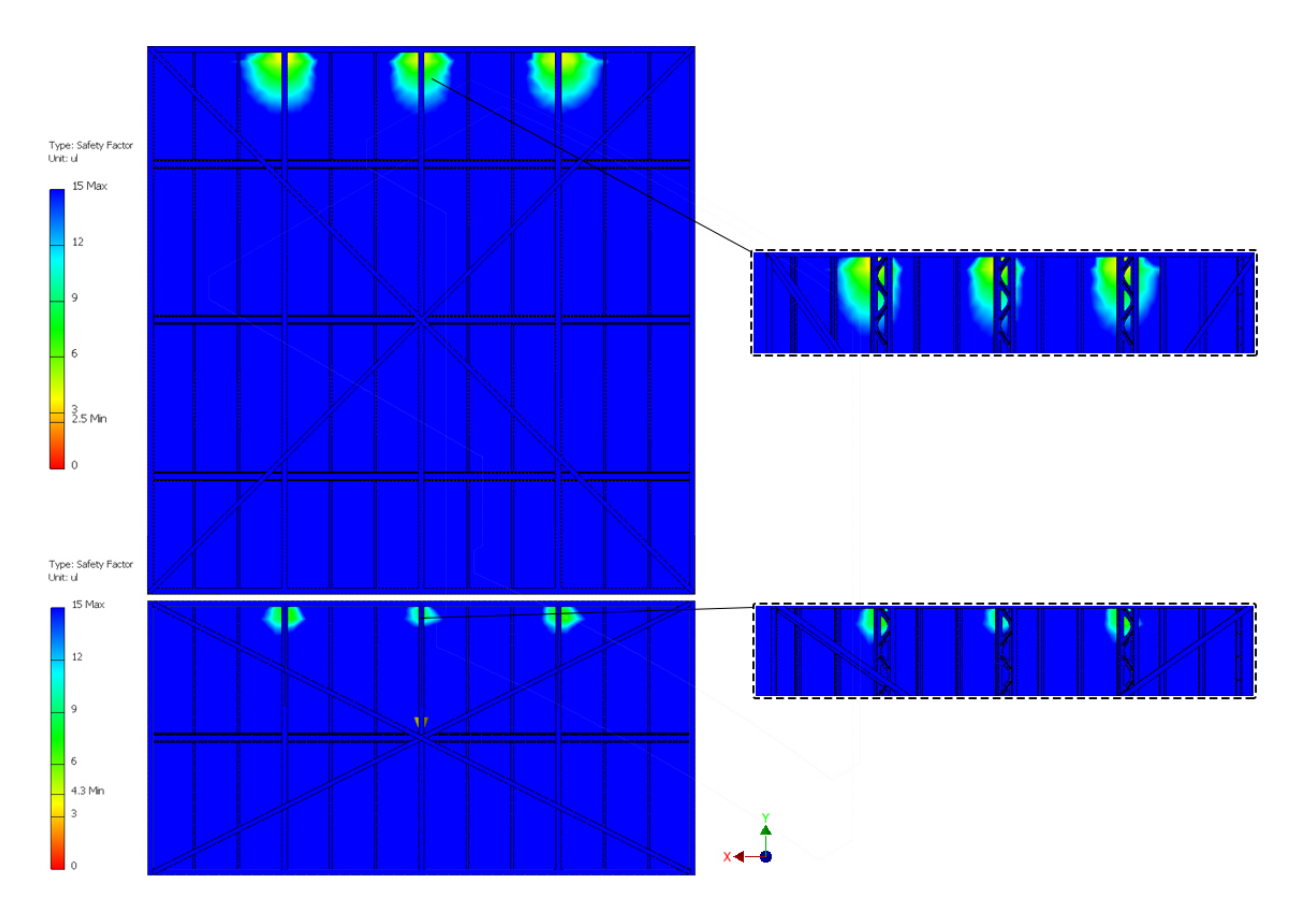

*Figura 4.6. Resultados del factor de seguridad con el método de Pflueger.*

#### **Conclusiones**

Es recomendable disminuir o eliminar la rotación en los paneles. Esto se puede lograr siempre que se sujete el centro de masa del panel. También se recomienda aprovechar la masa de los elementos de sujeción para colocar el centro de masa en una región más accesible dentro de la estructura de acero de los paneles.

# **4.3.2 Sujeción con dos puntos en la cara superior**

La siguiente técnica de sujeción de los paneles era la más conveniente para los manejadores de arte. Consistía en soldar dos anclajes de acero en la parte superior de las estructuras con los que se pretendía izar los paneles. Se realizó un análisis estático lineal de elementos finitos para conocer el efecto de manipular los paneles de esta manera. Las variables con las que se estudió esta solución fueron el factor de seguridad y el desplazamiento en el fresco.

Como elementos de anclaje se utilizaron dos placas de acero de 80 [mm] x 80 [mm] x 25.4 [mm] con un barreno de 25.4 [mm] de diámetro en el centro. A estos elementos se les asignó el material *Steel, carbon* de *Autodesk Inventor*.

Se colocaron de manera que la base estuviera en contacto con la parte superior del canal C7 de los paneles. Las placas están centradas en el ancho de dicho canal y se encuentran a 522.5 [mm] de los extremos. Esto se ilustra en la figura 4.7.

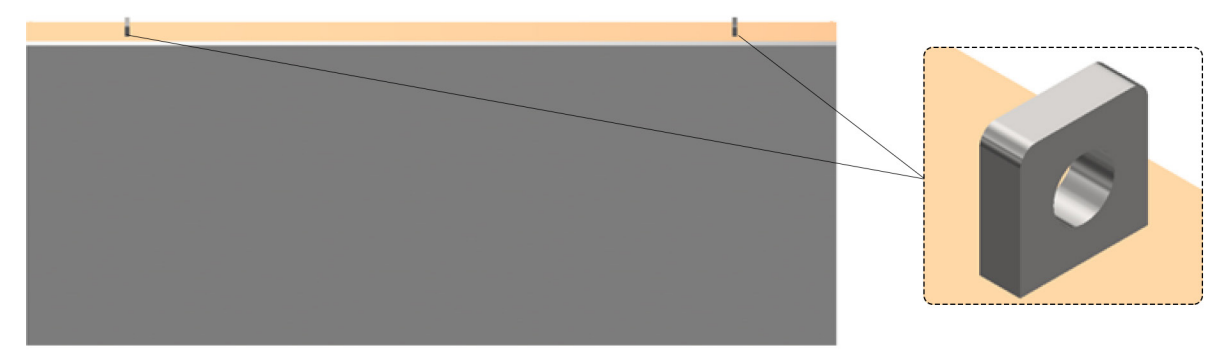

*Figura 4.7. Ubicación de los puntos de sujeción en los paneles.*

#### **Preprocesamiento**

Al igual que en el primer análisis, en estos ensambles se utilizó la opción *bonded* en todos los contactos. Después, se agregaron las fuerzas y restricciones del modelo. Se definió una carga ocasionada por la gravedad en la dirección -Y con una magnitud de 9.81 [m/s<sup>2</sup>]. Por otro lado, se estableció una restricción fija en la superficie interior del barreno de cada elemento de sujeción, como se muestra en la figura 4.8.

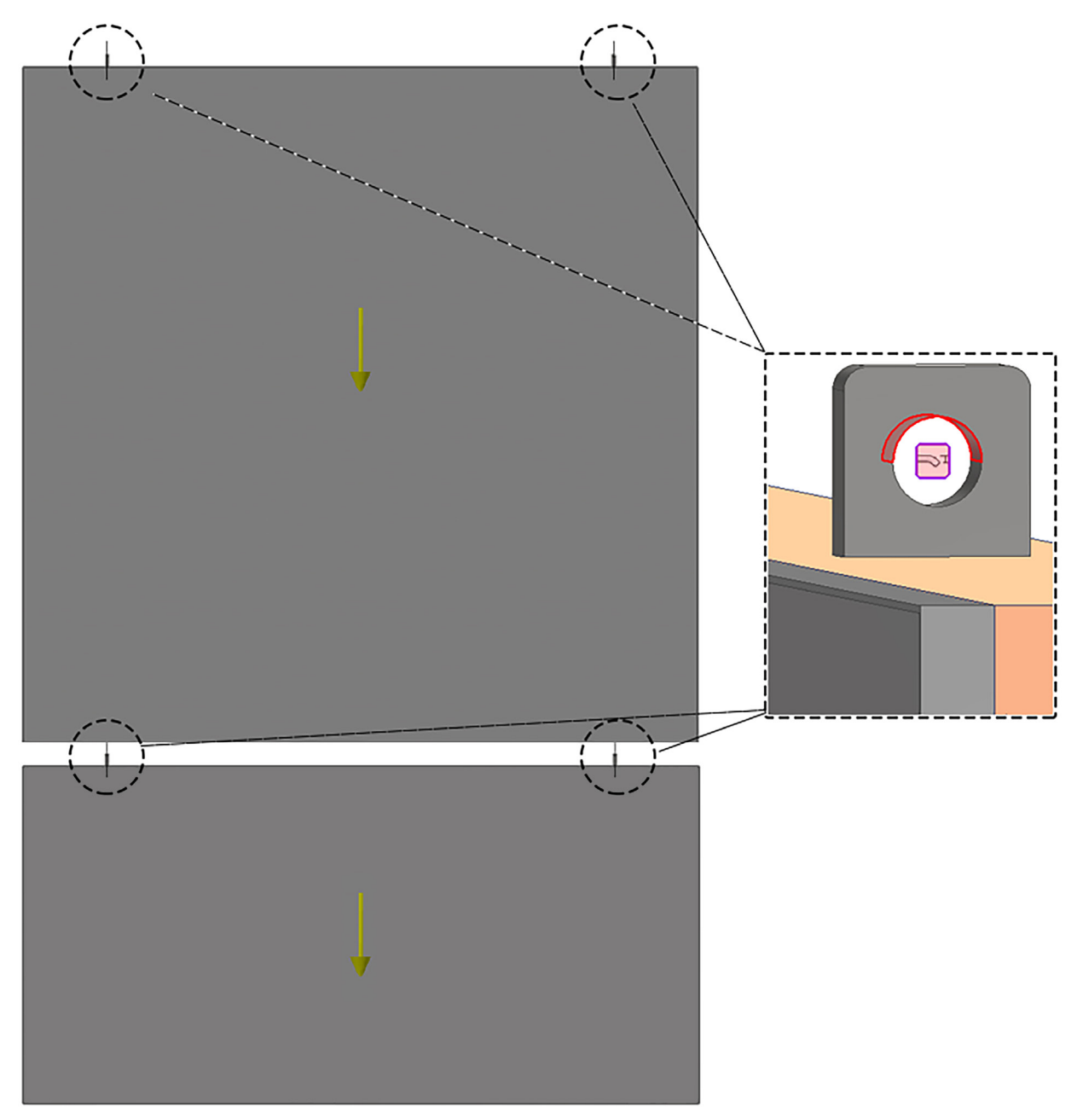

*Figura 4.8. Cargas y condiciones de frontera esenciales del análisis con el método de sujeción dos puntos.*

## **Resultados**

## **Desplazamiento**

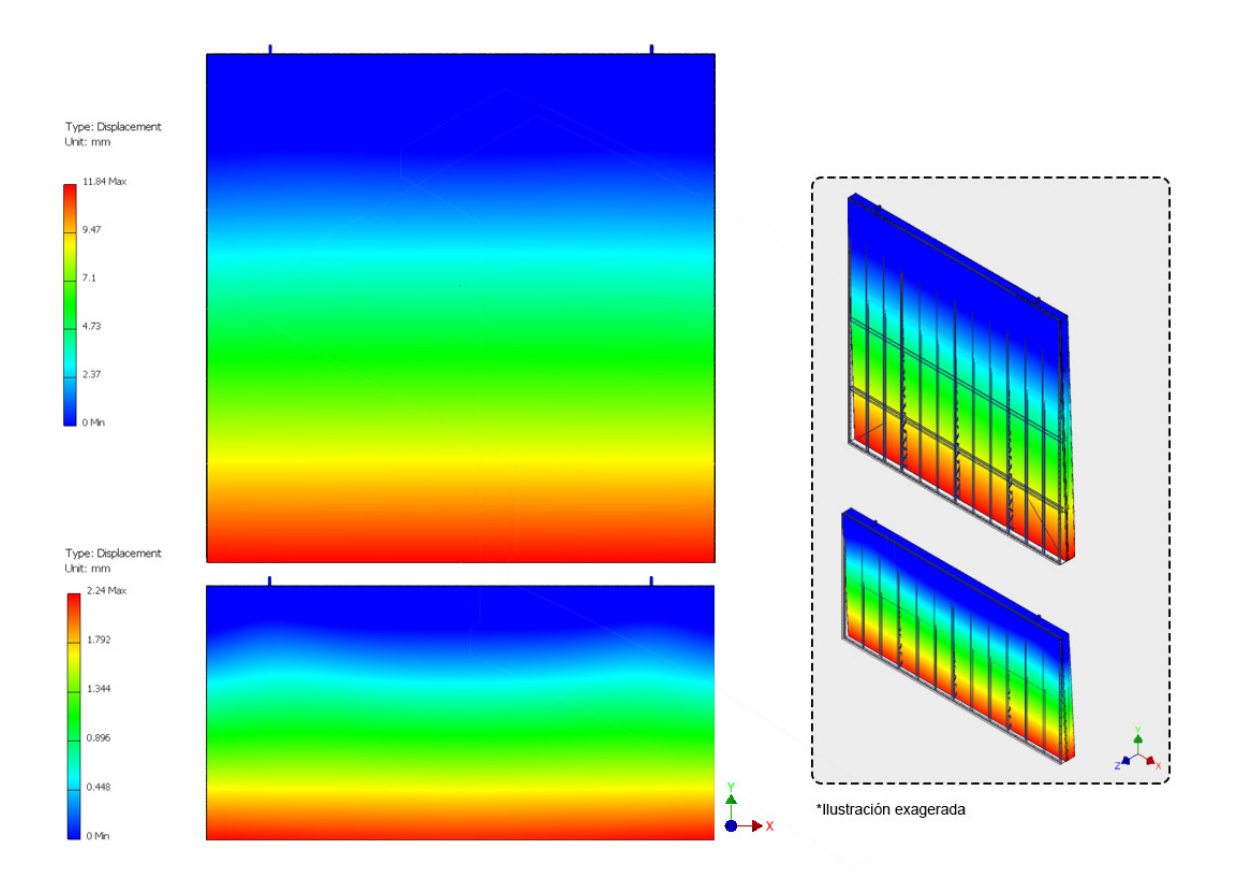

*Figura 4.9. Resultados del desplazamiento en [mm] con el método de sujeción dos puntos.*

Al igual que con el método de Pflueger, los paneles tienden a inclinarse cuando son sujetados de esta manera. Esto se debe a que los puntos de sujeción no son colineales con el centro de masa en el eje Z. Los valores máximos de desplazamiento fueron 2.24 [mm] en el panel inferior y 11.84 [mm] en el superior. Esto es 25.14 y 32.1 veces mayor a los resultados con el método de Pflueger, respectivamente, lo que indica que la inclinación con esta alternativa es mayor.

#### **Factor de seguridad**

Los resultados muestran que existen tres áreas en el panel superior y dos en el inferior donde se concentran los esfuerzos. Las secciones críticas se encuentran debajo de los puntos de sujeción en la parte alta del fresco. En ellas el valor mínimo encontrado fue de 0.83 en el panel inferior y de 0.78 en el panel superior.

Comparado con los valores obtenidos con el método de Pflueger, existe una disminución del 80.7% en el factor de seguridad en el fresco del panel inferior, mientras que este porcentaje es del 68.8% en el del panel superior.

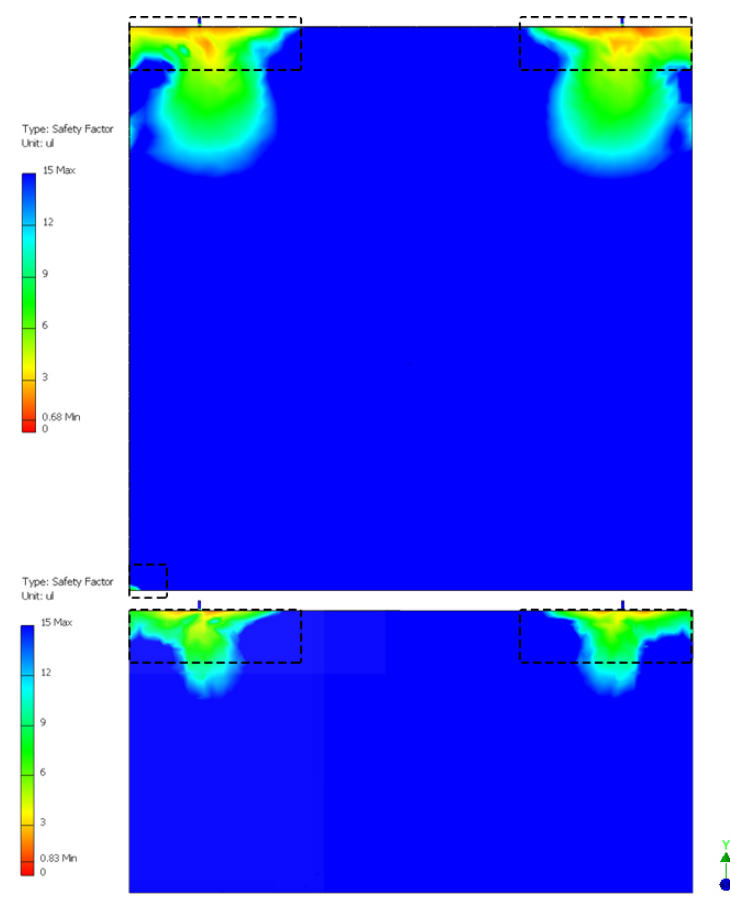

*Figura 4.10. Resultados del factor de seguridad con el método de sujeción dos puntos.*

#### **Conclusiones**

Los resultados muestran que existen regiones con concentraciones de esfuerzos en ambos tipos de frescos. Es recomendable buscar una alternativa donde la carga se distribuya en el mayor número de puntos posibles.

Por otro lado, el colocar cualquier elemento de sujeción lejos del centro de gravedad provocará que el panel gire. Es indeseable que los paneles se inclinen de manera que la superficie del fresco esté orientada hacia el piso. Por ello, se aconseja sujetar a los paneles directamente sobre sus centros de masa o compensar el giro con algún otro elemento.

Finalmente, es recomendable que los elementos de sujeción se coloquen de manera que se aprovechen regiones más rígidas de la estructura. En lugar de colocarlos entre un canal C7 vertical y una viga I, es preferible ubicarlos en la intersección de estos dos elementos estructurales.

## **4.3.3 Métodos finales de sujeción**

Los análisis realizados fueron útiles para elaborar nuevas técnicas de manipulación en los que se incrementara el factor de seguridad y disminuyeran las rotaciones así como las deformaciones del fresco. Estos métodos también se estudiaron con las réplicas de los paneles en la UNAM [30]. Tras realizar iteraciones en las técnicas de manipulación con base en lo aprendido, se llegó a las propuestas finales. A continuación se discuten las técnicas finales de sujeción para el panel inferior y el superior.

A diferencia de los análisis anteriores, las soluciones finales de los paneles se estudiaron de manera independiente: primero con los paneles superiores y después con los inferiores. En este momento ya se había establecido la secuencia en la que se extrajeron los paneles.

Debido a que el panel 5L se encontraba en mejores condiciones que el 1L además de encontrarse del lado del auditorio donde la operación podía facilitarse, se comenzó con el panel 5L. Para tener más espacio de maniobra con el panel 5U, se desmontó el 4L a continuación. El resto de la secuencia se muestra en la figura 4.11.

| 1       | 2U | 3U      | 4L | 51 |
|---------|----|---------|----|----|
| 10      | 8  | 6       |    | 3  |
| 1L<br>9 | 2L | 3L<br>5 | 4L | 5L |

*Figura 4.11. Secuencia de desmontaje de los paneles del mural.*

Dr. Alejandro Ramírez Reivich

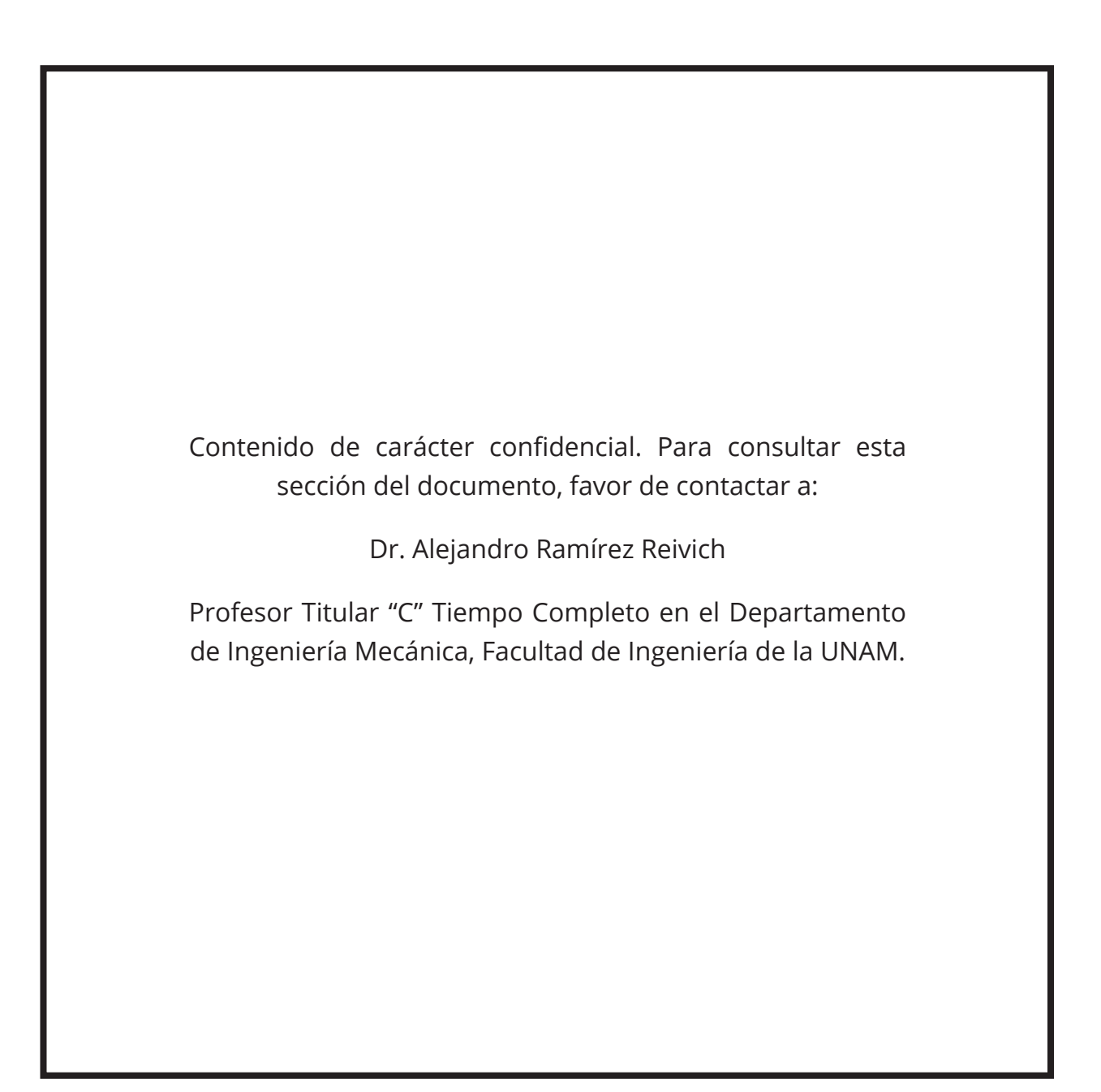

Dr. Alejandro Ramírez Reivich

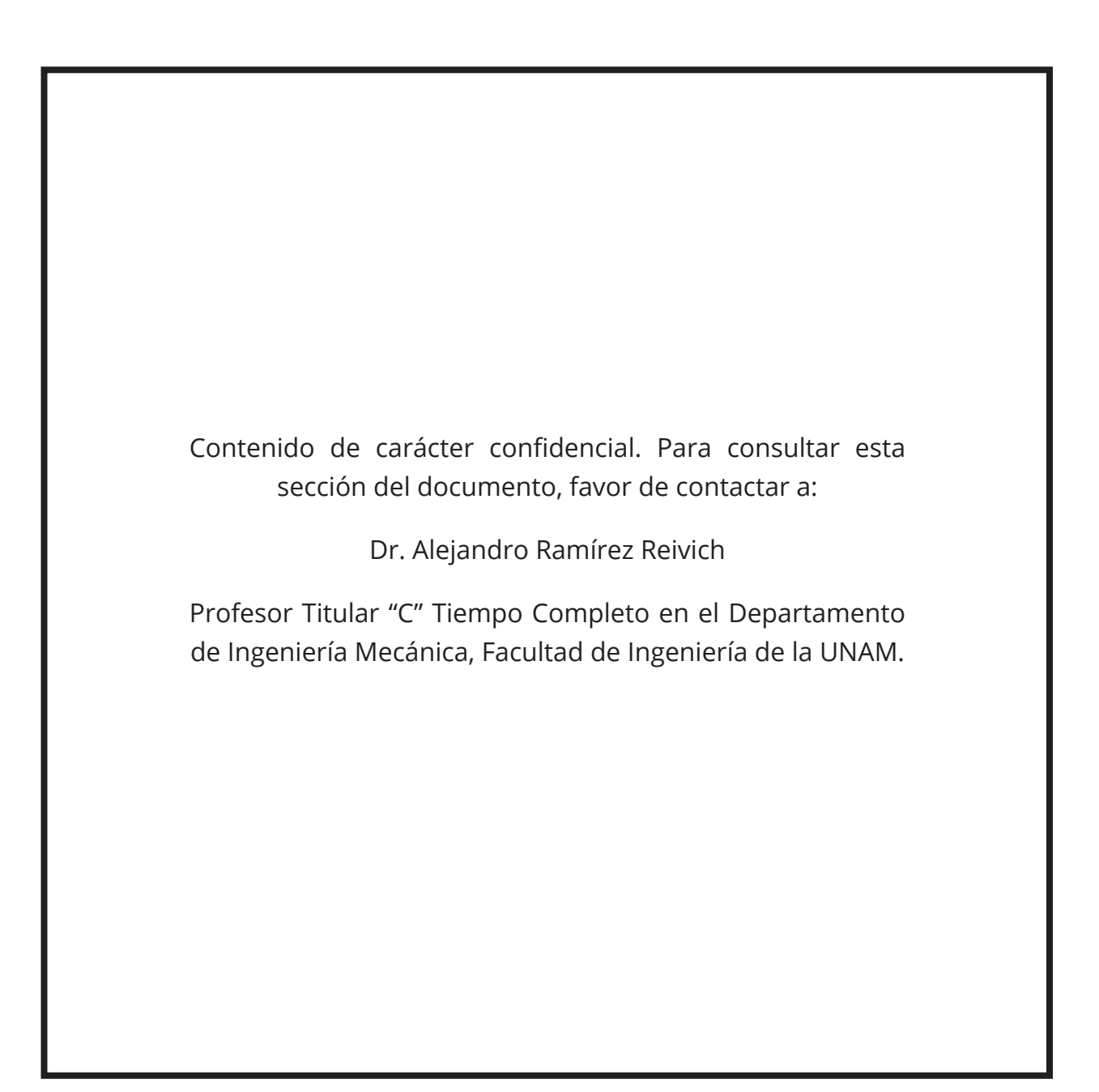

Dr. Alejandro Ramírez Reivich

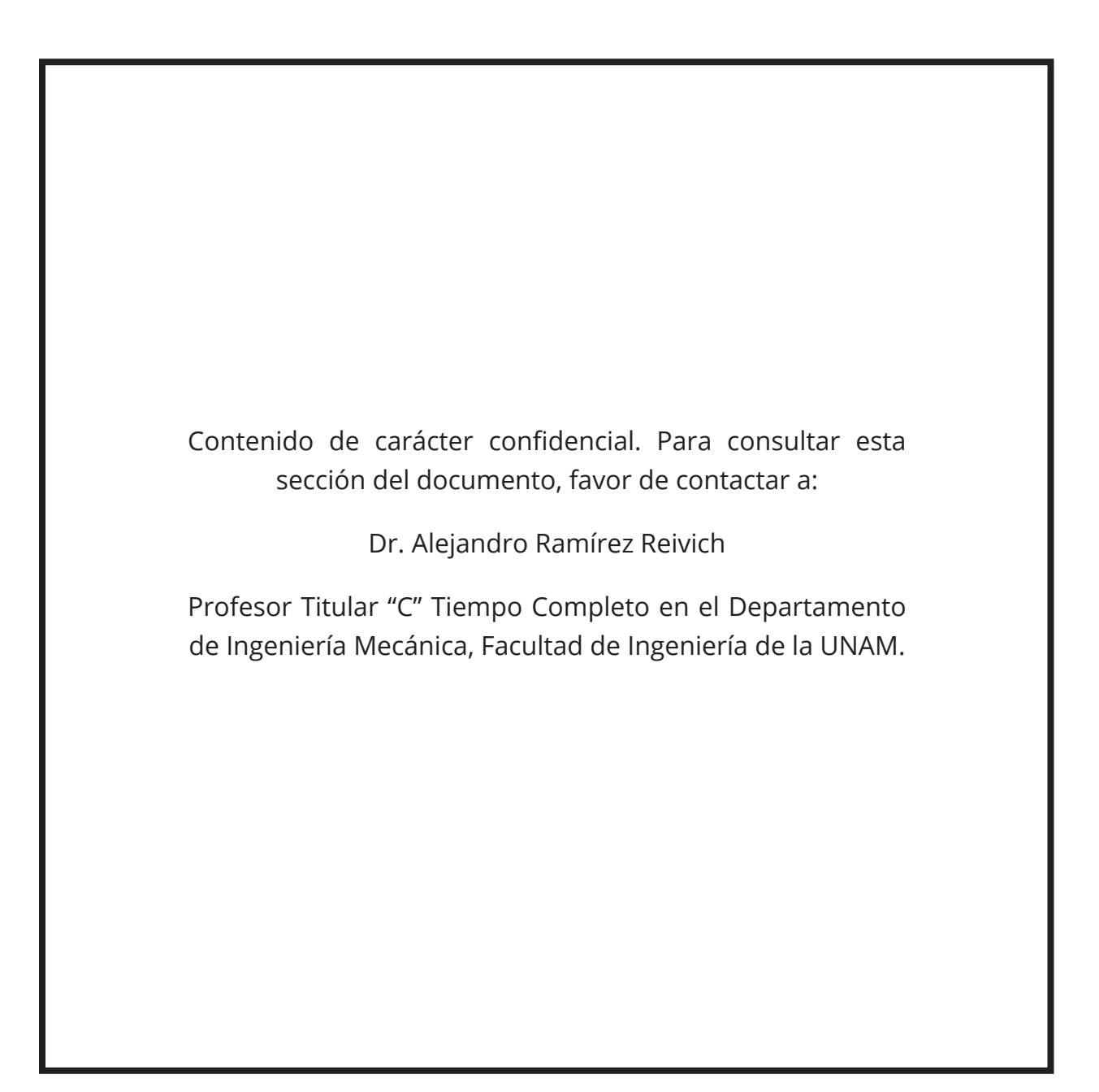

Dr. Alejandro Ramírez Reivich

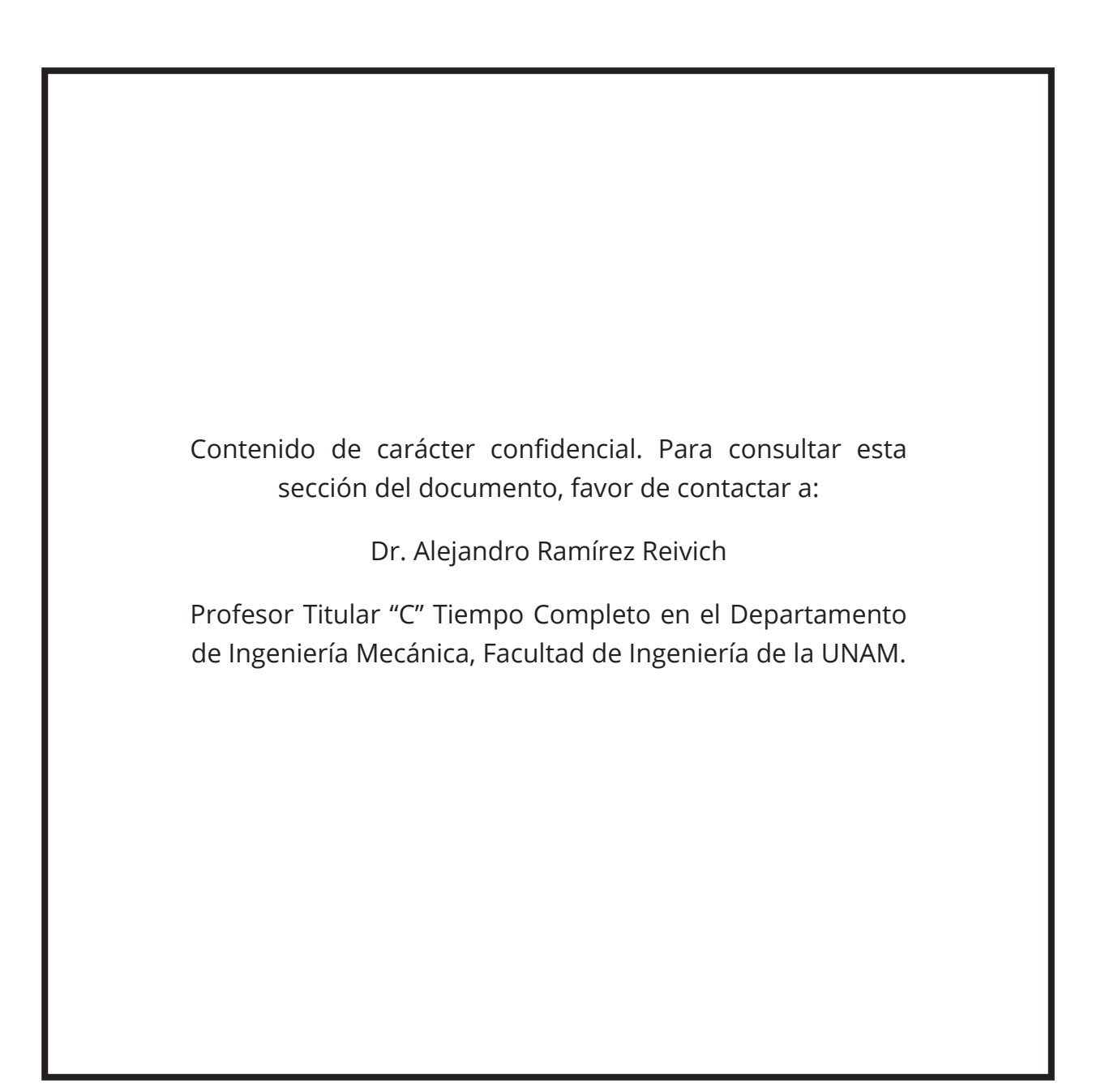

Dr. Alejandro Ramírez Reivich

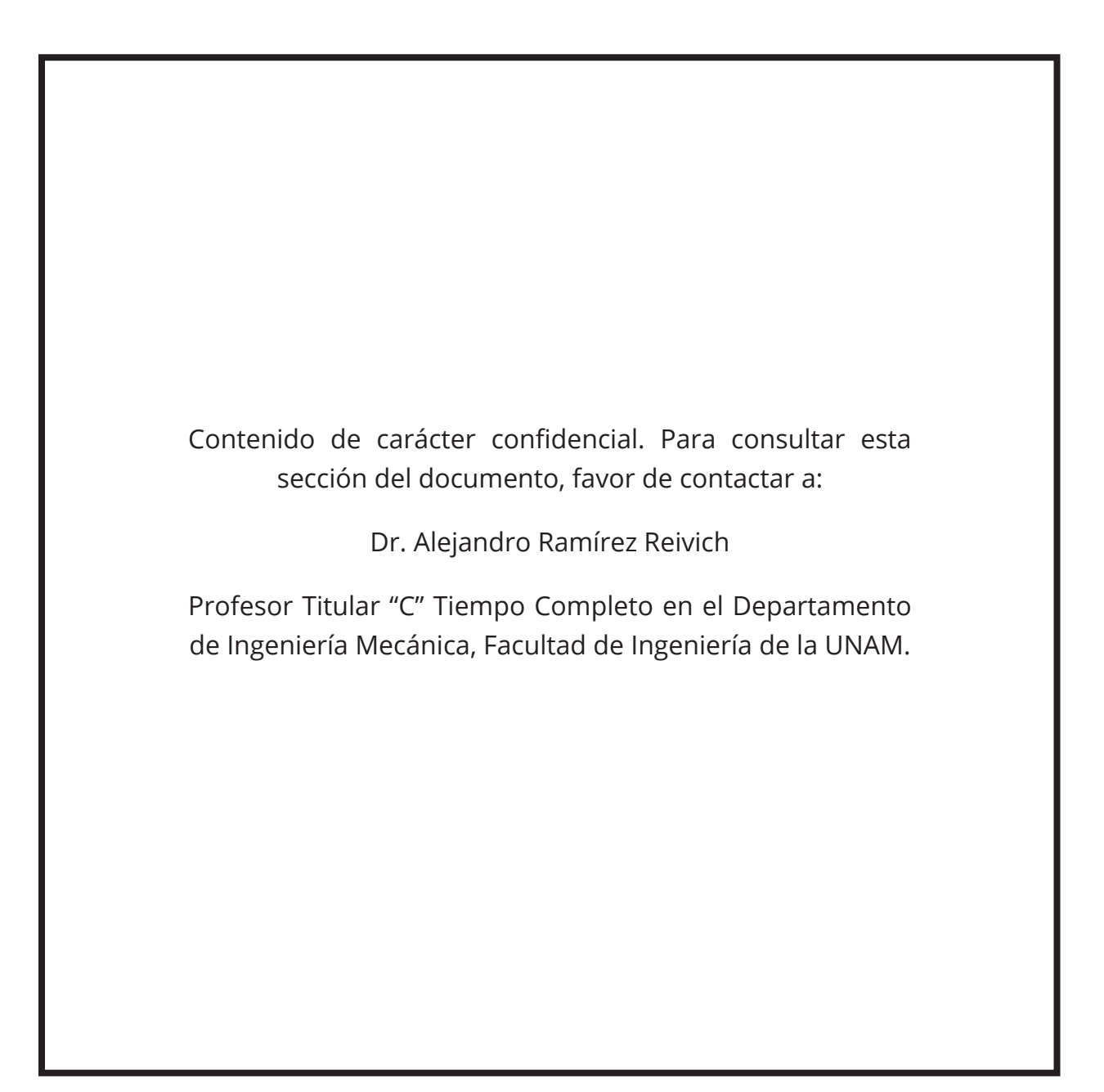

Dr. Alejandro Ramírez Reivich

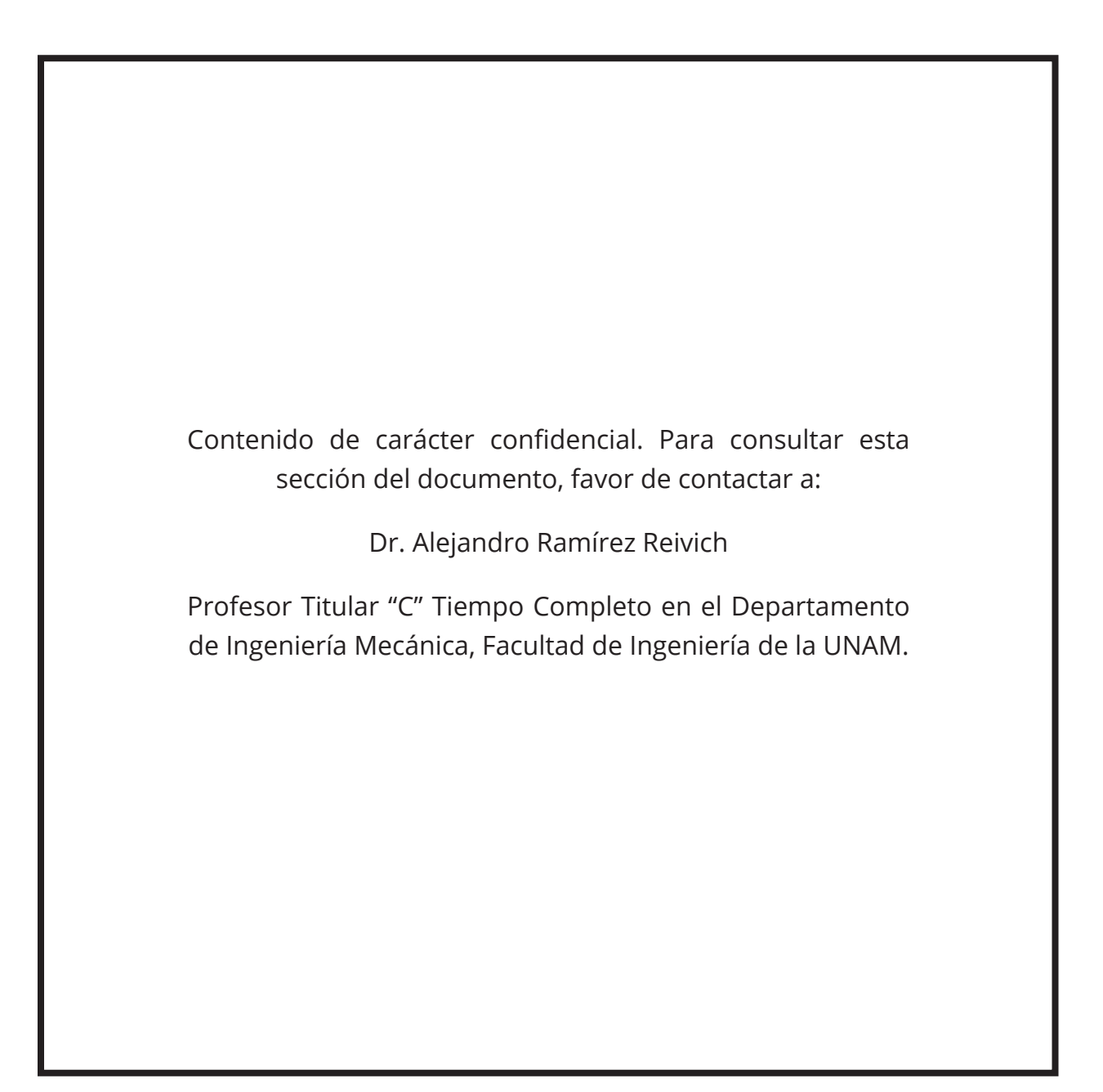

Dr. Alejandro Ramírez Reivich

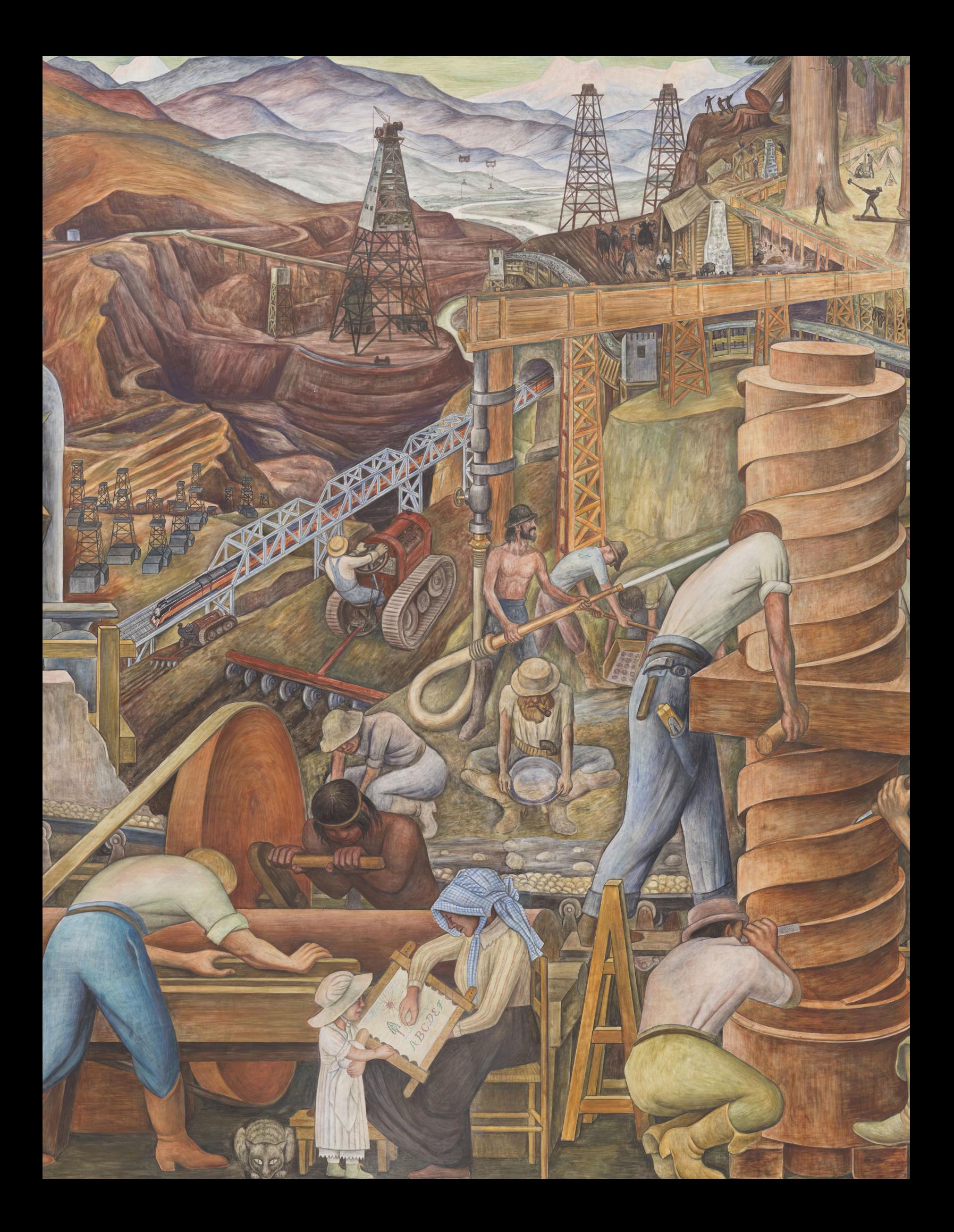

# **Capítulo 5: Desmontaje**
# **5.1 Pernos Nelson**

Es común que se utilicen pernos de cortante en la construcción de edificios y puentes para transmitir las fuerzas entre elementos metálicos y el concreto. Los pernos se sueldan en la superficie metálica para después ser embebidos en el concreto fresco. Este fue el caso de la instalación del mural Unidad Panamericana en el *Diego Rivera Theatre*. Como se describió en el capítulo 3, existían pernos Nelson soldados en la estructura de acero de los paneles.

Los pernos Nelson se inventaron en 1939 por Edward Nelson para facilitar la construcción de barcos [35]. El procedimiento para soldarlos está basado en la soldadura por arco eléctrico. Este se facilita por el uso de una pistola que sostiene al perno y a un casquillo cerámico en el lugar donde se desea realizar la soldadura. La pistola funde los metales y los une rápidamente mientras el operador la sostiene.

Se desconoce el tipo de aleación exacta que se utilizó durante la instalación del mural en 1960. Sin embargo, debido a que el material estándar encontrado en catálogos comerciales es acero de bajo contenido de carbono, se asumió que esta se utilizó también en el mural. Las propiedades mecánicas, de acuerdo con Nelson Stud Welding, Inc. (2017) [35], se muestran en la tabla 5.1.

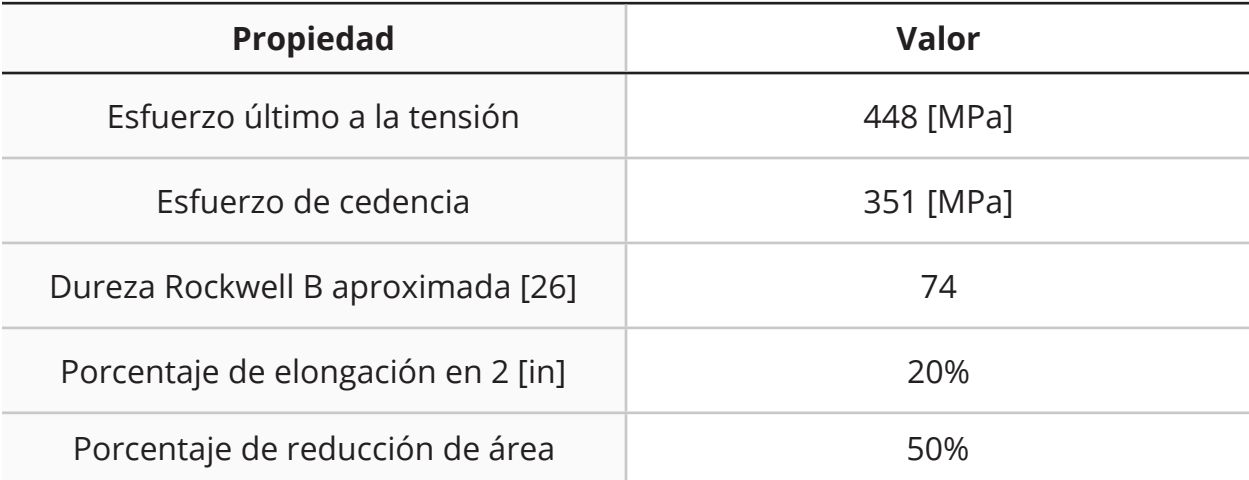

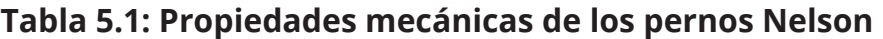

# **5.2 Corte de pernos Nelson**

Una de las operaciones críticas durante el desmontaje del mural es el corte de los pernos Nelson. Debido a que están unidos a los paneles, las operaciones de corte ocasionarán que el fresco vibre. Para poder mantener la obra de arte en las mejores condiciones, fue necesario elegir las herramientas que las amplitudes vibratorias de menor amplitud.

Según Davim (2018) [36], un proceso de corte es aquél en el que un objeto se separa físicamente en dos o más partes utilizando una herramienta de corte. Es natural deducir que existen múltiples maneras de dividir una pieza. Por ello, los métodos se agrupan en familias de procesos como las que se muestran en el diagrama de la figura 5.1. De esta manera es más fácil seleccionar las opciones que se ajustan mejor a los requerimientos establecidos tanto por el equipo de conservación como por las condiciones de la instalación.

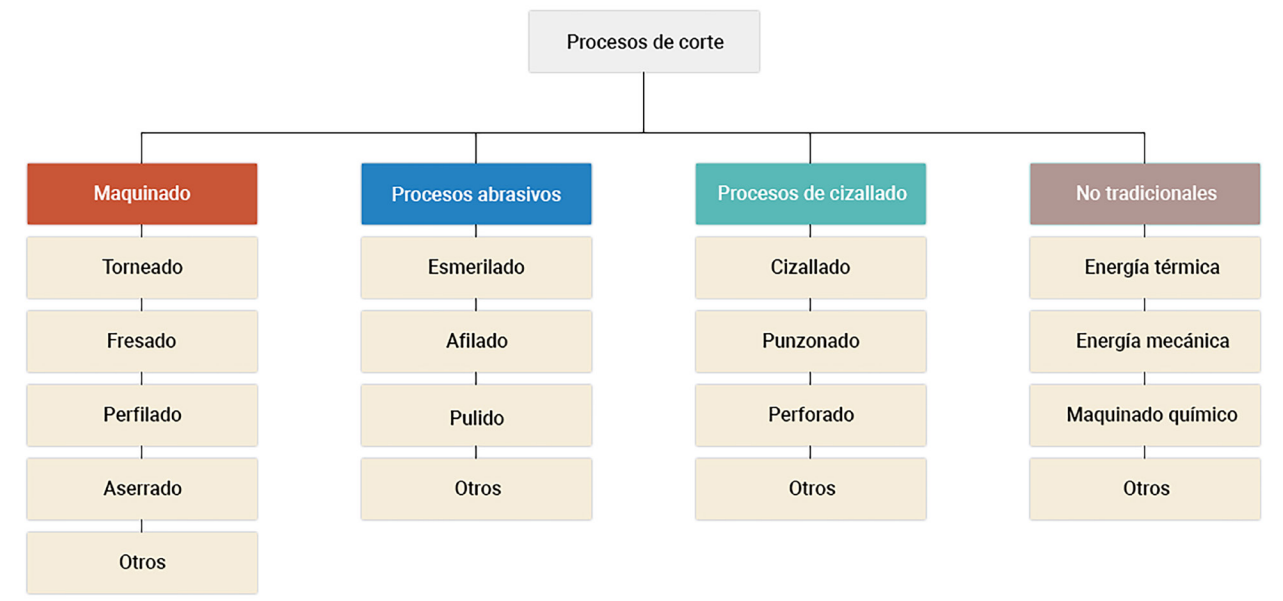

*Figura 5.1. Diagrama que muestra las familias de los procesos de corte de acuerdo a la información proporcionada por Davim (2018) [36] y Groover (2007) [37].*

En primer lugar, la herramienta de corte debe tener las dimensiones necesarias para poder utilizarse en el poco espacio que existe entre los paneles y el muro del edificio. Es decir, deben ser capaces de funcionar en un espacio menor a 3 [in]. En segundo lugar, debe ser portátil de manera que el operador pueda moverse fácilmente. Finalmente, el equipo de restauración recomendó evitar soluciones que utilicen energía térmica o líquidos abundantes para cortar, ya que esto pone en peligro al mural.

Gracias a que el diámetro de los pernos es de 0.5 [in], se consideraron técnicas de corte que pertenecen a las familias del maquinado tradicional, procesos abrasivos e incluso a la de cizallado, que normalmente se utiliza en láminas. Además, estos métodos cumplen con los requisitos mencionados previamente. En contraste, ninguna de las opciones no tradicionales es segura para utilizarse en esta aplicación por lo que fueron descartadas.

Con dicha información se limitó la búsqueda de herramientas a aquellas que pertenecen a las familias del aserrado, esmerilado y cizallado. Aún dentro de estas categorías existen múltiples herramientas de corte que se pueden utilizar para llevar a cabo este trabajo. En la tabla 5.2 se muestran las posibles máquinas herramientas a utilizar para retirar los pernos Nelson. Las alternativas se discutieron con el equipo de manejo de arte para elegir las opciones viables dado el espacio disponible y la comodidad de su equipo, estas se resaltan en la siguiente tabla.

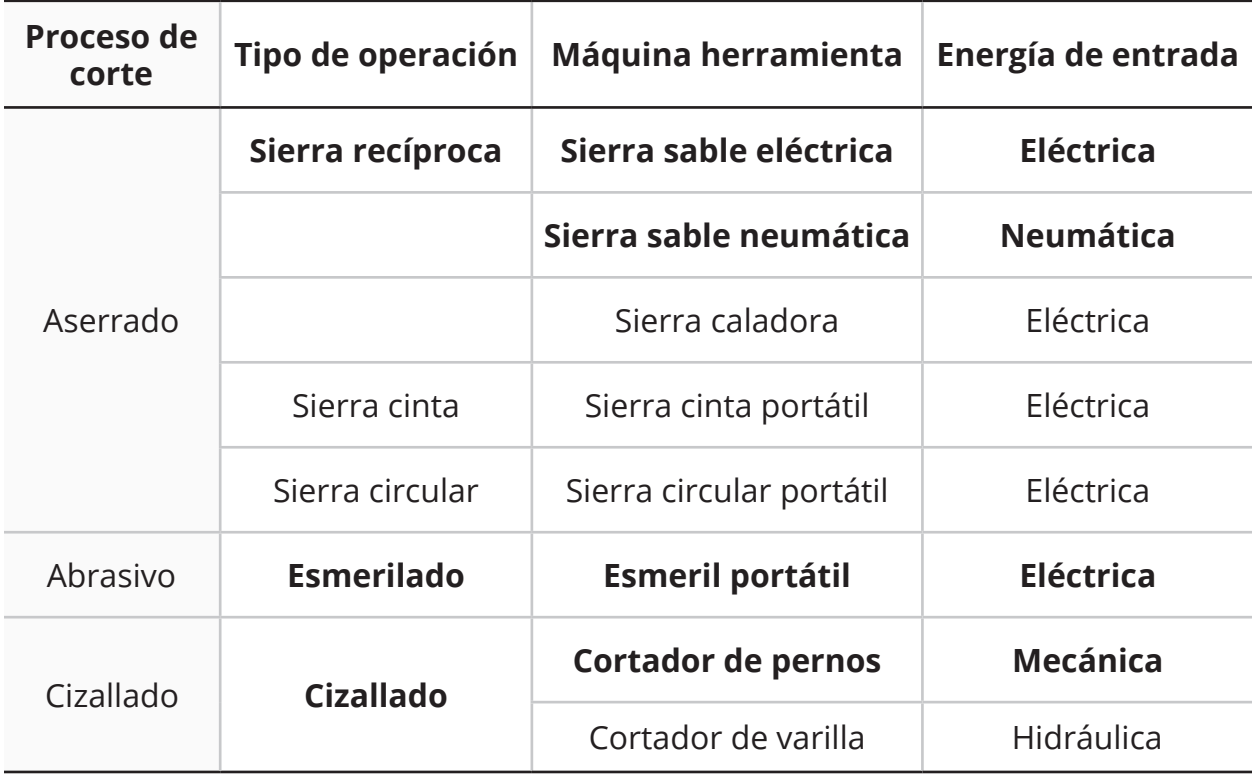

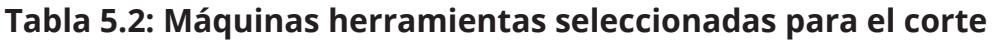

# **5.3 Selección de herramientas de corte**

Aunque el proceso de corte y las máquinas para llevarlo a cabo fueron definidas, todavía existía una gran variedad de opciones entre ellas. El siguiente paso fue definir la herramienta de corte para cada máquina y con ello realizar una comparación de las vibraciones que cada una ocasiona al separar un perno Nelson.

# **5.3.1 Sierras sable**

La sierra sable es una máquina herramienta portátil que se utiliza para cortar objetos mediante el movimiento lineal reciprocante de una segueta. Este no es un proceso de corte contínuo ya que la herramienta únicamente remueve el material en uno de los sentidos.

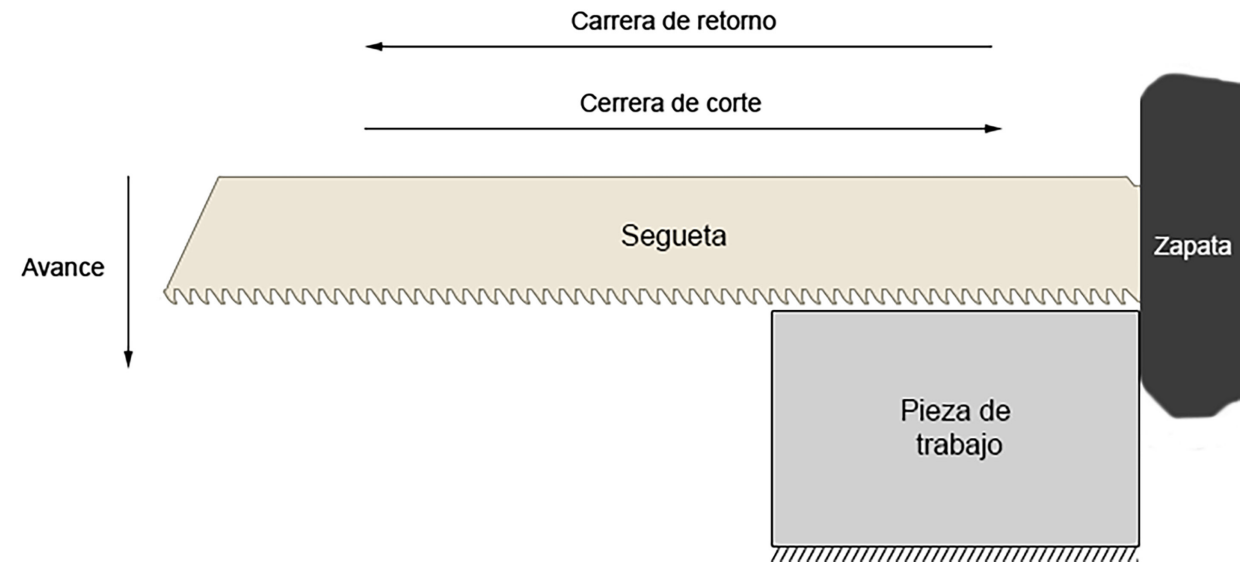

*Figura 5.2. Ilustración del proceso de corte con una sierra sable.*

El movimiento reciprocante se logra a través de un mecanismo accionado por un motor eléctrico o un compresor de aire. Para la comparación de herramientas se seleccionaron una sierra sable eléctrica Milwaukee 6509-31 y una neumática Neiko Tools 30065A, que utilizan dichos actuadores respectivamente. Sus especificaciones se muestran en la tabla 5.3.

| <b>Especificación</b>           | Milwaukee 6509-31      | <b>Neiko Tools 30065A</b> |
|---------------------------------|------------------------|---------------------------|
| Voltaje / Corriente             | 120 [V] / 12 [A]       | No aplica                 |
| Consumo de aire                 | No aplica              | $6$ [cfm]                 |
| Presión del aire                | No aplica              | 90 [psi]                  |
| Velocidad en vacío<br>(nominal) | 0-3000 [cpm]           | 0-10000 [cpm]             |
| Longitud de la carrera          | 19.05 [mm] (0.75 [in]) | 10 [mm] $(0.39$ [in])     |
| Peso                            | 3.22 [kg]              | $0.68$ [kg]               |

**Tabla 5.3: Especificaciones de las sierras sable seleccionadas**

La segueta tiene la función de remover material de la pieza de trabajo. Esto se logra gracias a que tienen una serie de dientes con filos cortantes. La hoja para sierra primero se mueve en dirección de la carrera de corte, donde los dientes desprenden el material formando virutas. Después, durante la carrera de retorno, la hoja de sierra regresa a su posición original, esta vez sin retirar material. En las sierras sable el avance depende de la fuerza aplicada por el operador y el peso de la herramienta.

Las hojas para sierra sable se distinguen por tener materiales y geometrías distintas con las que se obtienen desempeños diferentes durante el corte de un objeto. Para poder formar virutas el material de la segueta debe ser más duro que el de la pieza de trabajo [39]. Los dientes tienen metales endurecidos, aleaciones de acero con un alto contenido de carbono u otros materiales más duros que el acero. Por otro lado, la longitud, el ancho, el espesor y dientes por pulgada de la segueta, son variables de las que depende la duración y el acabado del corte [40].

Para la sierra sable neumática se seleccionó una hoja bimetálica de 3 [in] x 0.5 [in] x 0.025 [in] (18 dpp). Aunque existe más de un diseño de segueta para este tipo de herramientas, al momento de escribir este trabajo, su disponibilidad en el mercado es escasa. Las hojas disponibles son manufacturadas con acero bimetálico HSS.

Existe una gran variedad de hojas para sierra sable eléctrica en el mercado que están diseñadas para cortar acero. Con la intención de seleccionar la herramienta de corte para esta máquina, se realizó un experimento que se resume a continuación y se presenta con mayor detalle en el *apéndice B: Selección de hoja para sierra sable eléctrica*.

El objetivo del experimento fue conocer el efecto cualitativo y cuantitativo de cortar pernos Nelson con cuatro hojas para sierra sable con características diferentes, de manera que se respondiera a las siguientes preguntas de investigación:

- 1. ¿Qué hoja para sierra sable eléctrica produce el menor daño en las probetas durante el corte de pernos Nelson?
- 2. ¿Qué hoja para sierra sable eléctrica produce las menores amplitudes vibratorias durante el corte de pernos Nelson?
- 3. ¿Qué hoja para sierra sable eléctrica es más conveniente utilizar dadas las restricciones establecidas?

El experimento consistía en cortar los pernos de cuatro probetas iguales de cemento Portland – perno Nelson – acero – yeso como la que se muestra en la figura 5.3 con cuatro tipos diferentes de seguetas. Inicialmente todas las probetas se encontraban en las mismas condiciones: con el perno completo así como el yeso adherido al acero y sin fracturas en su superficie.

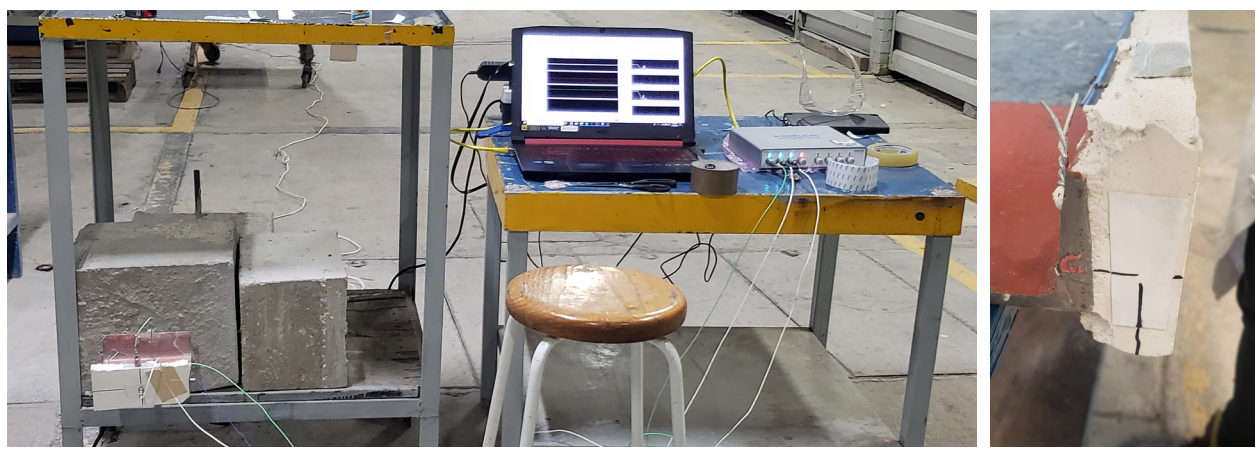

*Figura 5.3. (Izquierda) Montaje de las probetas para el experimento. (Derecha) Estado inicial del yeso en una probeta.*

Las pruebas se realizaron con una sierra sable Milwaukee 6509-31 y los tipos de segueta que se enlistan a continuación:

- 1. Bimetal 1: Segueta bimetálica 12 [in] x 1 [in] x 0.04 [in] (18 dpp).
- 2. Bimetal 2: Segueta bimetálica 9 [in] x 1 [in] x 0.04 [in] (8/10 dpp).
- 3. Carburo: Segueta con dientes de carburo tungsteno 9 [in] x 1 [in] x 0.04 [in] (8 dpp).
- 4. Diamante: Segueta con granos de diamante 8 [in] x 0.75 [in] x 0.04 [in].

En la tabla 5.4, se muestran las variables dependientes e independientes de este experimento. Para medir las aceleraciones, se utilizó un sensor Kistler tipo 8728A500 y un sistema de adquisición de datos Kistler tipo 5165A.

La profundidad del corte se midió con un calibrador vernier y la duración del corte se obtuvo al grabar cada experimento con una cámara. Adicionalmente, el operador tomó nota de los eventos y observaciones en cada una de las operaciones de corte.

| <b>Variables independientes</b>                  | <b>Variables dependientes</b>                            |
|--------------------------------------------------|----------------------------------------------------------|
| Velocidad máxima nominal en vacío:<br>3000 [cpm] | Daño en el yeso de la probeta                            |
| Fuerza empleada en la herramienta:<br>5 [kgf]    | Duración de la operación de corte [s]                    |
| Hoja para sierra sable utilizada                 | Profundidad del corte [in]                               |
|                                                  | Aceleración en el eje longitudinal del<br>yeso $[m/s^2]$ |

**Tabla 5.4: Variables dependientes del experimento 1**

Después de cada prueba, el daño en el yeso fue evaluado visualmente. Se asignó un número del 0 al 3, dependiendo del estado de la probeta:

- Si el estado del yeso fue similar al inicial, se asignó un 0.
- Si el yeso se despegó del acero, se asignó un 1.
- Si el yeso se despegó de acero y la malla falló, se asignó un 2.
- Si el yeso se fracturó, se despegó del acero y la malla falló se asignó un 3.

Para seleccionar la segueta que es más conveniente utilizar, se ordenaron de menor a mayor los valores obtenidos de cada variable dependiente y se asignó un número del 1 al 4. En el caso de la profundidad de corte, los valores se ordenaron de mayor a menor y se asignó un número del 1 al 4. Por último, los valores se sumaron. Esto se muestra en la tabla 5.5.

| <b>Segueta</b>   | Daño en el<br>yeso | Duración del<br>corte | <b>Profundidad</b><br>del corte | <b>Aceleración</b><br><b>RMS</b> | <b>Suma</b> |
|------------------|--------------------|-----------------------|---------------------------------|----------------------------------|-------------|
| <b>Bimetal 1</b> |                    |                       |                                 |                                  |             |
| <b>Bimetal 2</b> |                    | $\mathcal{P}$         |                                 | 3                                |             |
| Carburo          |                    | 3                     |                                 | 4                                | 10          |
| Diamante         |                    |                       |                                 |                                  |             |

**Tabla 5.5: Selección de hoja para sierra sable eléctirca**

Se concluyó que, entre las opciones probadas, la segueta bimetálica de 12 [in] x 1 [in] x 0.4 [in] (18 dpp) es la más conveniente para realizar cortes en pernos Nelson. Esta hoja ocasionó, sin utilizar un líquido para corte, el menor daño en el yeso de la probeta, cortó las 0.5 [in] del perno en el menor tiempo y fue la segunda alternativa con el menor valor rms en su vector de aceleraciones.

Por otro lado, se observó que en la prueba con la segueta con granos de diamante sintético, la acción reciprocante de la sierra sable ocasionó que solamente una región de la hoja estuviera en contacto con el material de trabajo, por lo que se desgasta e incrementa su temperatura rápidamente. Por eso, no se recomienda utilizar seguetas de este tipo, sin líquido de corte, para este fin.

Además, se concluyó que las amplitudes vibratorias ocasionadas durante el proceso de corte son menores si se utilizan seguetas con un mayor número de dientes por pulgada. Esto se debe, en parte, a que los dientes de las hojas utilizadas en el experimento eran más duras que el perno.

Finalmente, aunque en este experimento se seleccionó la velocidad máxima del actuador en todas los casos, se observó al inicio de las pruebas que al cortar con menores velocidades las amplitudes vibratorias son menores también.

# **5.3.3 Esmeril**

Además de las sierras sable, el esmeril fue una de las alternativas que se seleccionó para realizar el proceso de corte de pernos Nelson. A continuación se describe el proceso de corte con un esmeril y la selección de los discos de corte.

El esmeril es una máquina herramienta que utiliza discos con granos de materiales abrasivos que giran a grandes velocidades para llevar a cabo los procesos de remoción de material [37]. Para la comparación de herramientas de corte se seleccionó un esmeril portátil eléctrico de 4.5 [in] Dewalt DWE4010, sus especificaciones se muestran en la tabla 5.6.

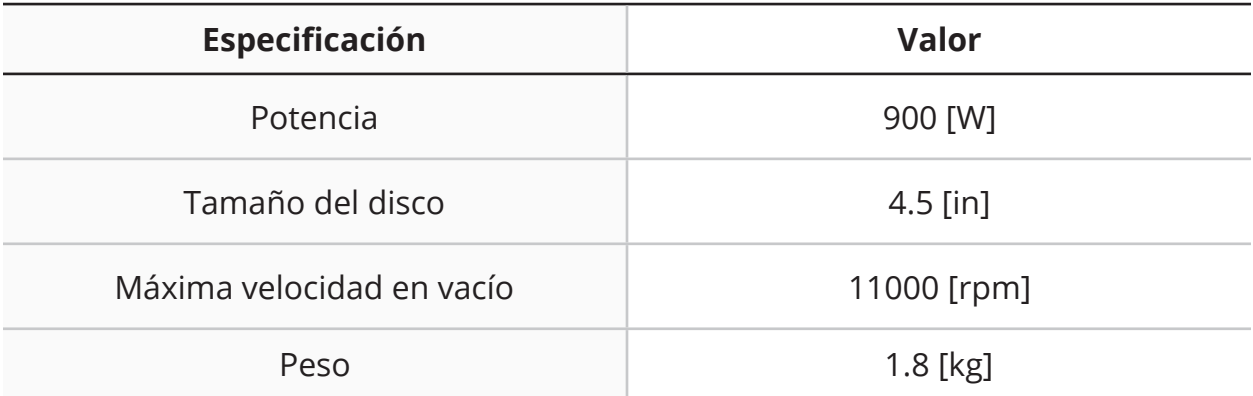

### **Tabla 5.6: Especificaciones del esmeril DWE4010**

Los discos de esmeril que se utilizan para el corte de materiales tienen tres partes: los granos abrasivos, el relleno y el aglutinante. Los granos abrasivos son las partículas encargadas de remover el material de la pieza de trabajo; el relleno se utiliza para reforzar el disco; y el aglutinante para unir los materiales. Los materiales abrasivos más comunes para cortar acero son el óxido de aluminio, carburo de silicio y diamante.

Se seleccionaron dos discos para esmeril de 4.5 [in] distintos para compararlos con el resto de las herramientas de corte. El primero es un disco de 0.06 [in] de espesor tipo 1 (plano) con granos de óxido de aluminio y refuerzo de fibra de vidrio. El segundo es un disco de metal tipo 27 (relieve en parte central) de 0.05 [in] de espesor que cuenta con granos de diamante sintético en el borde. El borde del primer disco es contínuo mientras que el del segundo está separado en ocho segmentos.

# **5.3.4 Cizalla**

La cizalla es una herramienta que se utiliza para el corte de materiales dúctiles como el acero. A diferencia del esmeril y la sierra, que arrancan virutas de la pieza de trabajo, los objetos que se cortan con una cizalla se deforman hasta separarse.

Las cizallas están formadas por dos piezas con bordes afilados: el punzón y el troquel. Durante el proceso de corte, el troquel siempre se encuentra estático mientras el punzón se mueve hacia él. Debido al ángulo de inclinación y a la separación entre dichas partes, el material de trabajo se deforma plásticamente con el avance del punzón. La operación de corte termina con la fractura del material deformado y por lo tanto la separación de la pieza de trabajo.

Para la comparación de herramientas de corte se utilizó una cortadora de varilla hidráulica Steel Dragon CPC-22A. En la tabla 5.7 se resumen las alternativas seleccionadas para realizar el corte de pernos Nelson.

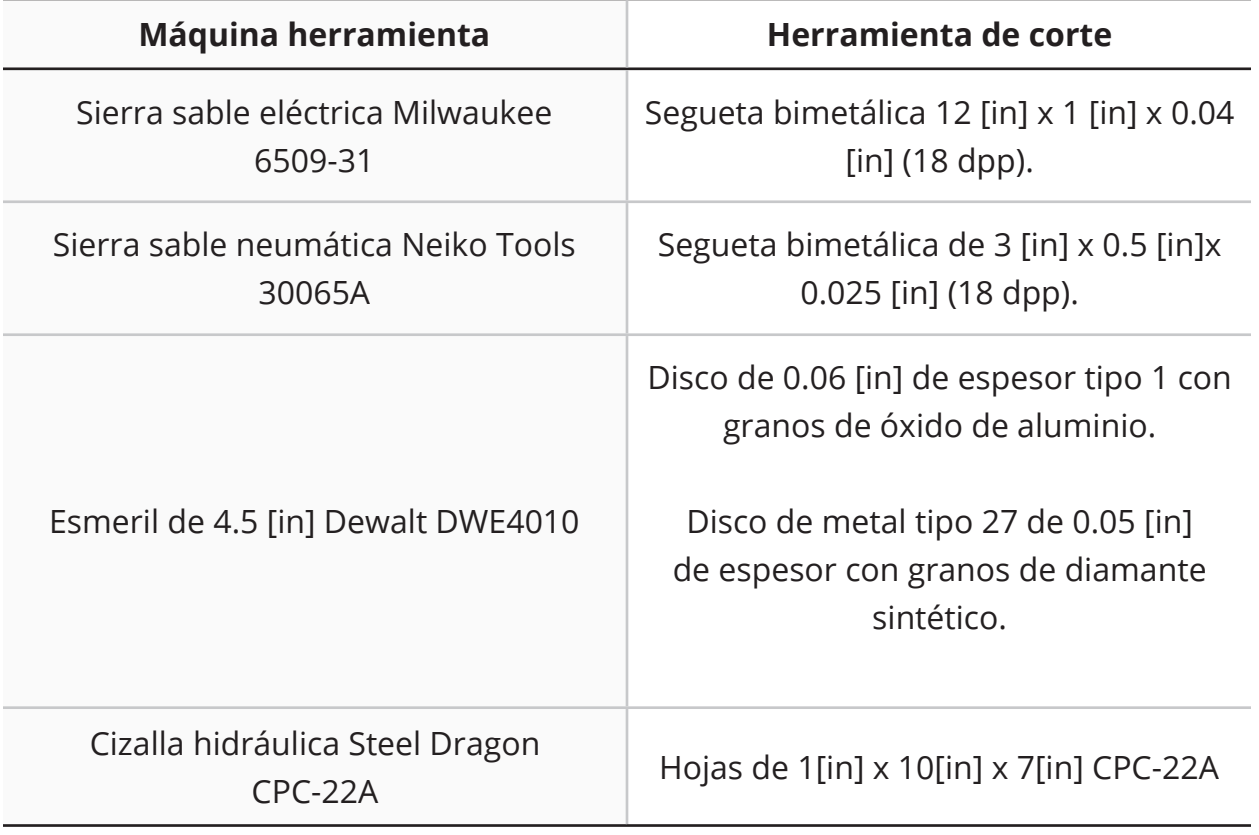

## **Tabla 5.7: Alternativas para el corte de pernos Nelson**

# **5.4 Comparación de alternativas**

El siguiente paso fue identificar la combinación de máquina y herramienta de corte que producirá un menor daño en el mural. Debido a que se conoce el efecto dañino que tienen las vibraciones en este tipo de objetos frágiles, se estudiaron la aceleración, velocidad y energía mecánica disipada que ocasionaron cinco alternativas en una masa al cortar los pernos Nelson. A través de un experimento, se respondieron las siguientes preguntas de investigación:

- 1. ¿Qué alternativa genera menores amplitudes vibratorias en la masa cuando corta un perno Nelson de 0.5 [in] de diámetro?
- 2. ¿Cuál es la alternativa que tarda menos en cortar un perno Nelson de 0.5 [in] de diámetro?
- 3. ¿Qué alternativa es más conveniente para cortar los pernos del mural?

En este experimento se utilizó un muro de concreto con seis pernos Nelson de 0.5 [in] de diámetro embebidos. Estos se recortaron de manera que sobresalieran aproximadamente 9 [cm] del muro. En cada prueba se utilizó la misma masa, que consistía en un cople y un perno soldado a un canal C7 de 6 [in] de largo. Una fotografía de esta configuración durante el desarrollo del experimento se muestra en la figura 5.4.

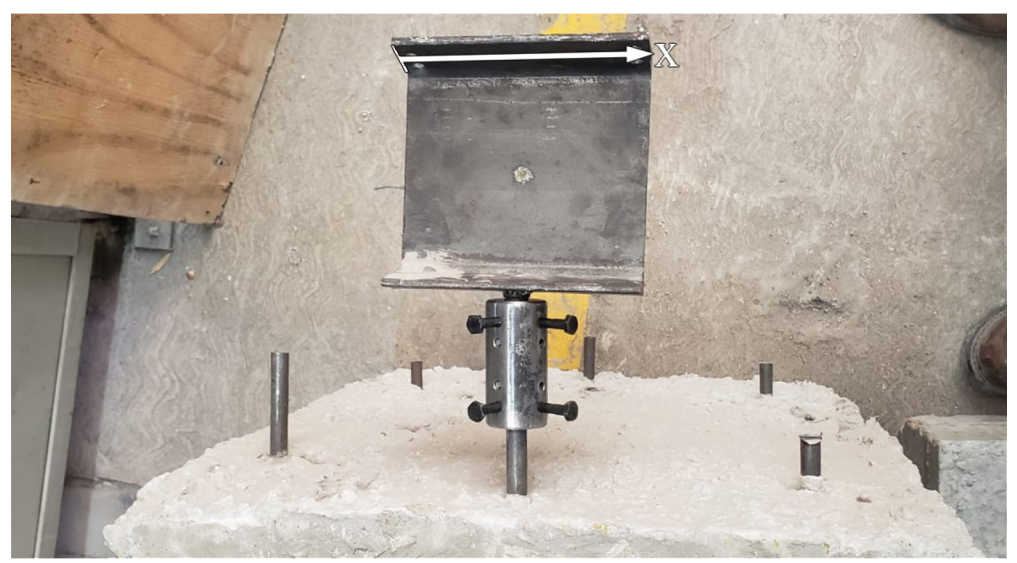

*Figura 5.4. Configuración del experimento durante una de las pruebas y sistema de referencia.*

Las preparación de las pruebas consistió en insertar el cople en los primeros 3 [cm] de cada perno Nelson y a continuación realizar una marca guía a 1.5 [cm] de la cara trasera del cople, en donde se realizó el corte posteriormente.

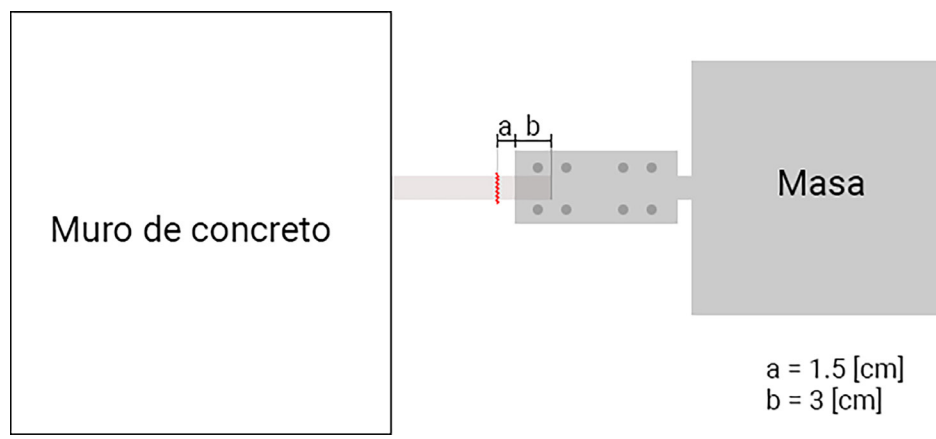

*Figura 5.5. Ilustración de las distancias a línea de corte y de inserción al perno (vista superior).*

Con el objetivo de responder las preguntas de investigación, se definieron variables independientes y dependientes en el experimento. En todas las máquinas herramientas se seleccionó la configuración con la velocidad máxima en vacío. Además, en todos los casos se aplicó la misma fuerza en la máquina mientras se realizaba el corte. Por otro lado, la duración de cada prueba así como las aceleraciones obtenidas fueron registradas.

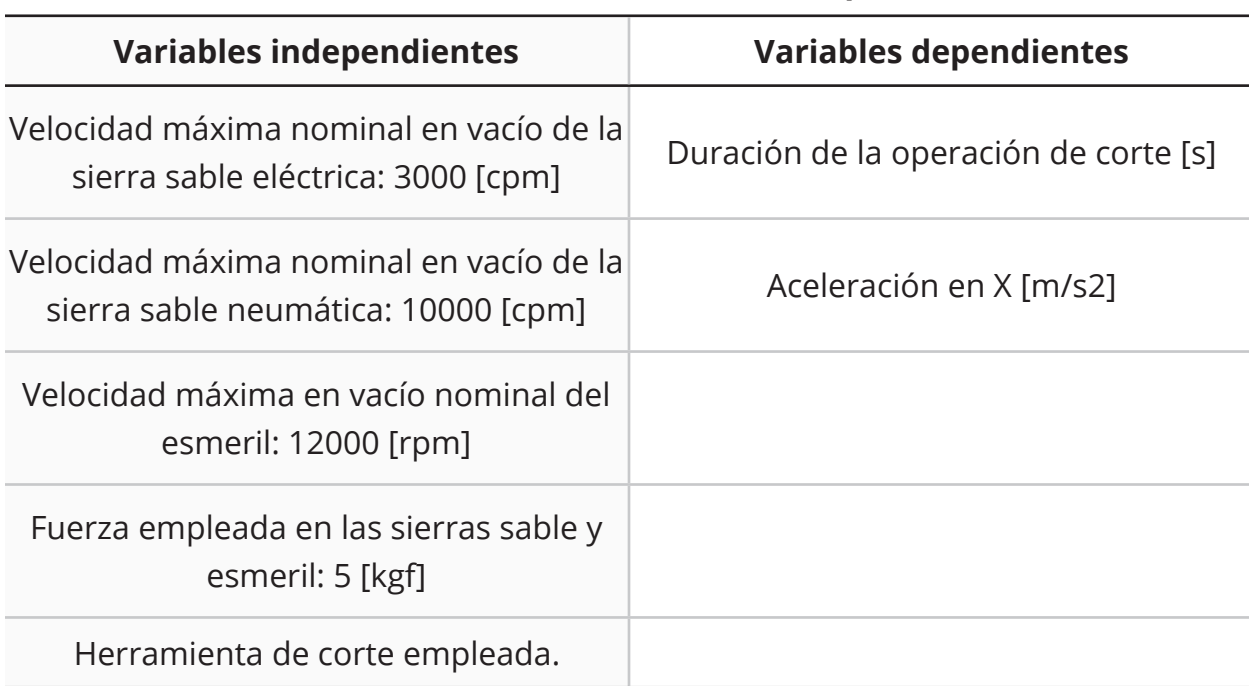

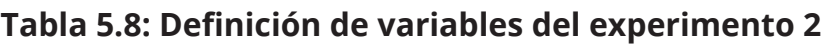

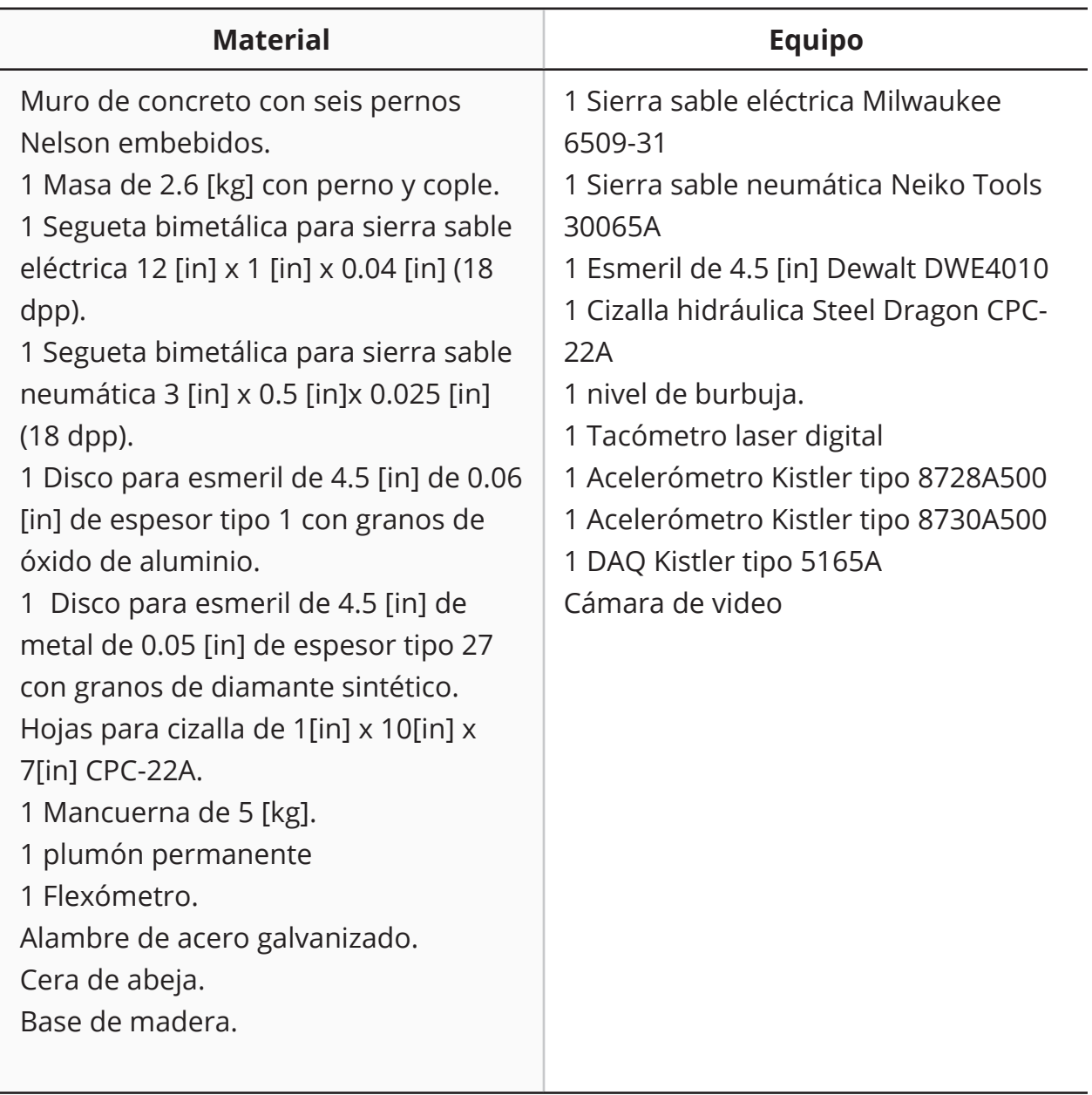

## **Tabla 5.9: Material y equipo utilizado en el experimento 2**

Cada prueba se instrumentó con un acelerómetro piezoeléctrico Kistler tipo 8728A500 sobre el canal C7, orientado en la dirección X del sistema de coordenadas que se muestra en la figura 5.4. El sensor se adhirió utilizando cera de abeja, como recomienda el fabricante [42].

Se utilizó el sistema DAQ Kistler 5165A y su software de adquisición de datos. En dicho programa se definieron las variables que se presentan en la tabla 5.8. Además, se definió una frecuencia de muestreo de 25000 muestras por segundo.

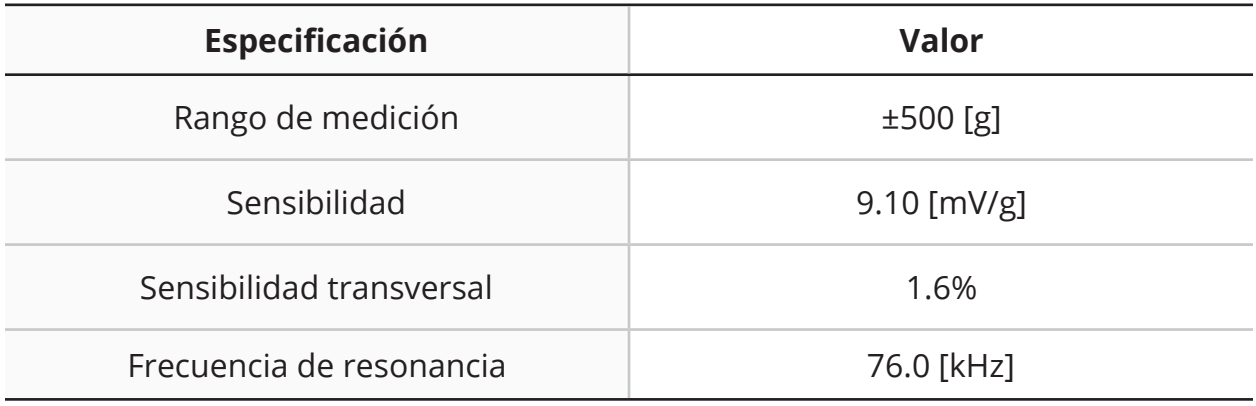

## **Tabla 5.10: Especificaciones del acelerómetro Kistler tipo 8728A500 [44]**

#### **Procedimiento**

- 1. Realizar una marca en el perno a 3 [cm] y a 4.5 [cm] del extremo libre.
- 2. Insertar la masa hasta que cubra la marca de los 3 [cm].
- 3. Apretar los pernos del cople ligeramente hasta que sea difícil rotar la masa con una mano.
- 4. Colocar el nivel de burbuja sobre el canal y girar la masa hasta que la burbuja se encuentre en el centro de las marcas.
- 5. Apretar todos los pernos del cople, de manera que la masa no pueda rotar.
- 6. Colocar la base de madera debajo de la masa, asegurando que existe al menos 1 [cm] de distancia entre ellas.
- 7. Continuar en los siguientes pasos dependiendo de la prueba:
	- a. Sierra sable eléctrica: continuar en el paso 8.
	- b. Sierra sable neumática: continuar en el paso 19.
	- c. Esmeril: continuar en el paso 30.
	- d. Cizalla hidráulica: continuar en el paso 45.
	- e. Si ya se han realizado todas las pruebas, continuar en el paso 52.

Para las pruebas con sierra sable eléctrica:

- 8. Montar la mancuerna de 5 [kg] en la sierra sable eléctrica con alambre de acero galvanizado.
- 9. Instalar la hoja bimetálica para sierra sable eléctrica.
- 10.Comenzar grabación y adquisición de datos.
- 11.Colocar la sierra sable de manera que esté alineada y en contacto con la marca de corte realizada en el paso 1.
- 12.Asegurarse que el zapato de la sierra está en contacto con el perno.
- 13.Presionar el gatillo de la sierra sable hasta llegar a la velocidad máxima.
- 14.Esperar a que el corte se realice.
- 15.Detener sierra sable, grabación y adquisición de datos.
- 16.Guardar datos.
- 17.Retirar la sección del perno que está dentro del cople.
- 18.Elegir un nuevo perno en el muro y regresar al paso 1.
- 19.Para las pruebas con sierra sable neumática:
- 20.Montar la mancuerna de 5 [kg] en la sierra sable neumática con alambre de acero galvanizado.
- 21.Instalar la hoja bimetálica para sierra sable neumática.
- 22.Comenzar grabación y adquisición de datos.
- 23.Colocar la sierra sable de manera que esté alineada y en contacto con la marca de corte realizada en el paso 1.
- 24.Asegurarse que el zapato de la sierra está en contacto con el perno.
- 25.Presionar el gatillo de la sierra sable hasta llegar a la velocidad máxima.
- 26.Esperar a que el corte se realice.
- 27.Detener sierra sable, grabación y adquisición de datos.
- 28.Guardar datos.
- 29.Retirar la sección del perno que está dentro del cople.
- 30.Elegir un nuevo perno en el muro y regresar al paso 1.

Para las pruebas con esmeril:

- 31.Si la mancuerna de 5 [kg] está montada, desmontarla.
- 32.Si existe algún disco instalado en el esmeril, retirarlo.
- 33.Montar la mancuerna de 5 [kg] en el esmeril con alambre de acero galvanizado.
- 34.Si no se ha probado, instalar el disco tipo 1 con granos de óxido de aluminio. De otra manera, instalar el disco tipo 27 con granos de diamante sintético.
- 35.Comenzar grabación y adquisición de datos.
- 36.Colocar el disco de esmeril de manera que esté alineado con la marca de corte.
- 37.Asegurarse que el disco se encuentra perpendicular a la superficie del perno.
- 38.Activar el esmeril de una velocidad.
- 39.Acercar el disco de corte lentamente hasta que haga contacto con el perno y dejar de aplicar fuerza con el brazo.
- 40.Esperar a que el corte se realice.
- 41.Detener esmeril.
- 42.Detener grabación y adquisición de datos.
- 43.Guardar datos.
- 44.Retirar la sección del perno que está dentro del cople.
- 45.Elegir un nuevo perno en el muro y regresar al paso 1.

Para la prueba con la cizalla hidráulica:

- 46.Retirar presión de la cizalla al abrir la válvula de escape.
- 47.Cerrar la válvula de escape.
- 48.Colocar la cizalla de manera que el troquel esté alineado y en contacto con la marca de corte
- 49.Mover el punzón con la palanca hasta que se realice el corte.
- 50.Detener grabación y adquisición de datos.
- 51.Guardar datos.
- 52.Retirar la sección del perno que está dentro del cople.
- 53.Terminar el experimento 2.

## **Resultados**

Todas las combinaciones de máquinas y herramientas de corte son capaces de separar los pernos. Fue perceptible para el operador, incluso antes de realizar un análisis de los datos, que cada alternativa tuvo un efecto diferente en la masa. Los resultados se presentaron en unidades del sistema internacional de medidas ya que de esa manera es más fácil comparar las variables de este experimento.

Los datos de aceleración registrados en cada prueba fueron procesados con el software *Matlab* y su herramienta de procesamiento de señales *Signal Analyzer*. Primero, los vectores se recortaron para utilizar únicamente la información obtenida durante los eventos de corte. Después, se les aplicó un filtro paso-altas con una frecuencia de corte de 1 [Hz] para eliminar las componentes de bajas frecuencias. Finalmente, se graficaron los datos pre-procesados de cada prueba para analizarlos.

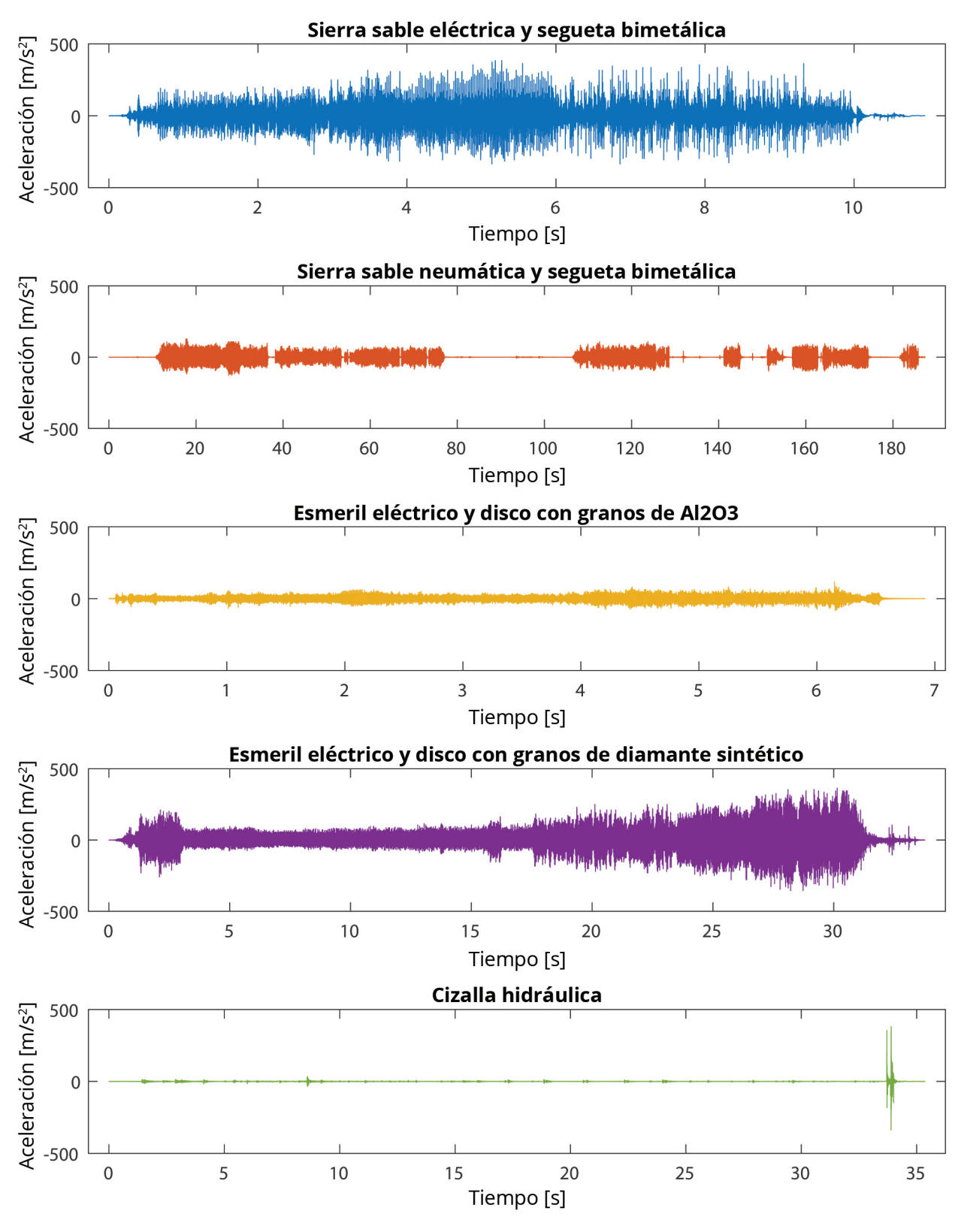

*Figura 5.6. Gráficas de los resultados del experimento 2.*

Es importante estudiar los resultados de cada prueba de manera individual antes de compararlas para poder resaltar sus particularidades. En esta sección se muestran los valores que se calcularon a partir de las señales para poder realizar una comparación.

### **Sierra sable eléctrica y segueta bimetálica**

La primera alternativa probada fue la combinación de la sierra sable eléctrica con la segueta bimetálica 12 [in] x 1 [in] x 0.04 [in] (18 dpp). Esta fue nombrada *sse\_bimetal*.

La prueba tuvo una duración de 10.9 [s] desde el encendido al apagado de la máquina herramienta y el perno se separó a los 9.16 [s]. En la señal completa se registró un valor máximo de 383.57 [m/s<sup>2</sup>] y mínimo de -335.50 [m/s2] así como un valor rms de 67.33 [m/s<sup>2</sup>]. Al visualizar los datos, se encontraron cuatro secciones particulares que se muestran en la figura 5.18.

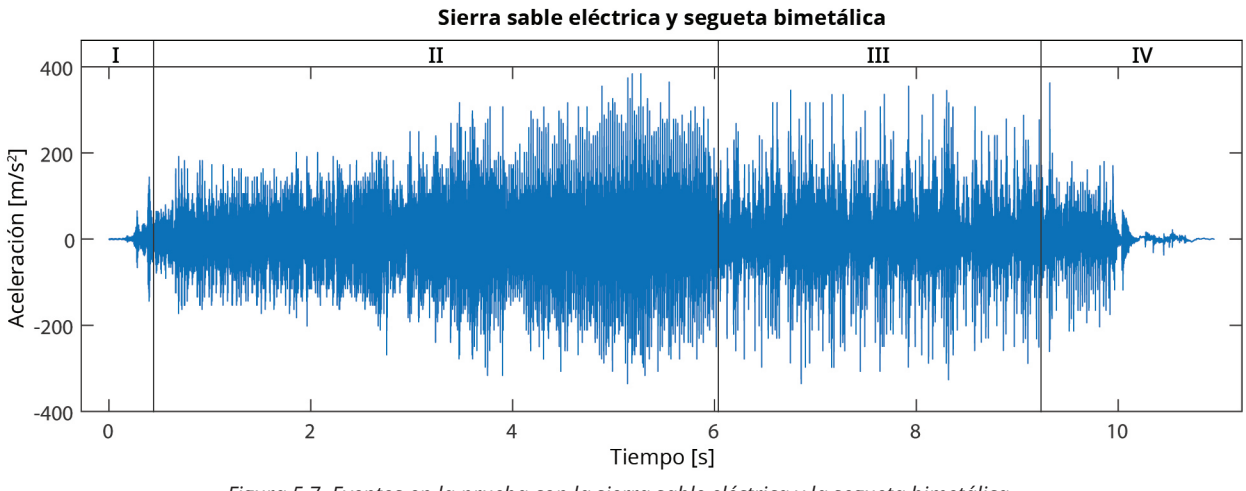

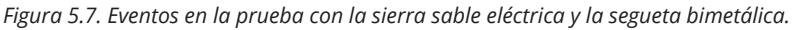

La sección I corresponde al inicio del corte, donde la masa dejó de estar en reposo debido a la fuerza de corte. Las regiones II y III contienen la información del evento de corte del perno. Se observó un cambio en el patrón de las aceleraciones en III comparación con II pero las amplitudes máximas se mantuvieron en valores cercanos. Finalmente, la región IV corresponde al final de la prueba. Al inicio de esta se observa un impacto seguido de la desaceleración de la masa hasta llegar al reposo.

Los siguientes pasos se realizaron con el objetivo de estimar el trabajo realizado por por las fuerzas actuando en la masa durante la operación de corte, de manera que se pueda utilizar como parámetro para comparar el resto de las alternativas.

Para obtener la velocidad se realizó una integral desde el inicio hasta el fin de la señal de aceleración. Como el cuerpo se encontraba en reposo antes de realizar el corte, las condiciones iniciales de todas las variables son iguales a cero, lo que simplificó el cálculo.

Como la adquisición de los datos siempre se realiza en tiempo discreto, fue necesario utilizar un método numérico. Existen múltiples algoritmos para calcular integrales a partir de los datos en el dominio del tiempo o de la frecuencia pero en este trabajo se utilizó la regla de los trapecios. Este método consiste en sumar el área de los trapecios formados bajo una curva.

Para el cálculo de la integral desde *a* hasta *b* de una función *f(x)*, dividida en *n*  intervalos, la regla del trapecio se define como:

$$
\int_{a}^{b} f(x)dx \approx \frac{h}{2} [f(x_0) + 2f(x_1) + 2f(x_2) + ... + 2f(x_{n-1}) + f(x_n)]
$$
\n(5.1)

Donde  $h = \frac{b-a}{n}$ .

Como en esta aplicación la resta de *b* menos *a*, es igual a los segundos que duró la señal, dicho valor se utilizó en el numerador. Por otro lado, *n* se definió como el número de renglones que existen en el vector a integrar.

El resultado de la primera integral de los datos de aceleración con respecto al tiempo fue un vector de velocidades. Como se observó que la señal no estaba centrada en el eje de las abscisas, sino en una recta ligeramente inclinada, se utilizó la función *detrend(x)* de *Matlab* para corregirla. Dicha función sustrae la recta que mejor se ajusta a los datos. Esto también se realizó cuando se obtuvo el vector de posiciones de la masa.

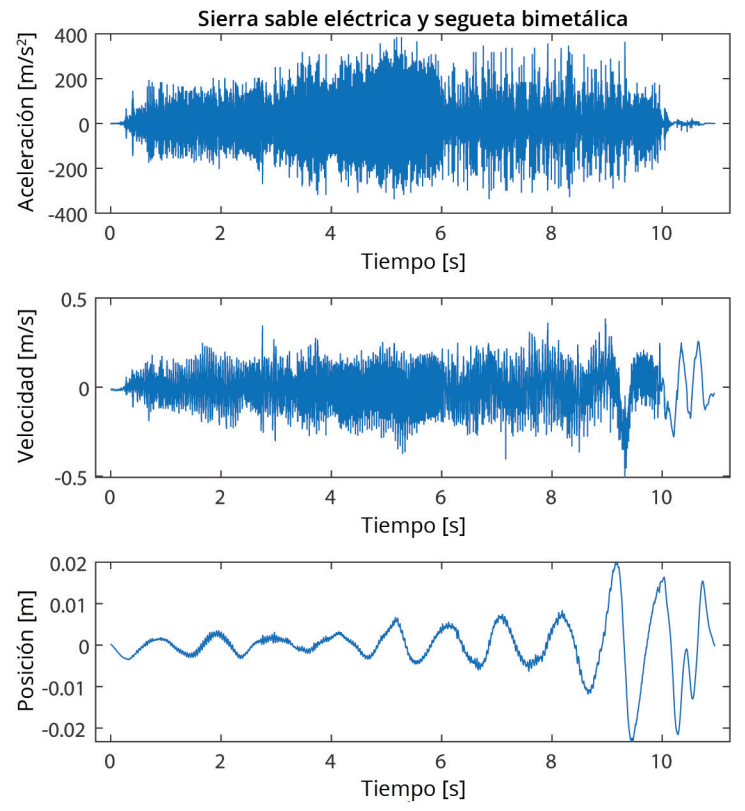

*Figura 5.8. Gráficas de aceleración, velocidad y posición vs tiempo de sse\_bimetal.*

Una vez que se visualizaron los datos, se identificó que todos los valores comienzan en 0, es decir, el objeto se encontraba en reposo inicialmente. Alrededor del segundo 9.5 [s] existe un cambio brusco en los vectores de velocidad y posición. Los valores máximos y rms de las señales se registraron y se muestran posteriormente en la tabla 5.11.

Para estimar el trabajo realizado en el eje X por las fuerzas actuando en la masa durante la operación de corte, se resolvió la integral:

$$
W = \int_{x_a}^{x_b} F \cdot dx \tag{5.2}
$$

Donde se realizaron las siguientes sustituciones:

$$
F = m \cdot a \tag{5.3}
$$

$$
v = \frac{dx}{dt} : dx = v \cdot dt \tag{5.4}
$$

Como *m* es una constante, la integral a resolver es:

$$
W = m \int_{t_a}^{t_b} a \cdot v \cdot dt \tag{5.5}
$$

Por lo que el vector acumulado de *W* durante la operación de corte se puede obtener al resolver (5.5) mediante el método de los trapecios o al resolver (5.6) bajo la suposición de condiciones iniciales cero, ya que el objeto se encontraba en reposo antes de iniciar la operación de corte.

$$
W_{i} = m \sum_{i=1}^{n} a_{i} \Delta x_{n}
$$
 (5.6)

Se optó por utilizar la ecuación (5.6) y los resultados se muestran en la figura 5.9. Es importante mencionar que, si bien estos datos son adecuados para comparar las alternativas de corte en este experimento, no se espera que sean los valores reales del trabajo. Estos podrían variar debido a la presencia del ruido en las señales obtenidas.

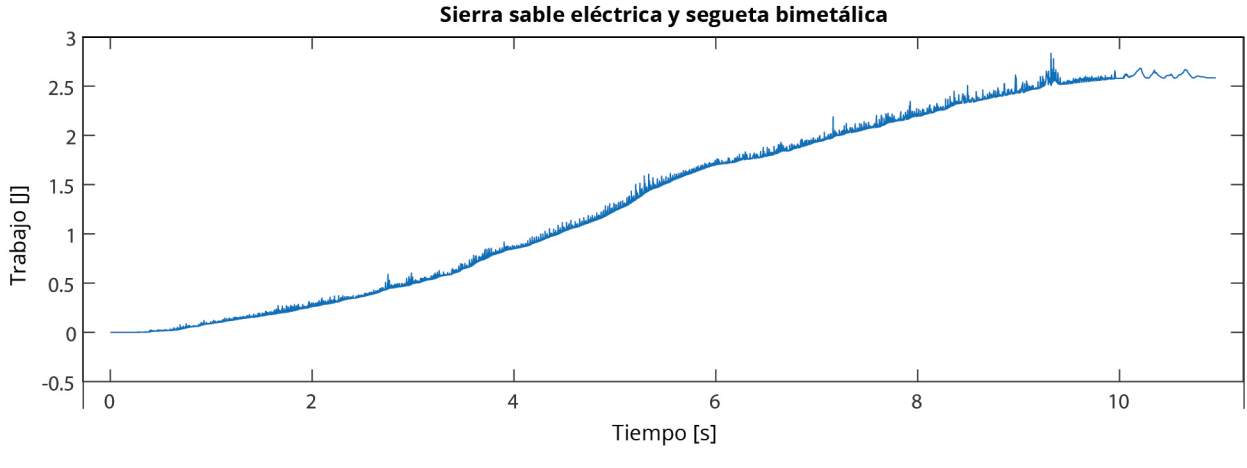

*Figura 5.9. Gráfica de trabajo vs tiempo de sse\_bimetal.*

Durante los primeros 0.375 [s] de la prueba no se realizó trabajo alguno ya que la probeta se encontraba en reposo. A partir del segundo 0.375 [s] y hasta el segundo 10 [s], momentos en los que se realizó la prueba de corte, se observó un incremento en el trabajo total realizado. Del segundo 10 [s] en adelante, la función oscila entre los 2.6 [J] y los 2.65 [J] hasta detenerse en los 2.65 [J] constantes. La pendiente de la recta que se ajusta a esta curva es la potencia mecánica disipada en la masa medida en [W].

|                               | I      | $\mathbf{I}$ | III    | <b>IV</b> | General |  |
|-------------------------------|--------|--------------|--------|-----------|---------|--|
| Aceleración                   |        |              |        |           |         |  |
| Amplitud máxima<br>$[m/s^2]$  | 143.83 | 383.5        | 354.85 | 362.36    | 383.53  |  |
| Valor RMS [m/s <sup>2</sup> ] | 23.00  | 76.28        | 68.64  | 38.64     | 67.33   |  |
| <b>Velocidad</b>              |        |              |        |           |         |  |
| Amplitud máxima<br>[m/s]      | 0.1104 | 0.3722       | 0.4027 | 0.5066    | 0.5066  |  |
| Valor RMS [m/s]               | 0.0225 | 0.0881       | 0.1106 | 0.1387    | 0.1035  |  |
| <b>Potencia</b>               |        |              |        |           |         |  |
| Valor [W]                     | 0.0311 | 0.3029       | 0.2665 | 0.0088    | 0.2472  |  |

**Tabla 5.11: Resultados de la prueba** *sse\_bimetal*

Esto concluye el análisis de la señal adquirida en la prueba con la sierra sable eléctrica y la segueta bimetálica. Como en esta sección se explicó la manera en que se obtuvieron los resultados, esto no se detalla en las secciones de las pruebas restantes.

## **Sierra sable neumática y segueta bimetálica**

A continuación se probó la combinación de una sierra sable neumática con una segueta bimetálica 3 [in] x 0.5 [in]x 0.025 [in] (18 dpp). Esta fue nombrada *ssn\_bimetal*.

La prueba tuvo una duración de 3.12 [min] (187.2 [s]) desde que comenzó el primer proceso de corte hasta que el perno se separó. Esta combinación de máquina y herramienta no fue capaz de realizar el corte del perno de manera contínua ya que durante la operación la segueta se atascó trece veces. Si se considera únicamente el tiempo en el que la hoja se encontraba realizando la operación de corte, la alternativa tardó aproximadamente 1.97 [min] (118.34 [s]) en separar el perno.

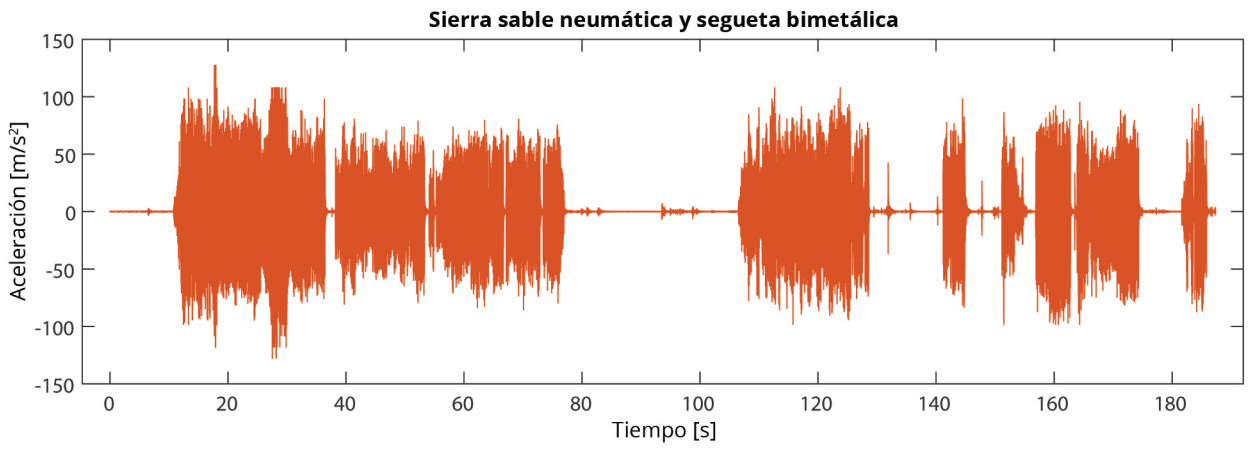

*Figura 5.10. Resultados en el dominio del tiempo de ssn\_bimetal.*

Se identificaron catorce eventos de corte contínuos durante esta prueba. El evento donde se registraron las mayores amplitudes, de hasta 127.53 [m/s2], se encuentra entre los segundos 10.2 [s] y 37.2 [s] de la gráfica de la figura 5.21. Del segundo 24 [s] al 30 [s] los picos de la señal parecen haber sido recortados a 107.91 [m/s2] durante la exportación de los datos.

Entre los segundos 37.2 [s] y 78 [s] se observaron seis eventos de corte con amplitudes vibratorias semejantes que no sobrepasan los 85.35 [m/s<sup>2</sup>]. Del segundo 103.86 [s] y 137.76 [s] existe un evento de corte contínuo cuya amplitud máxima fue de 107.91 [m/s2]. Finalmente entre el segundo 140.4 [s] y el 187.2 [s] ocurrieron seis eventos de corte cuyas amplitudes se mantuvieron debajo de 98.1 [m/s<sup>2</sup>].

Para facilitar el procesamiento de los datos, se seleccionó el segmento entre los segundos 103.86 [s] y 137.76 [s] como la muestra representativa de este proceso de corte. La señal fue nombrada *ssn\_bimetal\_A*.

Entre el inicio y el fin de *ssn\_bimetal\_A* se encuentra una operación de corte contínua que inicia y termina en 0 [m/s2]. Además, cuenta con las mayores amplitudes la prueba si no se toma en cuenta el proceso entre el segundo 0 [s] y el 37 [s] de *ssn\_bimetal*, donde se detectó un error cuando se exportaron los datos.

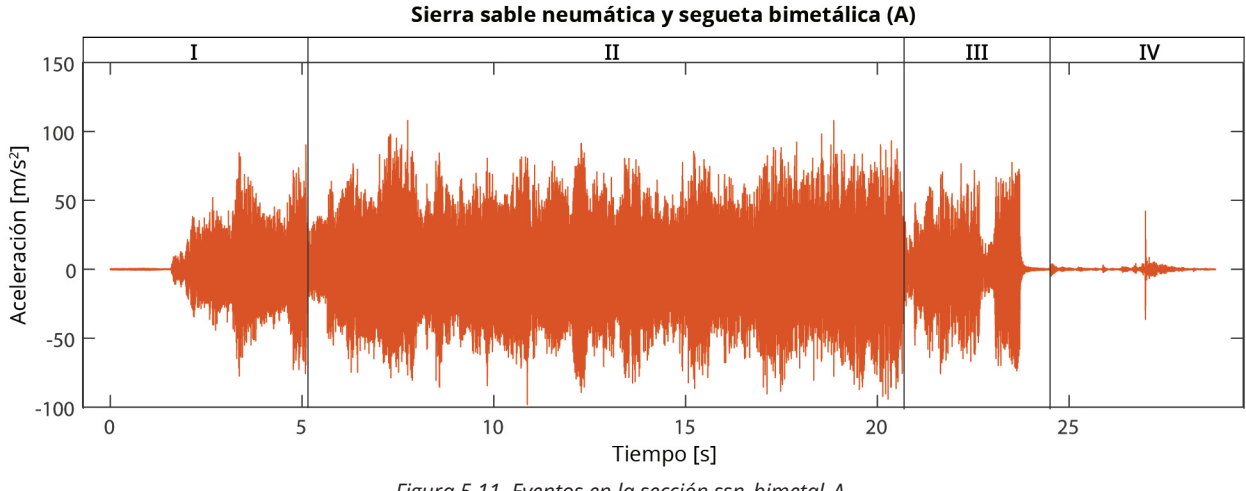

*Figura 5.11. Eventos en la sección ssn\_bimetal\_A.*

Se distinguieron cuatro secciones en esta señal. La sección I corresponde al inicio del proceso de corte donde la segueta incrementa su velocidad por lo que las amplitudes vibratorias de la probeta se incrementan. En la región II se observó un patrón de aceleraciones donde las amplitudes no exceden 107.87 [m/s<sup>2</sup>]. En la región III las amplitudes disminuyen drásticamente debido a disminución en las carreras por minuto de la sierra. Al final de ella la sierra se detiene y la operación de corte termina. La región IV contiene únicamente impactos realizados por la sierra al acelerarse y desacelerarse brevemente. En la tabla 5.12 se resumen los valores obtenidos en esta señal.

A continuación se obtuvieron los valores de velocidad y posición a partir del vector de aceleraciones. Esto se realizó a través de la regla de los trapecios. Al igual que con *sse\_bimetal*, fue necesario retirar la tendencia lineal de los datos ya que originalmente parecían estar sobre una recta diferente a la de las abscisas. Los resultados se muestran en la figura 5.12.

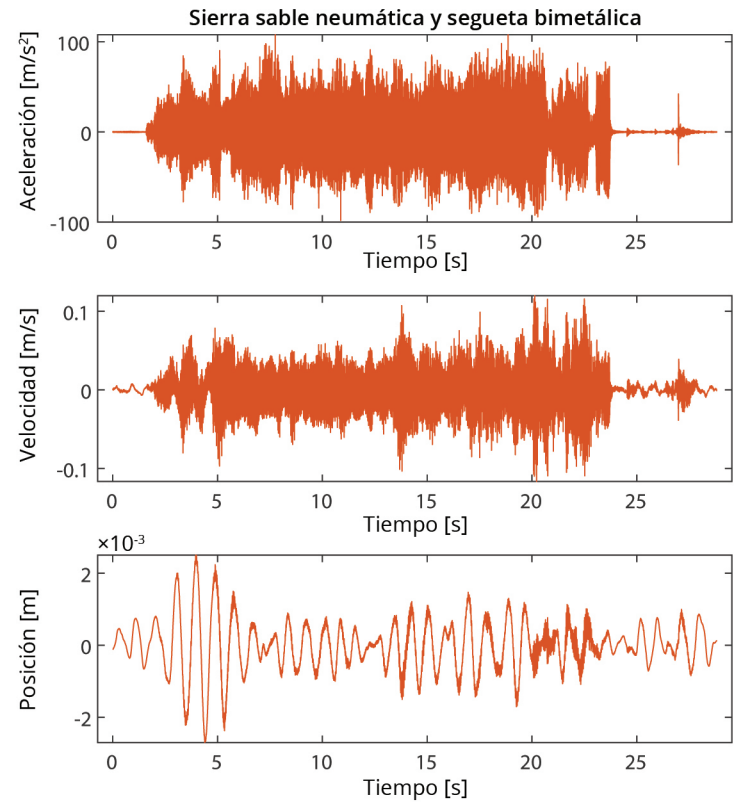

*Figura 5.12. Gráficas de aceleración, velocidad y distancia vs tiempo de ssn\_bimetal\_A.*

En la gráfica de trabajo vs tiempo se observa que los primeros 1.9 [s] no se realizó trabajo ya que el objeto estaba en reposo. A continuación, el trabajo incrementa hasta llegar a un máximo de 0.545 [J] a los 23.7 [s]. Después del segundo 23.7 [s] este valor permanece constante debido a que la masa ya no se mueve.

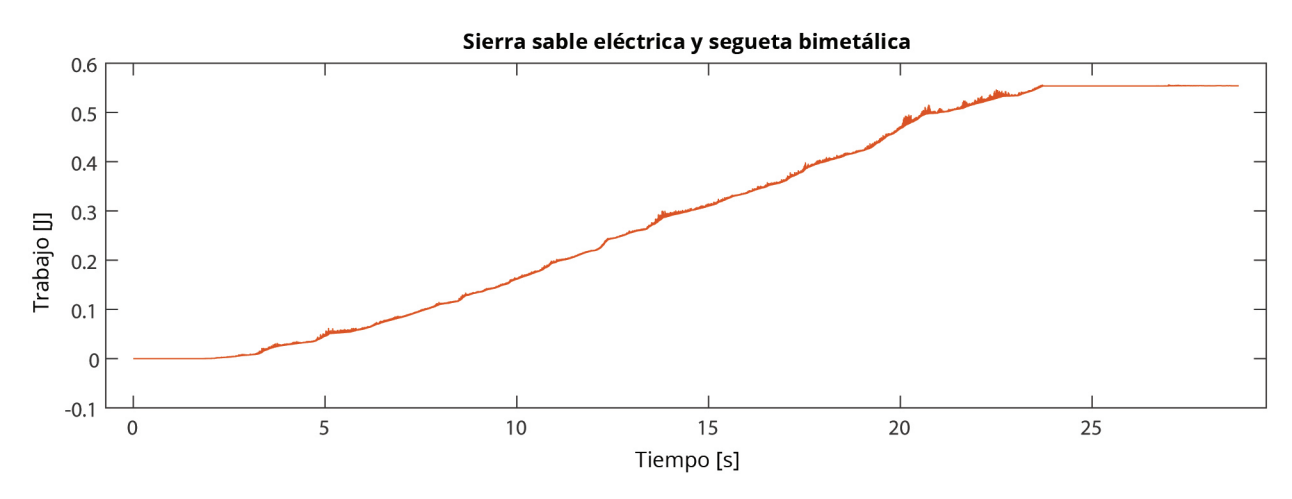

*Figura 5.13. Gráfica de trabajo vs tiempo de ssn\_bimetal\_A.*

|                               | I      | $\mathbf{I}$ | III    | <b>IV</b> | General |  |
|-------------------------------|--------|--------------|--------|-----------|---------|--|
| <b>Aceleración</b>            |        |              |        |           |         |  |
| Amplitud máxima<br>$[m/s^2]$  | 90.24  | 107.87       | 77.48  | 42.16     | 107.87  |  |
| Valor RMS [m/s <sup>2</sup> ] | 13.78  | 23.50        | 17.15  | 1.50      | 19.23   |  |
| <b>Velocidad</b>              |        |              |        |           |         |  |
| Amplitud máxima<br>[m/s]      | 0.097  | 0.120        | 0.116  | 0.039     | 0.120   |  |
| Valor RMS [m/s]               | 0.016  | 0.024        | 0.031  | 0.01      | 0.022   |  |
| <b>Potencia</b>               |        |              |        |           |         |  |
| Valor [W]                     | 0.0115 | 0.0283       | 0.0143 | 0         | 0.0249  |  |

**Tabla 5.12: Resultados de la prueba** *ssn\_bimetal*

## **Esmeril eléctrico y disco con granos de Al2O3**

Después de examinar las alternativas que pertenecen a la familia del aserrado, se probó con el proceso de corte con abrasivos. Primero se colocó el disco de corte con granos de óxido de aluminio en el esmeril eléctrico de 4.5 [in]. Esta prueba se llamó *e\_alumina*. La gráfica de aceleración contra tiempo se muestra a continuación.

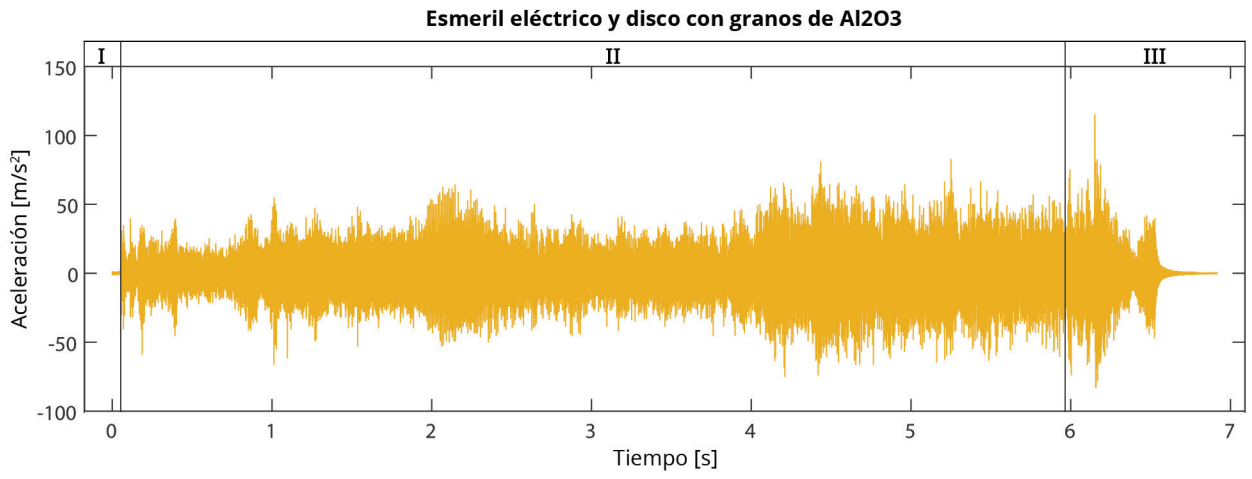

*Figura 5.14. Eventos en la prueba con el esmeril eléctrico y disco con granos de Al2O3.*

Aunque la prueba duró 6.9 [s], desde que se acercó el disco hasta que se retiró, esta combinación tardó 5.9 [s] en cortar el perno. La amplitud máxima del vector de aceleraciones fue de 82.57 [m/s<sup>2</sup>] y el valor RMS de 14.51 [m/s<sup>2</sup>].

La señal de esta prueba se dividió en tres partes. La primera corresponde a los segundos donde el disco de esmeril se acercó al perno. Una vez que hizo contacto, al inicio de la segunda, la amplitud de las aceleraciones incrementó hasta que el perno se cortó. A partir del segundo 5.98 [s], en la sección III, el perno se separó e impactó la base de madera. El disco permaneció en contacto con el perno 0.94 [s] después del impacto. El efecto de este movimiento brusco se aprecia en las gráficas de velocidad y desplazamiento.

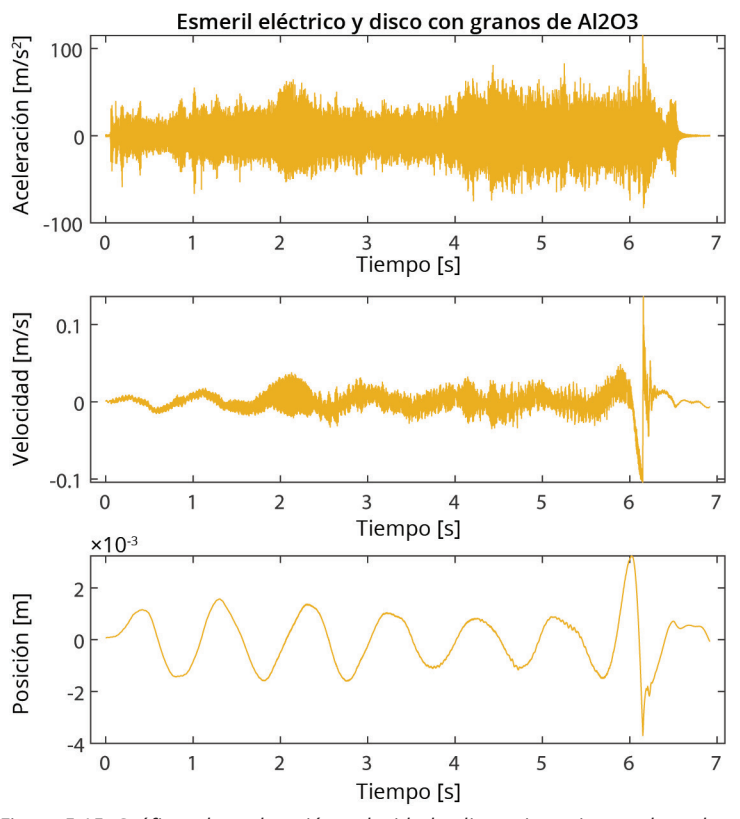

*Figura 5.15. Gráficas de aceleración, velocidad y distancia vs tiempo de e\_alumina.*

En la gráfica de trabajo contra tiempo se muestra que la masa inicia y termina en estado de reposo. Alrededor del segundo 5.98 [s] se observa que existe un aumento y decremento rápido del trabajo. Esto se debe a la separación e impacto de la masa cuando el perno cuando fue cortado. El trabajo acumulado al segundo 5.9 [s] fue de 0.065 [J].

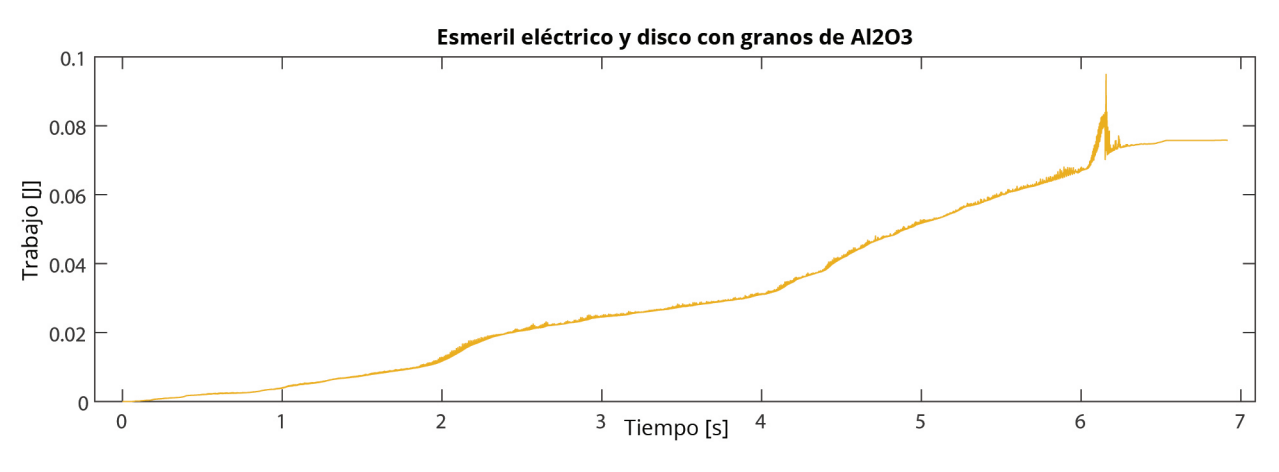

*Figura 5.16. Gráfica de trabajo vs tiempo de e\_alumina.*

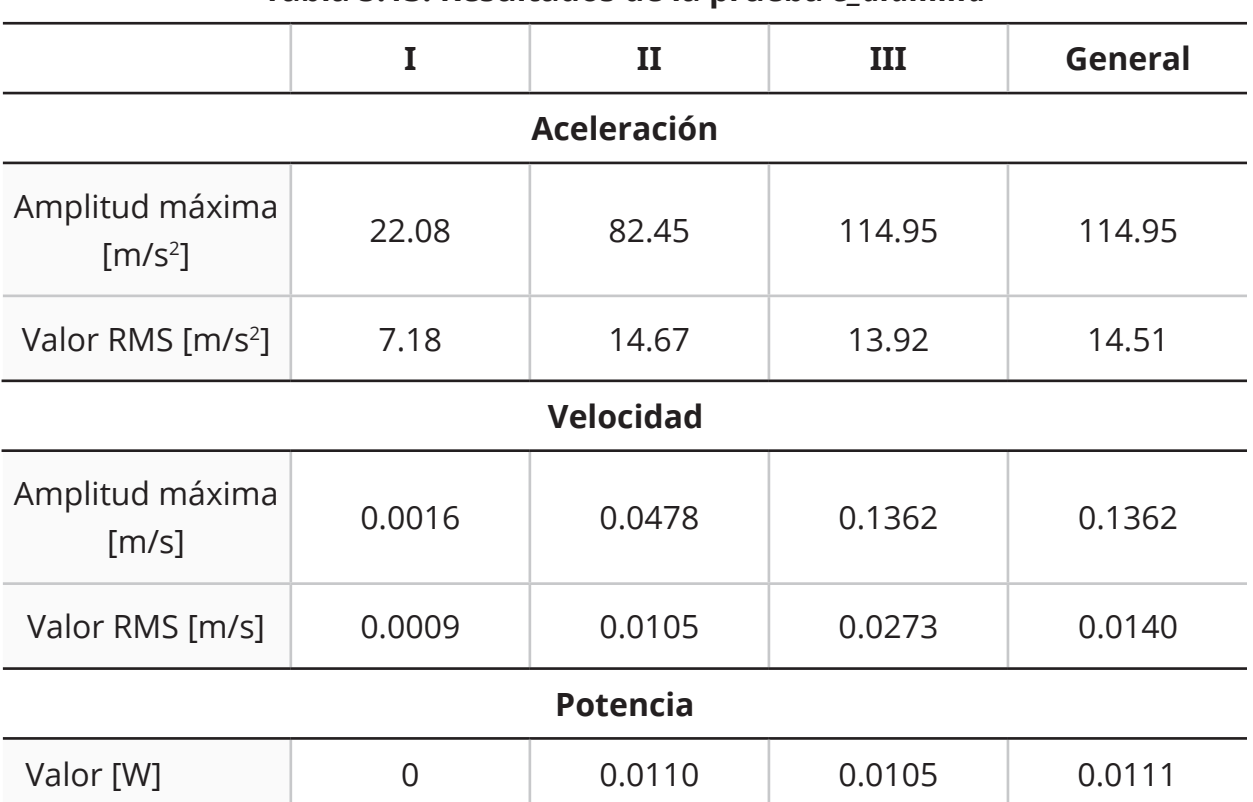

### **Tabla 5.13: Resultados de la prueba** *e\_alumina*

## **Esmeril eléctrico y disco con granos de diamante sintético**

La última combinación de máquina y herramienta que pertenece a la familia del corte con abrasivos es la que utiliza el disco con granos de diamante sintético para esmeril eléctrico. Esta prueba fue nombrada *e\_diamante*.

La prueba tuvo una duración de 33.8 [s] desde que se acercó el disco al perno hasta que se retiró. El disco fue alejado antes de que se terminara la operación de corte, sin embargo, debido a que se había conseguido un avance de aproximadamente de 0.4 [in] en 31 [s] se estimó que el perno sería cortado por completo en 38.75 [s]. Esta combinación ocasionó aceleraciones de hasta 363.91 [m/s2]. El valor rms de la señal es de 45.90 [m/s2].

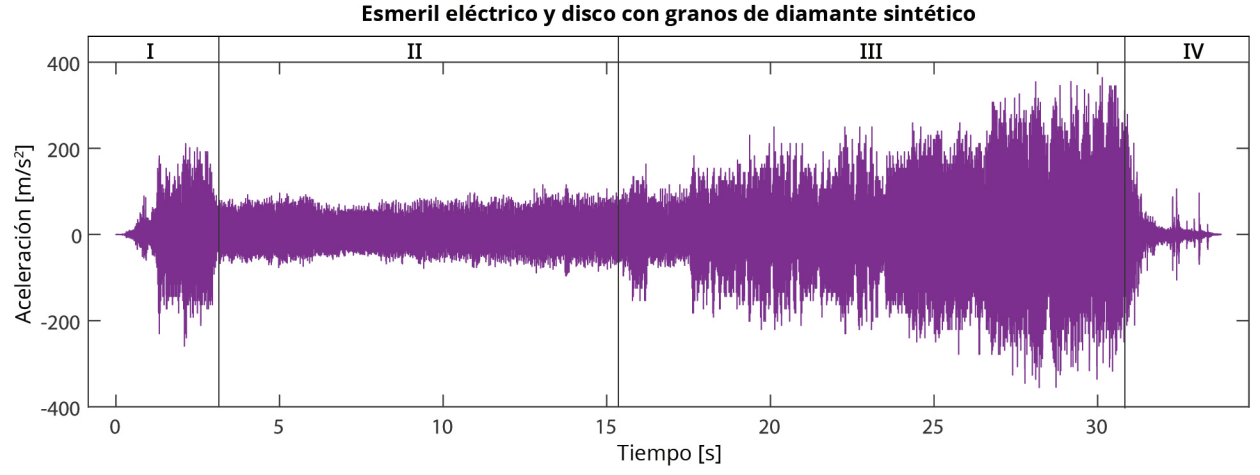

*Figura 5.17. Eventos en la prueba con el esmeril eléctrico y disco con granos de diamante sintético.*

La señal de aceleraciones se dividió en cuatro partes. En la I el disco hace contacto con el perno por primera vez, lo que provoca grandes amplitudes vibratorias. En la II el disco se encuentra en contacto con el perno y realiza el avance al retirar el material del perno. Se observaron oscilaciones con amplitudes máximas en valores cercanos a 115 [m/s<sup>2</sup>]. A partir del segundo 15.8 [s], en la parte III, las aceleraciones comenzaron a incrementar rápidamente. Esto coincide con el momento en el que los pernos que sostenían a la masa comenzaron a aflojarse. Finalmente, en la parte IV el operador terminó la prueba al retirar la herramienta del perno, por lo que las amplitudes vibratorias disminuyeron hasta llegar a 0  $[m/s^2]$ .

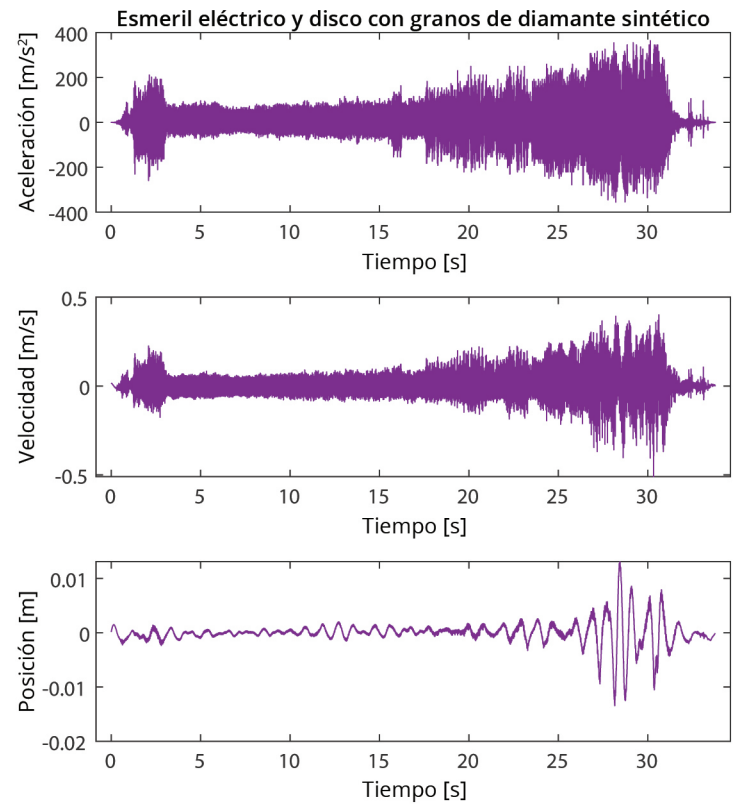

*Figura 5.18. Gráficas de aceleración, velocidad y distancia vs tiempo de e\_diamante.*

En las curvas de aceleración, velocidad, posición y trabajo son claros los momentos en los que la masa se encontraba en movimiento y en reposo. Particularmente, a partir del segundo 15.8 [s] la velocidad y el desplazamiento incrementaron rápidamente, lo que ocasionó cambios en la pendiente de la curva del trabajo. El valor del trabajo a los 15.8 [s] fue de 0.57 [J] y al finalizar la prueba de 3.70 [J].

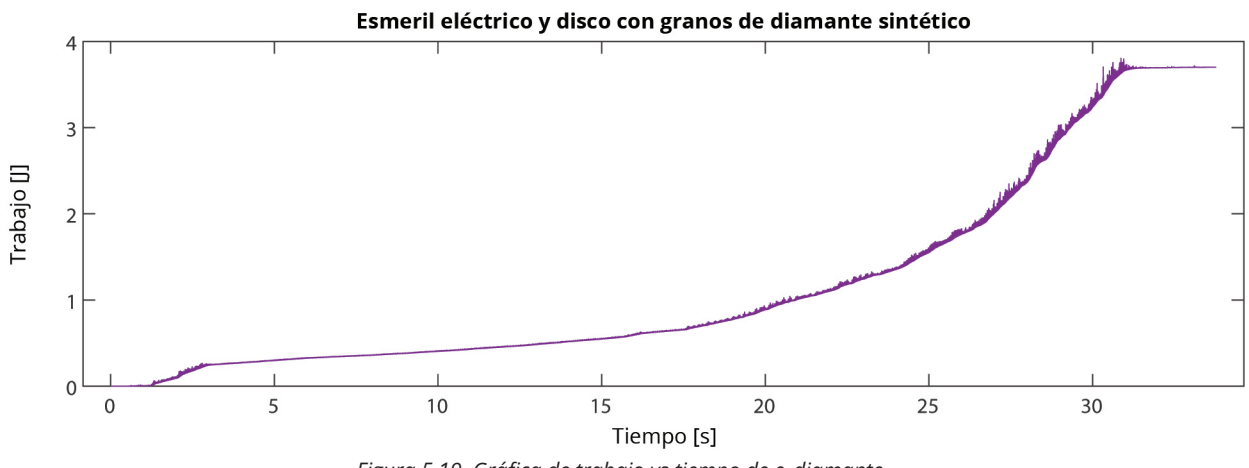

*Figura 5.19. Gráfica de trabajo vs tiempo de e\_diamante.*

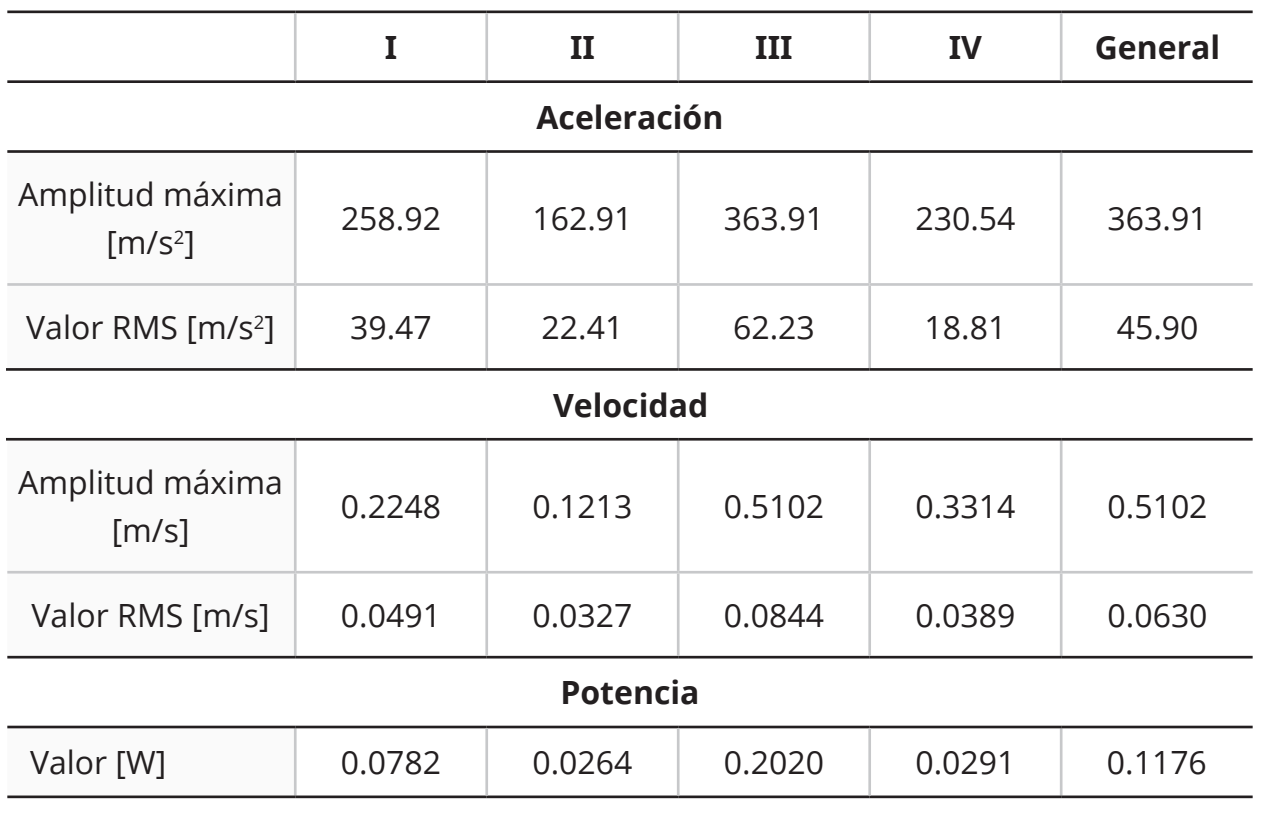

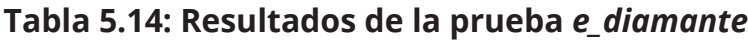

# **Cizalla hidráulica**

La única alternativa que no pertenece a los procesos de arranque de viruta es la cizalla hidráulica. Los datos obtenidos en esta prueba se nombraron *cizalla*.

El operador fue capaz de cortar el perno con la cizalla hidráulica en 34 [s]. La prueba tuvo una duración de 35 [s] desde que se colocó la herramienta en la posición para iniciar el corte hasta el momento en que el perno se separó y la masa cayó a la base de madera. Se registró una aceleración máxima de 34.60 [m/s2] antes de que el perno se separara y una de 381.33 [m/s2] cuando terminó el corte. El valor rms de la señal completa fue de 4.65 [m/s<sup>2</sup>].

En esta señal únicamente se identificaron dos secciones. En la primera el operador aplicó una fuerza para mover el punzón hacia el troquel. En la segunda el perno falla y se separa, ocasionando dos impactos. Solamente se analizó la parte I de esta señal, ya que el impacto debido a la caída no forma parte del proceso de corte y de esta manera se pueden visualizar el resto de los eventos. Las integrales se calcularon en la señal completa y luego se recortaron para mostrar únicamente dicha sección.

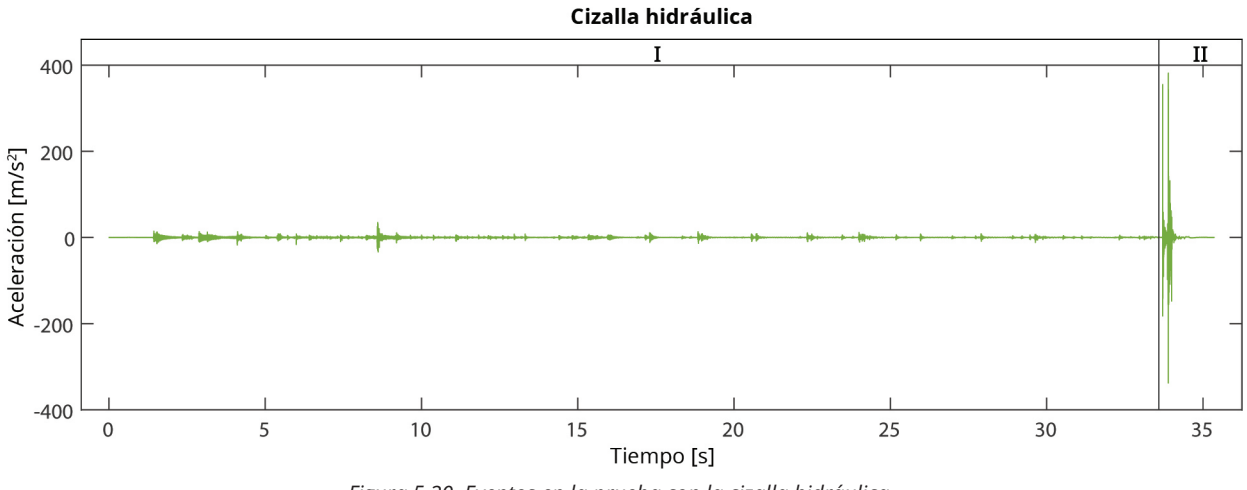

*Figura 5.20. Eventos en la prueba con la cizalla hidráulica.*

Se visualizaron los cambios de aceleración, velocidad y posición ocasionados por los impactos de la herramienta. Al final de la señal, el valor de la velocidad y la posición incrementan en comparación con el resto de la señal. En la gráfica de trabajo contra tiempo se aprecia el incremento del trabajo después de cada impacto de manera escalonada. El trabajo al final de la parte I fue 0.0077 [J] y de la parte II 0.0396 [J]

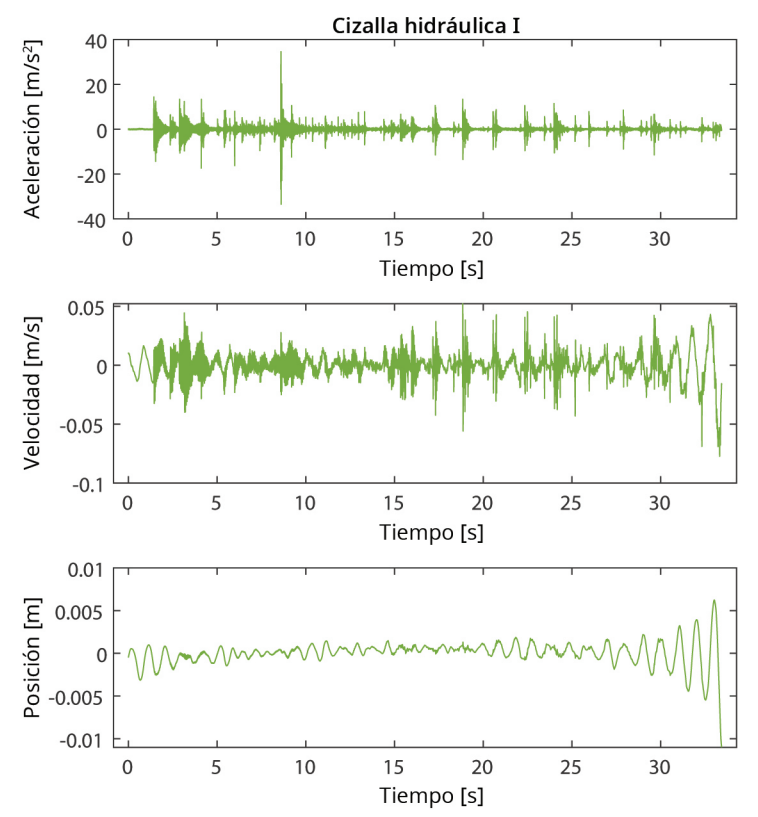

*Figura 5.21. Gráficas de aceleración, velocidad y distancia vs tiempo de cizalla\_I.*

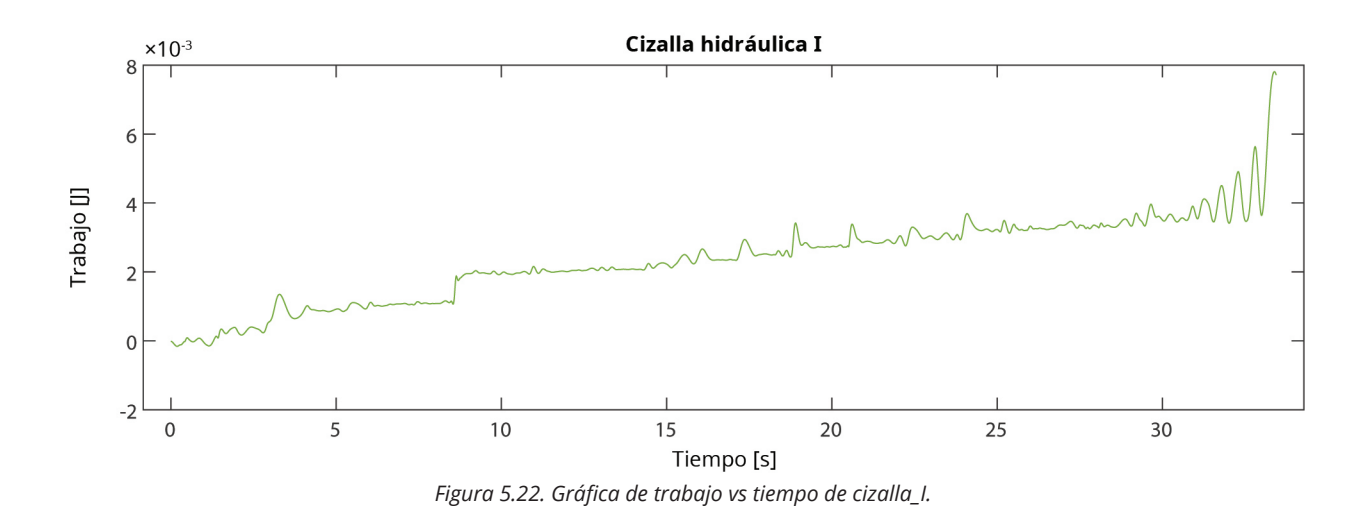

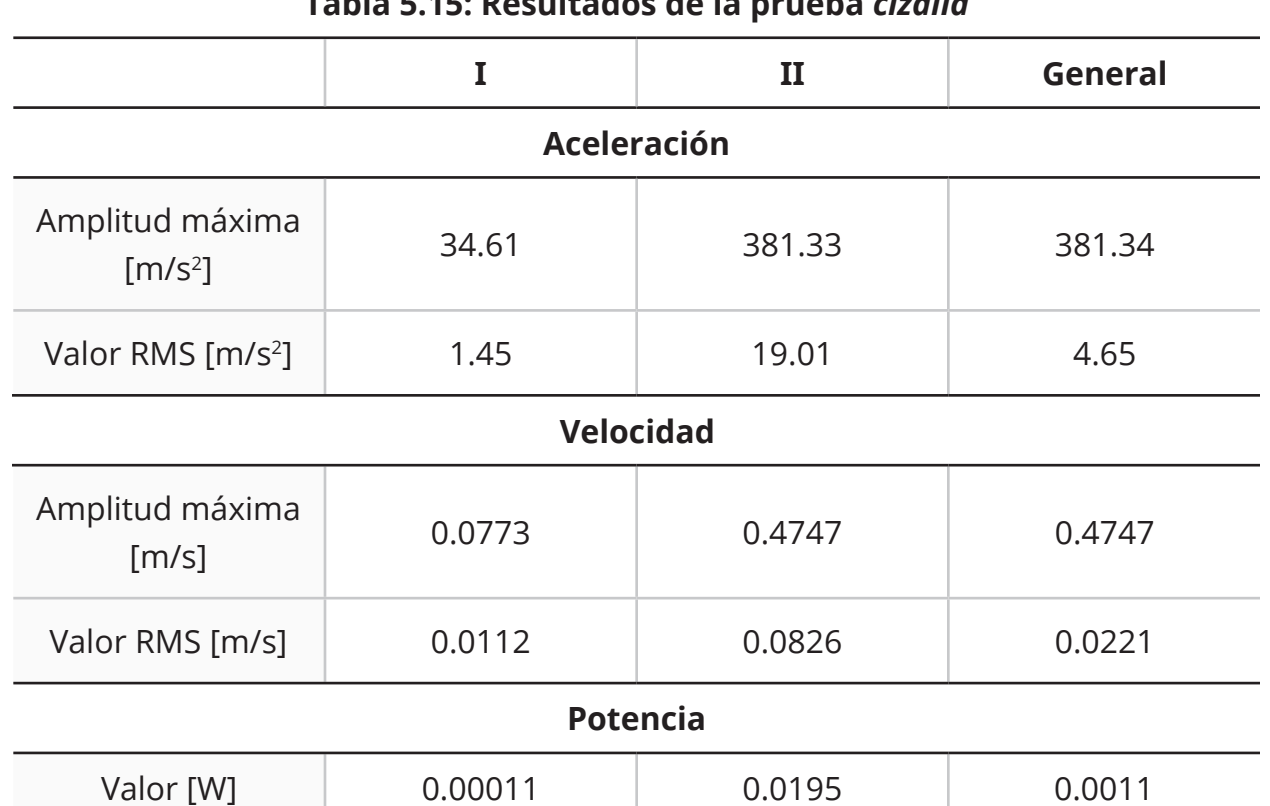

## **Tabla 5.15: Resultados de la prueba** *cizalla*

## **Análisis de resultados**

Se seleccionaron los valores de la sección II de *sse\_bimetal*, *ssn\_bimetal\_A*, *e\_alumina* y *e\_diamante* así como la porción I de la señal *cizalla* para compararlos. En estos rangos de las señales se encuentran los valores contínuos, representativos y máximos de cada proceso de corte. Los valores obtenidos en el experimento se muestran en la tabla 5.16.

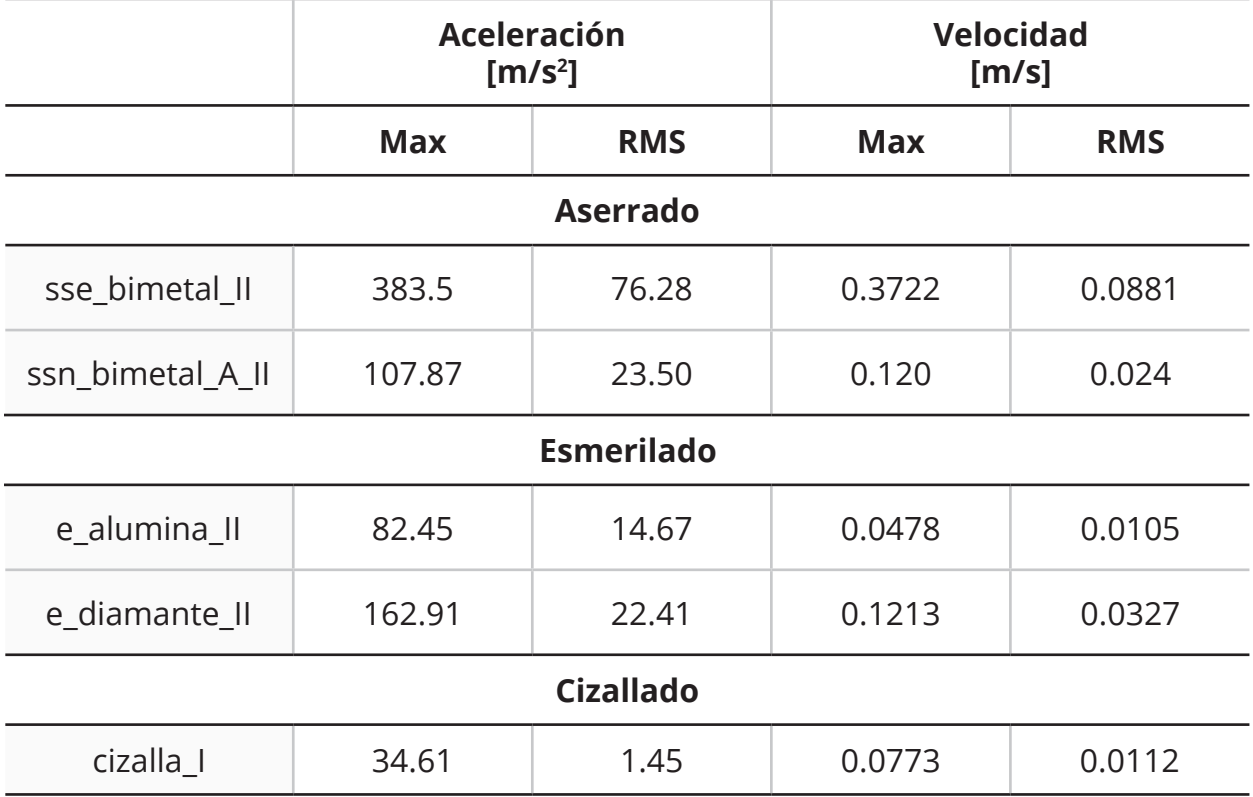

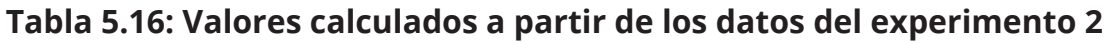

Es evidente que los procesos de arranque de viruta provocan un efecto diferente en la masa al compararlo con el de cizallado. Las operaciones de aserrado y esmerilado ocasionaron vibraciones sostenidas por lapsos de varios segundos. En contraste, en la gráfica del cizallado se observó la respuesta del sistema ante los impactos ocasionados por el operador con la máquina herramienta y por la base cuando la probeta cae en ella.

En este experimento se utilizaron tanto máquinas automáticas como manuales. Es más fácil conocer el efecto de las automáticas debido a que están diseñadas para funcionar de la misma manera en repetidas ocasiones.

Por otro lado, las vibraciones y la duración de las operaciones de corte con herramientas manuales dependen completamente del operador. En este caso la herramienta manual fue la cizalla y el operador generó impactos de bajas amplitudes mientras el punzón avanzaba. Sin embargo, este caso puede ser diferente si se realiza de manera menos cuidadosa y por lo tanto el proceso de corte ocasiona mayores amplitudes de vibración.

En ese sentido, la cizalla hidráulica es una herramienta que puede ser mejor o peor que el resto de las alternativas dependiendo de la fuerza con la que el operador realiza el corte. Adicionalmente, si el perno cambia su dureza debido a una fuerza axial a la que está sometido será más difícil cortarlo y es posible que las aceleraciones causadas por esta herramienta cambien. Por ello, aunque en este experimento fue la herramienta que provocó menos amplitudes vibratorias y por lo tanto la menor energía disipada en movimiento, no se puede asegurar que esto siempre será así.

Los procesos de arranque de viruta se compararon con mayor detalle. Se probaron dos alternativas que pertenecen a la familia del aserrado: la sierra sable neumática con una segueta bimetálica 3 [in] x 0.5 [in]x 0.025 [in] (18 dpp) y la sierra sable eléctrica con una segueta bimetálica 12 [in] x 1 [in] x 0.04 [in] (18 dpp). La magnitud máxima de aceleración registrada en la primera fue 71.8% menor que en la segunda. Además la señal *ssn\_bimetal\_A\_II* tuvo un valor RMS 69.2% menor al de *sse\_bimetal\_II*.

Si bien *ssn\_bimetal\_A\_II* ocasionó menores amplitudes vibratorias que *sse\_bimetal\_II*, esta combinación tardó 118.84 [s] en avanzar 0.5 [in], lo que es 12.97 veces mayor. Esto es un factor importante ya que entre mayor sea la duración del corte, también lo es la energía cinética que la masa disipa. Se tomó el valor de potencia calculada en la sección II para estimar la energía mecánica que la masa disiparía por un corte contínuo de ambas alternativas en el mismo tiempo que en el experimento.

|                  | [s]    | Duración del corte Potencia mecánica Energía mecánica<br><b>TW1</b> | disipada [J] |
|------------------|--------|---------------------------------------------------------------------|--------------|
| sse bimetal II   | 9.16   | 0.3029                                                              | 2.78         |
| ssn_bimetal_A_II | 118.84 | 0.0283                                                              | 3.36         |

**Tabla 5.17: Energía disipada en** *ssn\_bimetal\_A\_II* **y** *sse\_bimetal\_II*

Estos datos indican que es preferible utilizar la alternativa con la sierra sable neumática al compararse con la sierra sable eléctrica. Aún con la gran diferencia en la duración del corte, la energía disipada por ambas es muy cercana. La masa solo disipa 17.26% más energía mecánica con la neumática que con la eléctrica.

Además, la potencia mecánica obtenida con la alternativa de la sierra sable eléctrica es 10.70 veces mayor a la contraparte neumática. Esto tiene como consecuencia que la cantidad de energía mecánica disipada incremente en menos tiempo. La sierra sable eléctrica tendría que estar en operación por 1.7 [s] más para alcanzar el valor de energía obtenido con la sierra sable neumática.

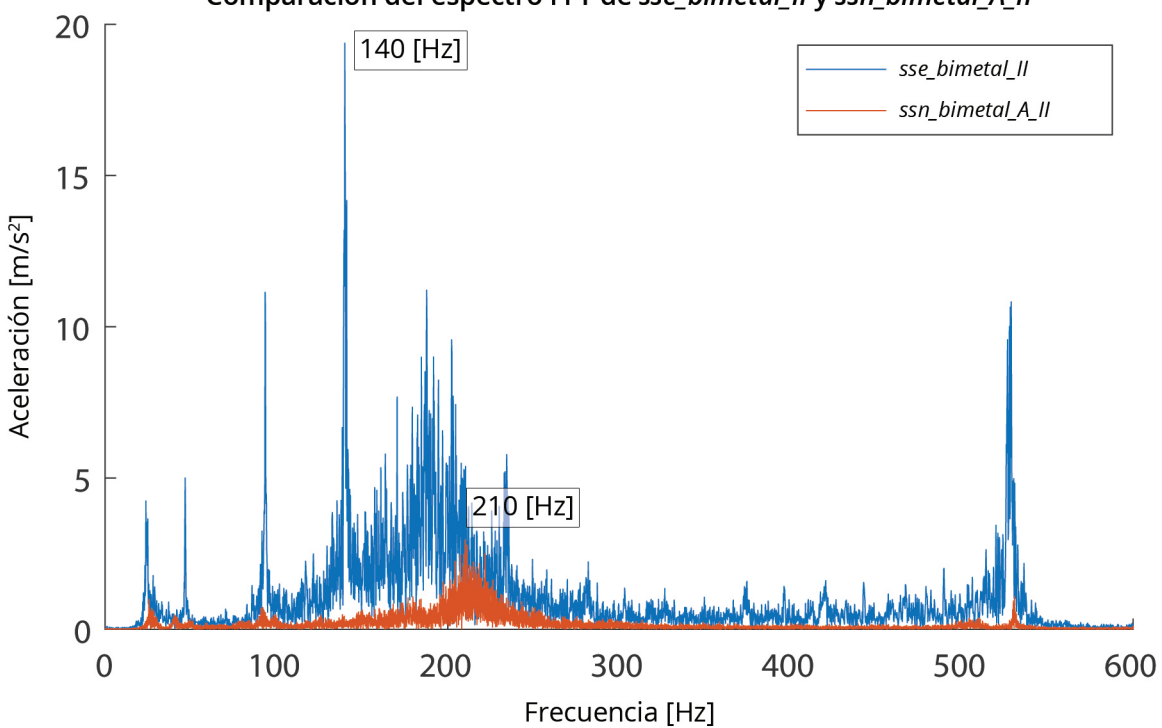

Comparación del espectro FFT de sse bimetal II y ssn bimetal A II

*Figura 5.23. Comparación del espectro FFT de sse\_bimetal\_II y ssn\_bimetal\_A\_II.*

Los resultados en el dominio de la frecuencia también indican que es preferible utilizar la alternativa neumática a la eléctrica. La amplitud del espectro de frecuencias es mayor en *sse\_bimetal\_II* que en *ssn\_bimetal\_A\_II*. En ambos casos, la banda de frecuencias contenidas en las señales no rebasó los 550 [Hz]. Las frecuencias de mayor intensidad se encuentran en los 140 [Hz] de *sse\_bimetal\_II* y los 210 [Hz] de *ssn\_bimetal\_A\_II*.
A continuación se compararon los resultados de la prueba con el esmeril de 4.5 [in] y un disco con granos de óxido de aluminio a los del disco con granos de diamante sintético. Todos los valores de aceleración y velocidad fueron menores al utilizar el disco de corte con granos de alúmina. La amplitud máxima registrada fue 49.32% menor en aceleración y 60.6% menor en velocidad. En cuanto a los valores RMS, esta alternativa ocasionó valores 34.53% menores en aceleración y 67.88% menores en aceleración. Esta comparación indica que es preferible utilizar el disco con granos de óxido de aluminio.

|               | Aceleración<br>[ $m/s2$ ] |            | <b>Velocidad</b><br>[m/s] |            |
|---------------|---------------------------|------------|---------------------------|------------|
|               | <b>Max</b>                | <b>RMS</b> | <b>Max</b>                | <b>RMS</b> |
| e alumina II  | 82.45                     | 14.67      | 0.0478                    | 0.0105     |
| e diamante II | 162.91                    | 22.41      | 0.1213                    | 0.0327     |

**Tabla 5.18: Valores calculados en** *e\_alumina\_II* **y** *e\_diamante\_II*

La combinación con el disco con granos de alúmina tardó 5.9 [s] en avanzar los 0.5 [in] del perno, menos que cualquier otra alternativa. En comparación con *e\_diamante\_II*, *e\_alumina\_II* obtuvo un valor 58.33% menor en potencia mecánica y 36.56% menor en energía mecánica disipada. Las dos opciones tuvieron un mejor desempeño en este apartado en comparación con las alternativas de aserrado.

|            | [s]   | Duración del corte Potencia mecánica Energía mecánica<br><b>IWI</b> | disipada [J] |
|------------|-------|---------------------------------------------------------------------|--------------|
| e alumina  | 5.9   | 0.0110                                                              | 0.649        |
| e diamante | 38.75 | 0.0264                                                              | 1.023        |

**Tabla 5.19: Energía disipada en** *e\_alumina\_II* **y** *e\_diamante\_II*

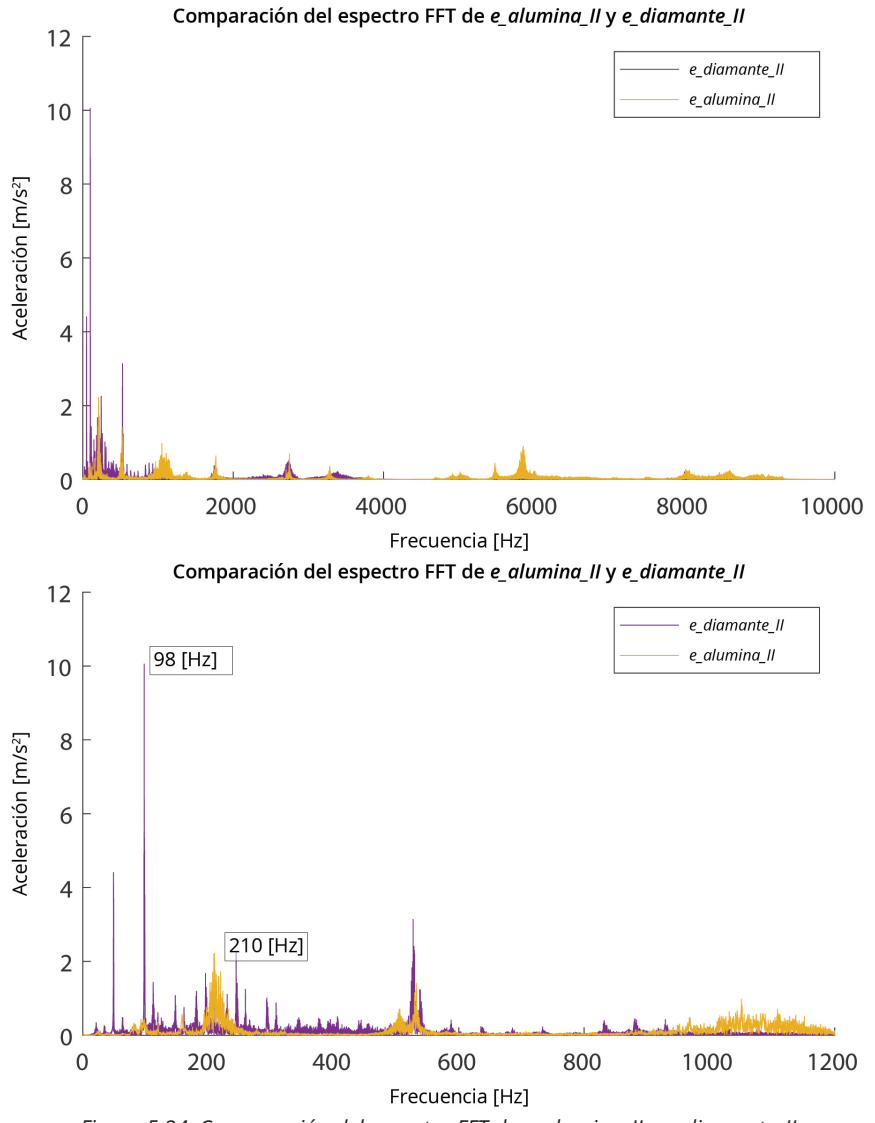

*Figura 5.24. Comparación del espectro FFT de e\_alumina\_II y e\_diamante\_II.*

Con base en los resultados en el dominio de la frecuencia, se puede concluir que es preferible utilizar la alternativa con granos de alumina al compararla con la de granos de diamante sintético. *E\_diamante\_II* está compuesta por frecuencias menores a 500 [Hz] y la frecuencia más intensa es de 98 [Hz]. Por otro lado, el espectro de frecuencias de *e\_alumina\_II* está distribuido en una banda de frecuencias de hasta 10 [kHz] y en general es menos intenso. Esto está relacionado con el hecho de que los granos del material abrasivo están orientados en direcciones aleatorias.

#### **Conclusiones**

En el experimento 2 se probaron cinco combinaciones de máquina y herramienta de corte. Los resultados señalaron que la cizalla hidráulica genera las menores amplitudes vibratorias si se realiza el corte con cuidado. Del resto de las alternativas, el esmeril de 4.5 [in] con el disco de granos de alúmina fue la que ocasionó menores amplitudes vibratorias y recortó el perno en el menor tiempo.

Finalmente, se ordenan de mejor a peor las combinaciones de máquina y herramienta que son más convenientes para realizar el corte de los pernos Nelson. Las alternativas que cortan con materiales abrasivos generan menores amplitudes vibratorias que las sierras. Aunque dependen del operador, en este experimento, las menores aceleraciones se registraron en el corte con la cizalla hidráulica.

- 1. Cizalla hidráulica
- 2. Esmeril de 4.5 [in] y disco de 0.06 [in] de espesor tipo 1 con granos de óxido de aluminio.
- 3. Esmeril de 4.5 [in] y disco de metal de 0.05 [in] de espesor tipo 27 con granos de diamante sintético.
- 4. Sierra sable neumática y segueta bimetálica 3 [in] x 0.5 [in] x 0.025 [in] (18 dpp).
- 5. Sierra sable eléctrica y segueta bimetálica 12 [in] x 1 [in] x 0.04 [in] (18 dpp).

Se considera que los datos obtenidos fueron suficientes para cumplir con el objetivo del experimento 2. No obstante, cabe señalar que los resultados de este experimento son únicamente una guía ya que estaba limitado por el número de probetas y herramientas de corte disponibles al realizarlo. Para tener conclusiones más contundentes se recomienda diseñar un banco de pruebas sujeto al piso donde los pernos puedan ser intercambiados fácilmente. En él se podrían medir los tres ejes de aceleración y asegurar la repetibilidad de los resultados al realizar múltiples operaciones de corte.

Dr. Alejandro Ramírez Reivich

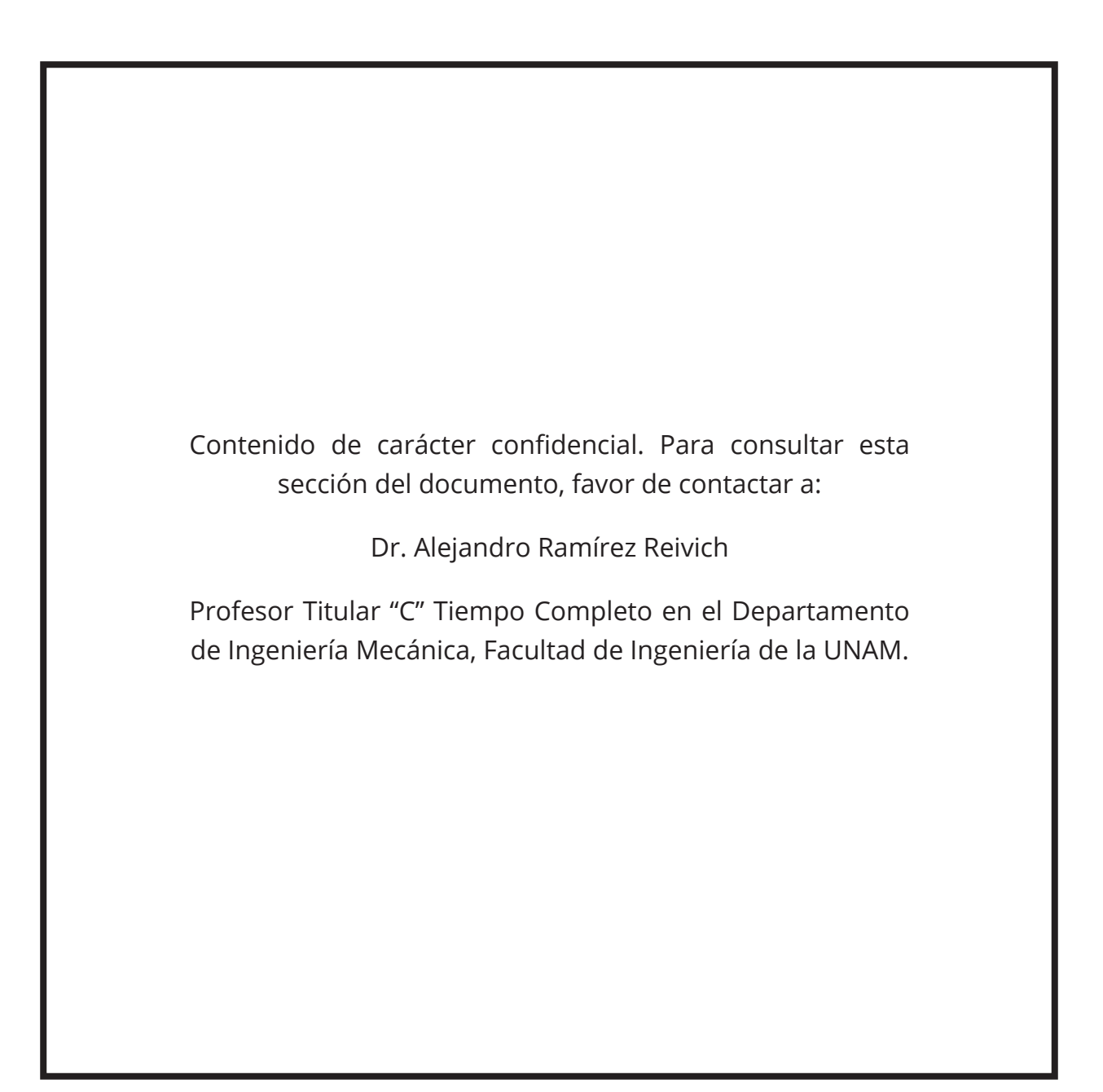

Dr. Alejandro Ramírez Reivich

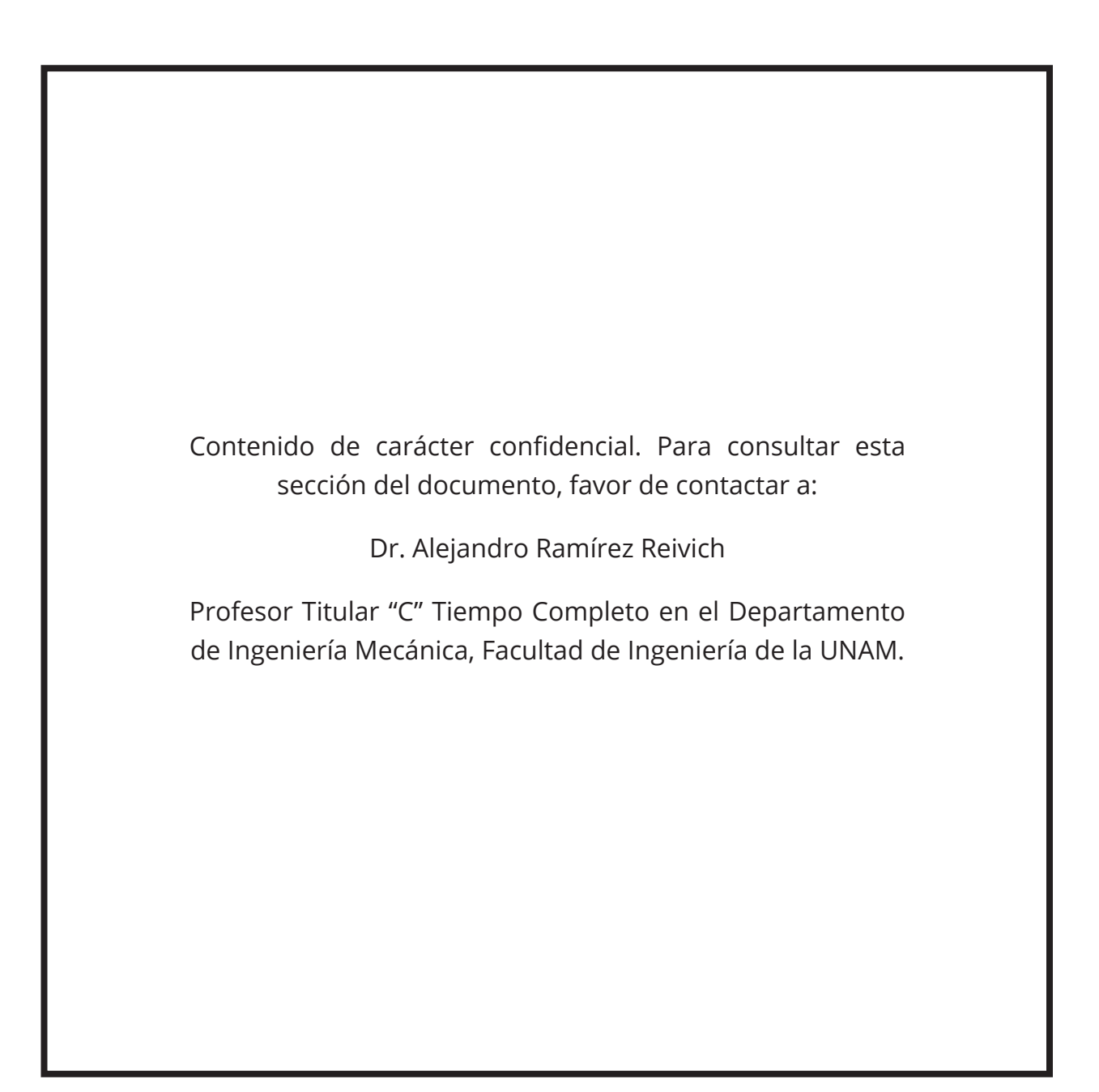

Dr. Alejandro Ramírez Reivich

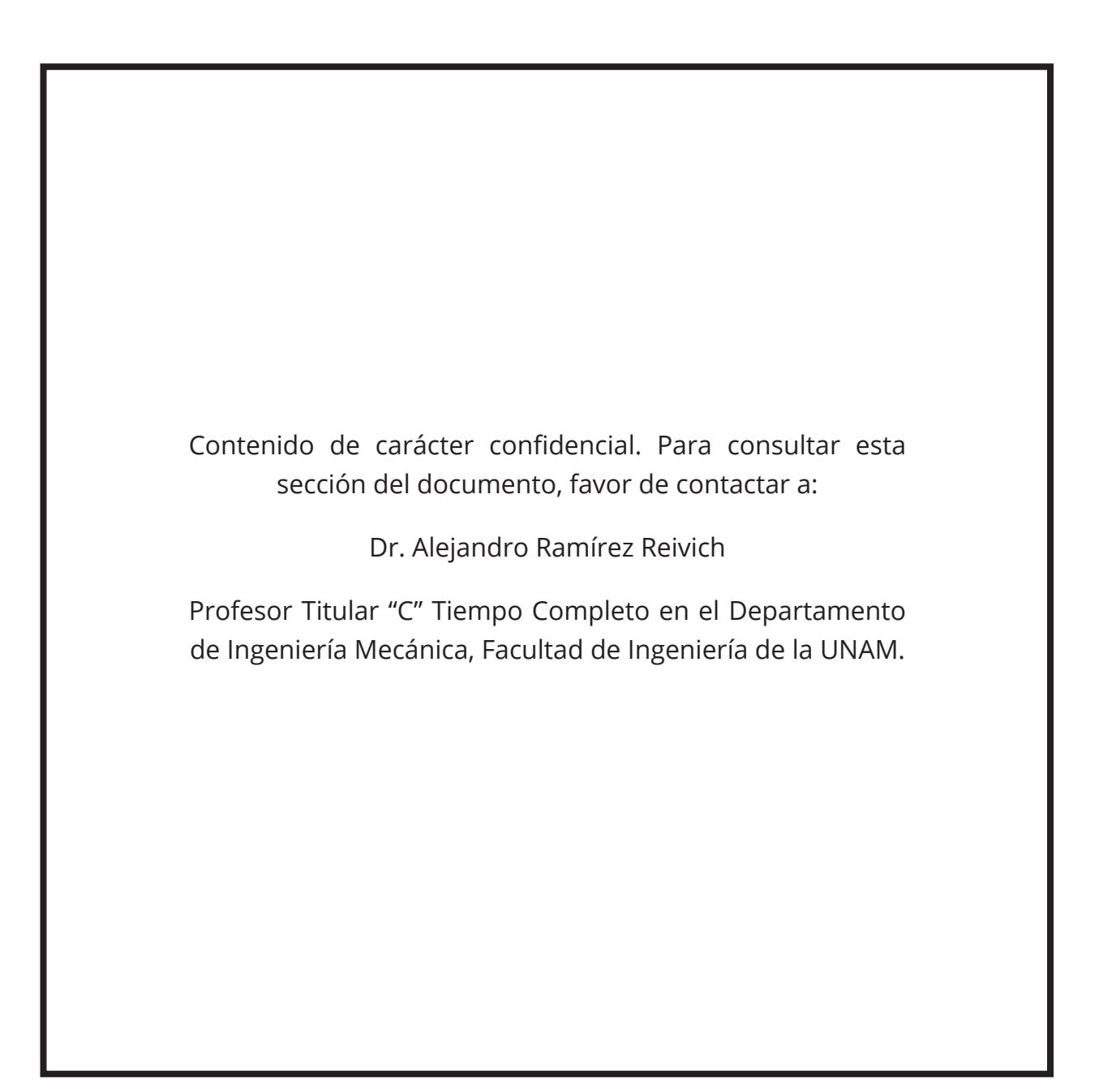

Dr. Alejandro Ramírez Reivich

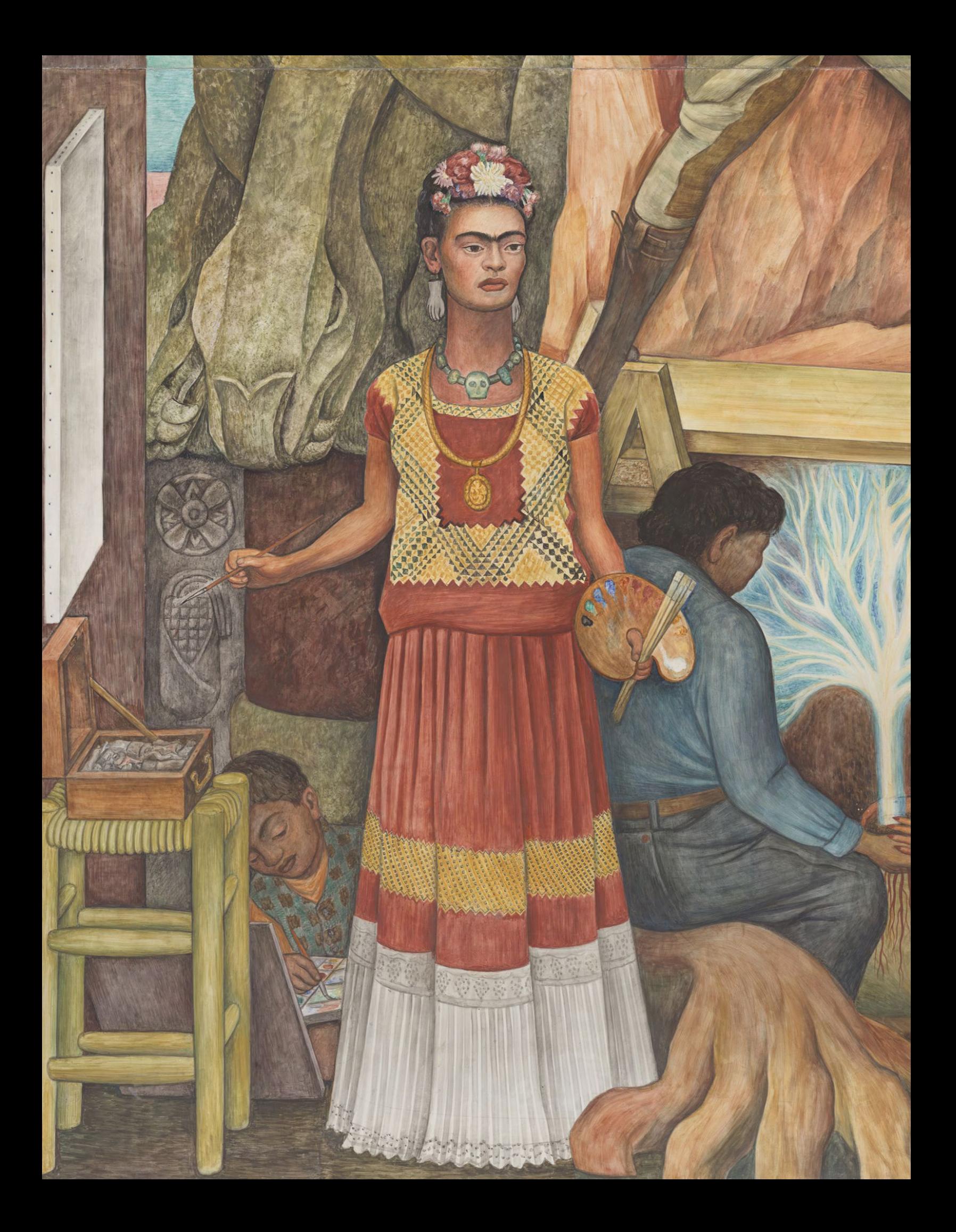

## **Capítulo 6: Conclusiones**

### **6.1 Conclusiones y aprendizajes**

El objetivo principal de este trabajo de investigación se logró: identificar directrices para mantener a salvo a los paneles del mural durante su desmontaje y manipulación. Esto fue el resultado de cumplir con los objetivos particulares planteados inicialmente.

En primer lugar, fue posible conocer las preguntas críticas, principios y métodos que se han utilizado en otros proyectos de reubicación de pinturas murales. A través de la investigación de los antecedentes se encontraron las técnicas generales para el desprendimiento de frescos: *stacco a massello*, *stacco* y *strappo*. Además, se reconocieron dos principios críticos para el desmontaje y manipulación de un mural. Es importante utilizar las herramientas que generen menores amplitudes vibratorias en el fresco. También, estas obras son sumamente frágiles por lo que se tiene que evitar la concentración de esfuerzos en sus superficies.

En el siguiente capítulo, el mural, los paneles y la instalación en el *City College of San Francisco* fueron definidos a través de la investigación fotográfica y documental de la obra. Además, se determinó el tipo de aleación de acero así como el contenido de carbono de los canales C7 de la estructura. No obstante, se desconocen las propiedades exactas de varios materiales que forman al mural. Por ello, si resulta necesario en el futuro, se recomienda estudiar el material del marco de metal. También se sugiere analizar las propiedades mecánicas del fresco con sus múltiples capas, incluyendo a la malla de acero.

En tercer lugar, se analizaron las alternativas más importantes durante el planteamiento de las técnicas de manipulación. Aunque en todos los casos se utilizó el mismo modelo y condiciones de frontera, los resultados solamente son indicadores de la tendencias en deformación y concentración de esfuerzos.

Con base en los resultados de cada estudio se determinó que las técnicas finales para la manipulación de los paneles son las más seguras entre las comparadas, siempre que los movimientos se realicen lentamente, sin someter a estos objetos a torsiones o flexiones. Se observó que la región en el perímetro de los paneles, especialmente cerca de las vigas I y en las esquinas, son especialmente vulnerables con los métodos de manipulación finales por lo que deben inspeccionar cuidadosamente durante este proceso.

Existe un vasto aprendizaje del capítulo cinco. En principio se aprendió la manera en la que funcionan los procesos de corte en general. Después de elegir las máquinas con las que era posible realizar el trabajo, se estudió cada una con mayor detalle. El caso de las sierras sable se analizó con más detalle, donde concluyó que es mejor utilizar la segueta con el menor número de dientes pero no es conveniente utilizar una segueta con granos abrasivos.

Además, se comparó el efecto que tienen las distintas combinaciones de máquinas y herramientas de corte al separar los pernos Nelson en probetas. Fue en este experimento donde se aprendió en mayor medida. Por un lado, se encontró que bajo las condiciones del experimento, el proceso de cizallado es el que ocasiona las menores amplitudes vibratorias. En cuanto a los procesos de remoción de material, se aprendió que el uso de un esmeril con un disco de corte con granos abrasivos provoca aceleraciones de menores magnitudes en comparación con las hojas para sierra. Esto se confirmó al comparar dos de las combinaciones utilizadas en el mural real.

También, se aprendió sobre el diseño de experimentos. Aunque con los resultados de las pruebas realizadas se cumplieron los objetivos, esto pudo haberse logrado de una mejor manera. Si se desea realizar un experimento similar en el futuro se recomienda lo siguiente:

- 1. Diseñar un banco de pruebas que permita colocar y retirar los especímenes de manera rápida y fácil. Esto es ventajoso tanto para la persona que realiza las pruebas como para el experimento como tal, ya que se pueden realizar múltiples pruebas en poco tiempo.
- 2. Diseñar el banco de pruebas de manera que esté unido fijamente al piso. Esto aislará al fenómeno estudiado de algún desplazamiento que el banco pueda tener como resultado de las vibraciones.
- 3. Incrementar el número de probetas utilizadas de manera que existan suficientes para realizar las pruebas al menos tres veces. Esto asegurará que el fenómeno estudiado es repetible. Además, se sugiere que se cuente con probetas de sobra en caso de que ocurran errores durante la experimentación.
- 4. Estudiar la aceleración en los tres ejes. Esto brindará más información sobre el efecto que tienen las diferentes alternativas de corte.

### **6.2 Reflexiones personales**

*"I believe in order to make an American art, a real American art, this will be necessary, this blending of the art of the Indian, the Mexican, the Eskimo, with the kind of urge which makes the machine…"* 

*"I do not think that the capacity for artistic expression has anything to do with race or heredity. Opportunity, merely."*

> *-Diego Rivera Entrevista con Dorothy Puccinelli, 1940.*

No cabe duda que *Unión de la expresión artística del norte y del sur de este continente* es una obra maestra de Diego Rivera. A través de sus magníficos colores, detalles y texturas transmite mensajes sobre la importancia de la unión entre los pueblos americanos. Además, refleja que las emociones también se transmiten a través de las profesiones y, por lo tanto, son otras formas de expresión artística.

La colaboración multidisciplinaria de este proyecto dejó claro que, a 82 años de la creación del mural, estas ideas siguen vigentes. La reubicación de *Unidad Panamericana* finalizó el 28 de junio de 2021. Un logro que se obtuvo por medio de la unión del conocimiento artístico, científico, ingenieril y de otras disciplinas.

Es cierto que los sentimientos guiaron el trabajo que realizamos durante este tiempo. Desde la emoción de iniciar este reto, del que originalmente no se sabía mucho; la curiosidad que nos llevó a definir la situación en la que se encontraba el mural; el ánimo con el que nuestro equipo inventó e iteró soluciones; y la gran satisfacción que sentimos cuando la última pieza de la obra fue colocada, sin daños, en el museo.

Para mi, haber compartido el conocimiento, las emociones y experiencias con todas las personas que participaron en el proyecto fue lo más importante. Al final, el resultado del trabajo aportado por cada uno fue, de cierta manera, la unión de nuestra expresión artística.

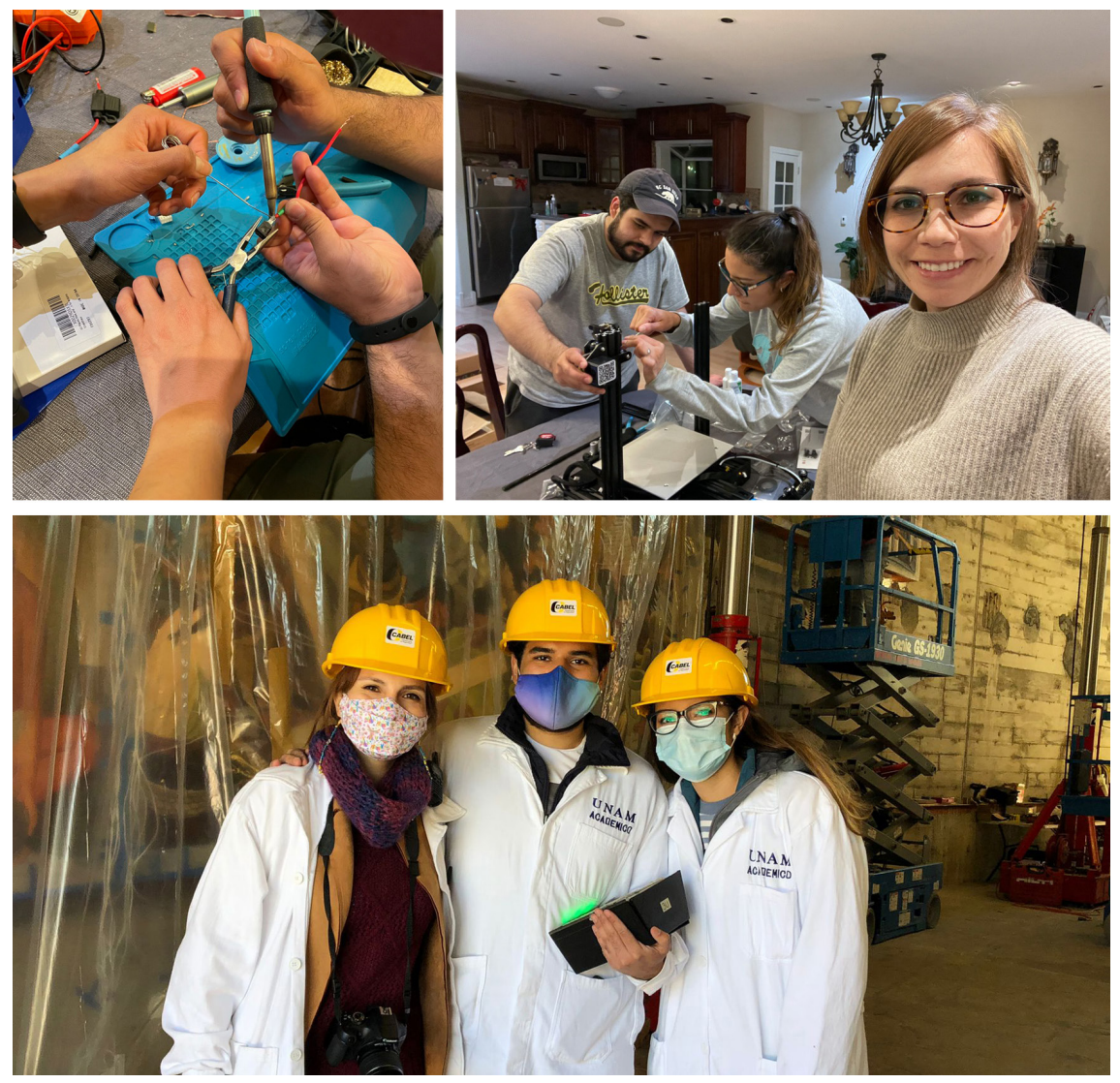

*Figura 6.1. Fotografías de Laura, Miguel y Anahí durante el proyecto.*

# **Referencias**

## **Bibliografía**

- [1] Podany, J. C., Larson, J. H., & Rosenthal, A. (2021, June 2). Wall paintings. Encyclopedia Britannica. https://www.britannica. com/art/art-conservation-and-restoration/Wall-paintings.
- [2] Wei-Haas, M. (2022, January 26). This 45,500-year-old pig painting is the world's oldest animal art. National Geographic. https://www.nationalgeographic.com/science/article/45500 year-old-pig-painting-worlds-oldest-animal-art
- [3] Khemji, A. (2018, October 12). Types of Mural Art. Medium. https:// alyakhemji.medium.com/types-of-mural-art-c01442fef0cd
- [4] da Vinci, L. (1498). L'Ultima Cena [Témpera y óleo en yeso, brea y masilla]. Convento Santa Maria delle Grazie, Milán, Italia. https:// www.wikiart.org/en/leonardo-da-vinci/the-last-supper-1495
- [5] Buonarroti, M. (1511). Creazione degli astri e delle piante [Fresco]. Capilla Sixtina, Ciudad del Vaticano. https://www.wikiart.org/en/ michelangelo/sistine-chapel-ceiling-creation-of-the-sun-and-moon-1512
- [6] Italian Renaissance Art Fresco Painting. (n.d.). Artyfactory. https:// www.artyfactory.com/art\_appreciation/art\_movements/italianrenaissance/italian-renaissance-art-fresco-painting.html
- [7] Chelazzi, D., Poggi, G., Jaidar, Y., Toccafondi, N., Giorgi, R., & Baglioni, P. (2013). Hydroxide nanoparticles for cultural heritage: Consolidation and protection of wall paintings and carbonate materials. Journal of Colloid and Interface Science, 392, 42–49. https://doi.org/10.1016/j.jcis.2012.09.069
- [8] Vitruvius Pollio, M. (1787). Los Diez Libros de Arquitectura (D. J. Ortíz y Sanz, Trad.). La Imprenta Real.
- [9] Portrait of Mexico Today, Santa Barbara Museum of Art. https://www.sbma.net/exhibitions/siqueiros.
- [10] Museo Mural Diego Rivera, INBA Instituto Nacional de Bellas Artes. https://inba.gob.mx/recinto/46/museo-mural-diego-rivera.
- [11] Escena con jinete, el mural del maestro Botero que cambió de hogar. https://www.elcolombiano.com/multimedia/imagenes/escena-conjinete-el-mural-del-maestro-botero-que-se-traslado-EA15403465.
- [12] Du Pont, D. (2012, October 16 & 17). Made Public: Siqueiros' "Portrait of Mexico Today" [Presentación]. The Siqueiros Legacy: Challenges of Conserving the Artist's Monumental Murals, Getty Center, Los Ángeles. https://www.youtube.com/watch?v=8NhcJ\_1VJm0
- [13] Santa Barbara Museum of Art. (2002). Portrait of Mexico Today, 1932: Preserving a Masterpiece. David Alfaro Siqueiros - "Mexico Today" - Move Mural to Santa Barbara [Documental]. United States of America. Recuperado de https://www.youtube.com/watch?v=ACRmeSkgCaA
- [14] Sierra Kehoe , M. (2013). Cuando la tierra tembló. México; TV UNAM. Recuperado de https://www.youtube.com/watch?v=i1JnPwYbjWs
- [15] INBAL. (2020). Tomás Zurián (traslado del mural). Retrieved 2021, from https://www.youtube.com/watch?v=xmRECrhwsFQ
- [16] COMFAMA. (2021). Traslado del mural Botero al Museo de Antioquia. https://www.comfama.com/cultura-y-ocio/mural-botero/
- [17] COMFAMA. (2021). El patrimonio es de todos Un mural que se revela. Recuperado de https://www.youtube.com/watch?v=b1wcPjxCuUA.
- [18] Gallagher Corporation. (2021, December 22). Vibration Damping and Vibration Isolation with Polyurethane. https:// gallaghercorp.com/polyurethane-vibration-damping-isolation/
- [19] Diego Rivera Mural Project. (n.d.). Golden Gate International Expo. https://riveramural.org/ggie/
- [20] City College of San Francisco. (2021). Diego Rivera Pan American Unity Mural. San Francisco: City College of San Francisco.
- [21] Timothy L. Pflueger papers, BANC MSS 2012/182, carton 31/32. The Bancroft Library, University of California, Berkeley.
- [22] United States Steel. (1963). Hot Rolled Carbon Steel Structural Shapes (Revised ed.). United States Steel.
- [23] ASTM A6 / A6M-19, Standard Specification for General Requirements for Rolled Structural Steel Bars, Plates, Shapes, and Sheet Piling. (2019). ASTM International. 10.1520/A0006\_A0006M-19
- [24] Jones and Laughlin Steel Co. (1903). Standard Steel Construction. Jones and Laughlin Steel Co.
- [25] United States Steel. (1946). Hot Rolled Carbon Steel Structural Shapes. United States Steel.
- [26] ASTM International. (2021). Test Methods and Definitions for Mechanical Testing of Steel Products. ASTM A370. https://doi.org/10.1520/a0370-21
- [27] LANCIC. (2019). Inspection and preliminary technical analysis of Diego Rivera Pan American Unity, 1940, San Francisco City College. UNAM.
- [28] Rivera, D., & O'Gorman, J. (1987). Sobre la encáustica y el fresco (1st ed.). El Colegio Nacional.
- [29] SFMOMA & CCSF. (2019). Diego Rivera Roundtable: Summary Document for Diego Rivera's Pan American Unity Mural Project.
- [30] Kerkhoff, B. (2007). Effects of Substances on Concrete and Guide to Protective Treatments. Concrete Technology.
- [31] Woods, H. (1966). Corrosion of embedded material other than reinforcing steel. Portland Cement Association.
- [32] Universidad Nacional Autónoma de México. (2021, Agosto). Pan American Unity Mural Project (Final Report).
- [33] Make It From. (2020, May 30). Marble. Recuperado de: https://www. makeitfrom.com/material-properties/Marble
- [34] MatWeb. (2021). Online Materials Information Resource MatWeb. MatWeb - Material Property Data. http://www.matweb.com/index.aspx
- [35] STANLEY® Engineered Fastening. (n.d.). Nelson®: Stud Welding Systems & More. https://www.stanleyengineeredfastening.com/brands/nelson
- [36] Davim, J. P. (Ed.). (2018). Introduction to Mechanical Engineering. Springer International Publishing.
- [37] Groover, M. P. (2007). Fundamentals of Modern Manufacturing: Materials, Processes, and Systems. Wiley.
- [38] Milwaukee Tool. (n.d.). Sierra Recíproca SAWZALL 6509–31. Sierra Recíproca SAWZALL 6509–31. https://www.milwaukeetool.mx/Products/ Power-Tools/SAWZALL-Reciprocating-Saws/SAWZALLS/6509-31
- [39] Davis, J. R. & American Society for Metals. (1989). Metals Handbook, Vol. 16: Machining (ASM HANDBOOK) (9th ed.). ASM International.
- [40] Sheffield Hallam University. (1986). The effect of tooth geometry on power hacksaw blade performance. http://shura.shu.ac.uk/19742/
- [41] Weiler Abrasives. (n.d.). Guide to Cutting Wheels. https://www.weilerabrasives.com/cutting-wheel-guide/
- [42] Dumont, M., & Kinsley, N. (n.d.). Acceleration Measurement Optimization: Mounting Considerations and Sensor Mass Effect. Kistler Instrument Corp.
- [43] Raffer, S., Bichlmair, S., & Kilian, R. (2019). Cyclododecane for mounting of surface sensors for monitoring of historic buildings. University of Cambridge Museums. https://doi.org/10.17863/CAM.44018.

## **Créditos gráficos**

Las reproducciones en este trabajo del mural *Unión de la expresión artística del norte y sur de este continente* autoría de Diego Rivera fueron permitidas por el Banco de México, Fiduciario en el Fideicomiso Museos Diego y Frida Kahlo, así como el Instituto Nacional de Bellas Artes y Literatura. Las imágenes de alta resolución fueron proporcionadas por Cultural Heritage Imaging.

D.R. © 2022 Banco de México, Fiduciario en el Fideicomiso Museos Diego y Frida Kahlo. Av. 5 de mayo No. 20, Col. Centro, Alc. Cuauhtémoc, C.P. 06000, Ciudad de México. Reproducción autorizada por el Instituto Nacional de Bellas Artes y Literatura, 2022. Imágenes: © Cultural Heritage Imaging.

Esta obra de arte se puede visualizar en línea a través de la exhibición *Diego Rivera's San Francisco Masterpiece - Virtual Preservation of "Pan American Unity"* disponible en el sitio: <https://exhibits.stanford.edu/rivera>.

Más información sobre el mural y el proyecto que se lleva a cabo para conservarlo está disponible en el sitio: <https://riveramural.org/>.

#### **Portadas de los capítulos:**

#### Diego Rivera, *Unión de la expresión artística del norte y sur de este continente, también conocido como Pan American Unity*, 1940.

Fresco en 10 paneles móviles contiguos, dimensiones totales del mural: 6.75 [m] de alto por 22.5 [m] de ancho.

#### **Capítulo 1, página 6.**

Detalle del panel 1: *El genio creativo del sur creciendo del fervor religioso y un talento nativo hacia la expresión plástica.*

#### **Capítulo 2, página 14.**

Detalle del panel 2: *Elementos del pasado y el presente.*

#### **Capítulo 3, página 26.**

Detalle del panel 3: *La plastificación del poder creativo del mecanismo del norte a través de la unión con la tradición plástica del sur.*

#### **Capítulo 4, página 40.**

Detalle del panel 4: *Tendencias del esfuerzo creativo en los Estados Unidos y el auge de la mujer en varios campos del trabajo creativo a través del uso del poder de la maquinaria hecha por el hombre.*

#### **Capítulo 5, página 70.**

Detalle del panel 5: *La cultura creativa del norte desarrollándose desde la necesidad de hacer posible la vida en una tierra nueva y vacía.*

#### **Capítulo 6, página 118.**

Detalle del panel 3: *La plastificación del poder creativo del mecanismo del norte a través de la unión con la tradición plástica del sur.*

#### **Lista de figuras**

La posición en la figura de la imagen a la que se hace referencia está determinada por la siguiente clave:

 $s =$  superior; in = inferior;  $c =$  centro; iz = izquierda; dr = derecha; s.iz = superior izquierda; s.dr = superior derecha; s.c. = superior centro; c.iz = centro izquierda; c.dr = centro derecha; in.iz = inferior izquierda; in.dr = inferior derecha; in.c = inferior centro.

**1.1.dr.** Centro de Diseño Mecánico e Innovación Tecnológica (CDMIT, 2019). **1.1.iz.** Centro de Diseño Mecánico e Innovación Tecnológica (CDMIT, 2019). **2.1.dr.** da Vinci, L. (1498). L'Ultima Cena [Témpera y óleo en yeso, brea y masilla]. Convento Santa Maria delle Grazie, Milán, Italia. https:// www.wikiart.org/en/leonardo-davinci/the-last-supper-1495. **2.1.iz.** Buonarroti, M. (1511). Creazione degli astri e delle piante [Fresco]. Capilla Sixtina, Ciudad del Vaticano. https://www.wikiart. org/en/michelangelo/sistine-chapel-ceiling-creation-of-the-sun-and-moon-1512. **2.2.** Elaboración propia. **3.1.** Diego Rivera, *Unión de la expresión artística del norte y sur de este continente*, también conocido como *Pan American Unity*, 1940. D.R. © 2022 Banco de México, Fiduciario en el Fideicomiso Museos Diego y Frida Kahlo. Av. 5 de mayo No. 20, Col. Centro, Alc. Cuauhtémoc, C.P. 06000, Ciudad de México. Reproducción autorizada por el Instituto Nacional de Bellas Artes y Literatura, 2022. Imagen: © Cultural Heritage Imaging. **3.2.** Elaboración propia.

**3.3.** Elaboración propia. **3.4.** Centro de Diseño Mecánico e Innovación Tecnológica (CDMIT, 2019). Elaboración propia. **3.5.** Elaboración propia. **3.6.** Centro de Diseño Mecánico e Innovación Tecnológica (CDMIT, 2019). Elaboración propia. **3.7.** Centro de Diseño Mecánico e Innovación Tecnológica (CDMIT, 2019). Elaboración propia. **3.8.** Centro de Diseño Mecánico e Innovación Tecnológica (CDMIT, 2019). Elaboración propia. **3.9.** Elaboración propia. **3.10.iz.** <https://earth.google.com/web/> **3.10.d.** Elaboración propia. **4.1.dr.** Elaboración propia. **4.1.iz.** Elaboración propia. **4.2.** Elaboración propia. **4.3.** Elaboración propia. **4.4.** Elaboración propia. **4.5.** Elaboración propia. **4.6.** Elaboración propia. **4.7.** Elaboración propia. **4.8.** Elaboración propia. **4.9.** Elaboración propia. **4.10.** Elaboración propia. **4.11.** Elaboración propia. **4.12.** Elaboración propia. **4.13.** Elaboración propia. **4.14.** Elaboración propia. **4.15.** Elaboración propia. **4.16.** Elaboración propia. **4.17.** Cortesía Katherine Du Tiel/SFMOMA (2021). **4.18.** Elaboración propia. **4.19.** Elaboración propia. **4.20.** Elaboración propia. **4.21.** Elaboración propia. **4.22.** Elaboración propia. **5.1.** Fuente: Davim (2018) & Groover (2007). Elaboración propia. **5.2.** Elaboración propia. **5.3.** Elaboración propia. **5.4.** Elaboración propia. **5.5.** Elaboración propia. **5.6.** Elaboración propia. **5.7.** Elaboración propia. **5.8.** Elaboración propia. **5.9.** Elaboración propia. **5.10.** Elaboración propia. **5.11.** Elaboración propia. **5.12.** Elaboración propia. **5.13.** Elaboración propia. **5.14.** Elaboración propia. **5.15.** Elaboración propia. **5.16.** Elaboración propia. **5.17.** Elaboración propia. **5.18.** Elaboración propia. **5.19.** Elaboración propia. **5.20.** Elaboración propia. **5.21.** Elaboración propia. **5.22.** Elaboración propia. **5.23.** Elaboración propia. **5.24.** Elaboración propia. **5.25.** Elaboración propia. **5.26.** Elaboración propia. **5.27.** Elaboración propia. **5.28.** Elaboración propia. **5.29.** Elaboración propia. **5.30.** Elaboración propia. **6.1.s.iz.** Fotografía: Laura Castañeda **6.1.s.dr.** Fotografía: Laura Castañeda **6.1.in.** Fotografía: SFMOMA **A.1.** Elaboración propia. **A.2.iz.** Elaboración propia. **A.2.c.** Elaboración propia. **A.2.dr.** Elaboración propia. **A.3.s.iz.** Elaboración propia. **A.3.s.dr.** Elaboración propia. **A.3.i.iz.** Elaboración propia. **A.3.i.dr.** Elaboración propia. **A.4.** Elaboración propia. **B.1.** Elaboración propia. **B.2.** Elaboración propia. **B.3.** Elaboración propia. **B.4.** Elaboración propia. **B.5.** Elaboración propia. **B.6.** Elaboración propia. **B.7.** Elaboración propia. **B.8.** Elaboración propia. **B.9.** Elaboración propia. **B.10.** Elaboración propia. **B.11.** Elaboración propia.

# **Apéndices**

## **Apéndice A: Caracterización del acero de la estructura**

#### **Estudio metalográfico**

A través de las técnicas de la metalografía se puede observar la microestructura de los materiales. En este caso se estudió una muestra de acero proveniente del perfil C7 de uno de los paneles superiores. A lo largo de esta sección se explica el procedimiento utilizado para llevar a cabo este experimento. También se muestran los resultados y se concluye con base en ellos.

#### **Objetivo**

Identificar el tipo de acero empleado así como el contenido de carbono en la aleación.

#### **Materiales y equipo**

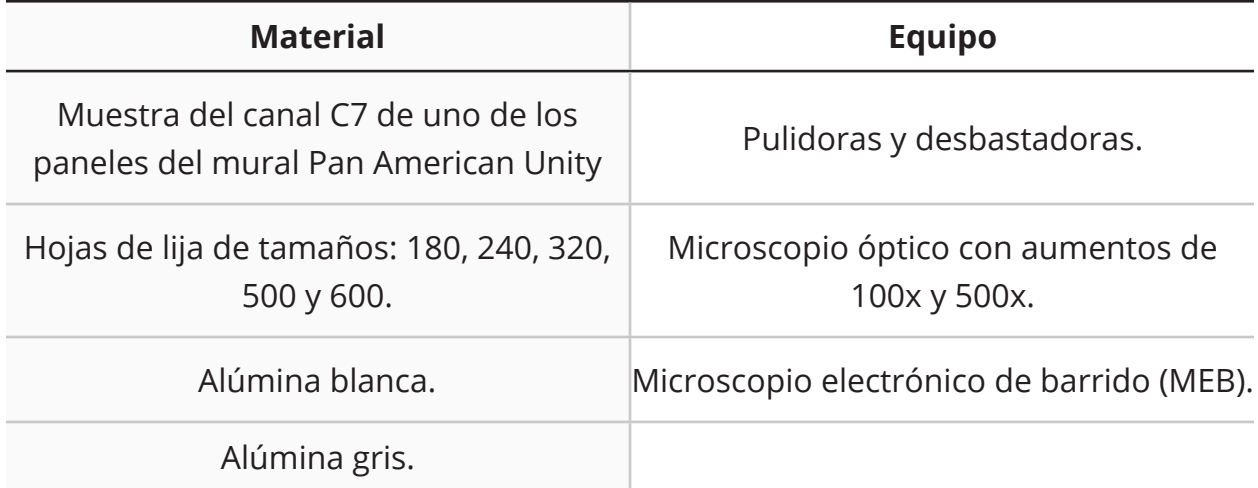

#### **Tabla A.1: Material y equipo utilizado para el estudio metalográfico**

#### **Procedimiento**

Se recolectó una muestra del canal C7 inferior como se ilustra en la figura A.1. La herramienta utilizada para realizar esta operación fue un taladro magnético con cortador anular HSS de 1 [in]. La muestra resultante fue de 1 [in] de diámetro y 3/16 [in] de espesor.

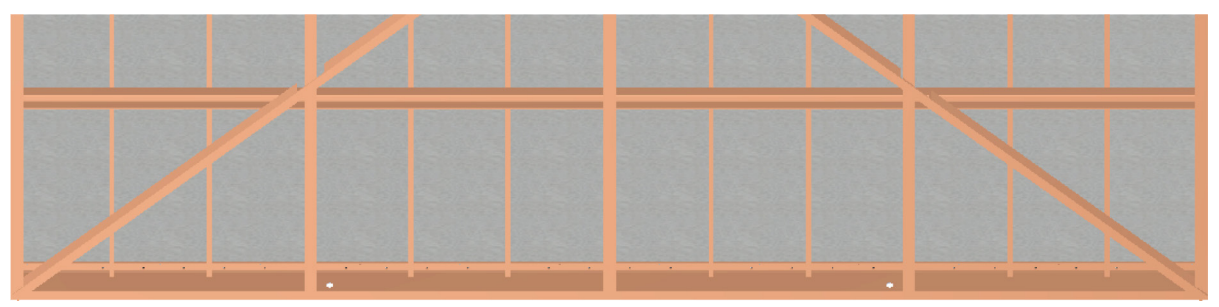

*Figura A.1. Barrenos realizados en los paneles superiores.*

A continuación se preparó la muestra mediante la técnica metalográfica convencional. Se dividió el trabajo en tres etapas: desbaste, desbaste fino y pulido. Durante el desbaste, se retiró la pintura de la superficie seleccionada para el análisis con una abrasivo de grano 180. A continuación se realizó el desbaste fino con lijas de granos 240, 320, 500 y 600 en ese orden, rotando la pieza 90° cada vez que se cambiaba el material abrasivo. Para pulir la cara seleccionada primero se utilizó alúmina gris y finalmente alúmina blanca. De esta manera la superficie adquirió un acabado liso y reflejante, como se ilustra en la figura A.2.

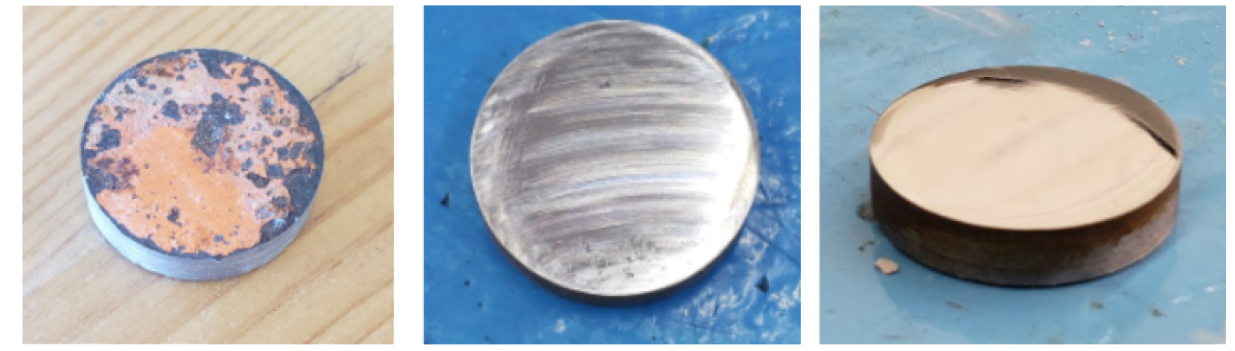

*Figura A.2. (Izquierda) Apariencia inicial de la muestra, (centro) apariencia de la muestra después del desbaste, (derecha) apariencia de la muestra después del pulido.*

El siguiente paso consistió en un ataque químico a la superficie de la muestra. Como se sabe que esta es una aleación ferrosa, se decidió utilizar Nital 5%. A continuación, la muestra se visualizó con un microscopio óptico y un microscopio electrónico de barrido.

#### **Resultados**

A un aumento de 100x las fases e inclusiones son distinguibles. Esta aleación está formada por perlita y ferrita, lo que indica que se trata de un acero hipoeutectoide. También se identificaron dos tipos de inclusiones en la muestra. En la parte (a) de la figura A.3 se observaron inclusiones oscuras con geometría alargada, que indican la presencia de silicatos. Por otro lado, en la parte (b) se observan pequeños glóbulos oscuros que indican la presencia de óxidos.

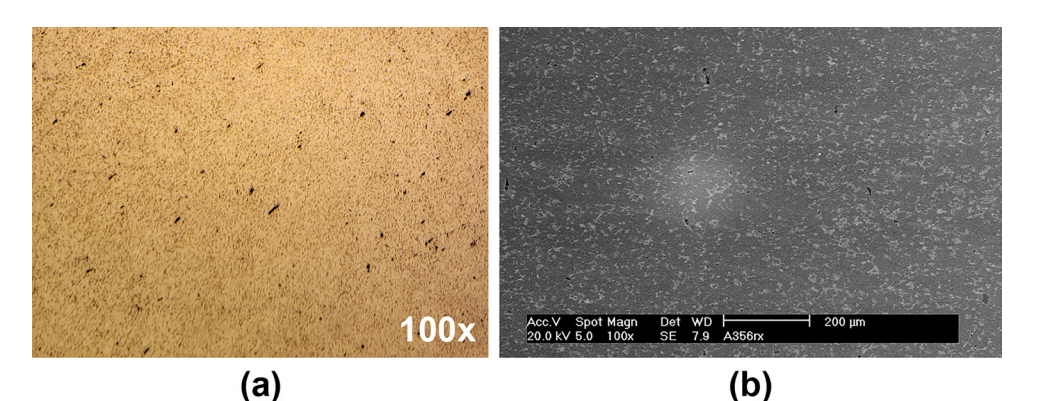

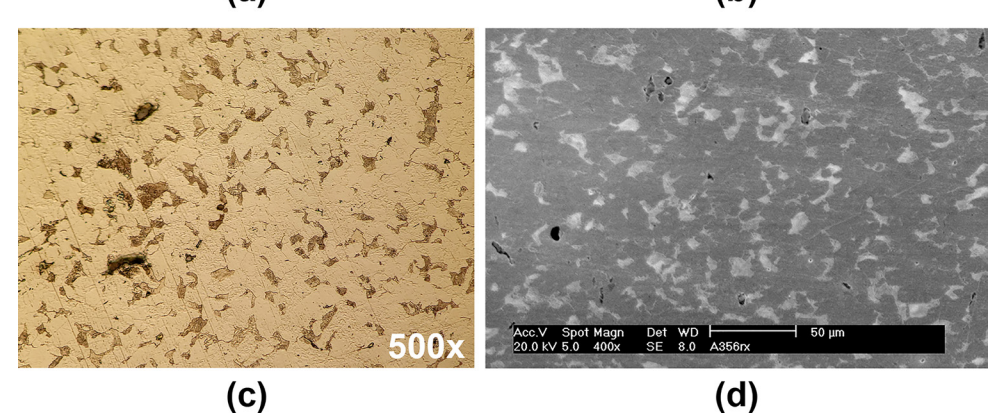

*Figura A.3. (a) Región observada con microscopio óptico a un aumento 100x (b) Región observada con microscopio óptico a un aumento aumento 500x (c) Región observada con MEB a un aumento 100x (d) Región observada con MEB a un aumento 400x.*

En los aumentos 500x y 400x los límites de grano son más visibles. En la parte (c) de la figura A.3, se observa que los granos son equiaxiales y que el acero posee una estructura de granos finos.

También se aproximó el porcentaje de las fases en la aleación. Se analizaron las microfotografías a 100x con ayuda del programa Matlab. Primero las imágenes se convirtieron de RGB a escala de grises. Con ellas se obtuvieron imágenes binarias. Finalmente, se contó el número de pixeles blancos y negros con lo que se obtuvo su proporción en la imágen.

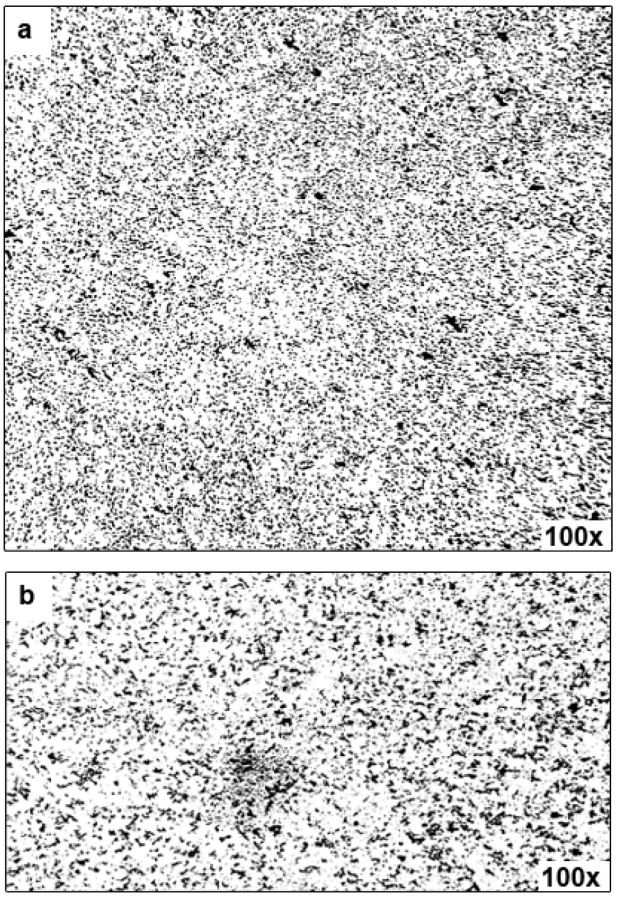

*Figura A.4. (a) Imágen binaria de observación con microscopio óptico. (b) Imágen binaria de observación con MEB.*

En el caso de la microfotografía del microscopio óptico se obtuvo un porcentaje de perlita del 20.89% y 79.11% de ferrita. Por otro lado, en la imagen del microscopio electrónico de barrido los porcentajes fueron 17.62% y 82.38% respectivamente. Por lo tanto, los porcentajes promedio son: 19.26% de perlita y 80.74% de ferrita.

Para conocer el porcentaje de carbono en la aleación es suficiente con tomar el porcentaje promedio de perlita obtenido anteriormente y multiplicarlo por 0.8%, que corresponde al contenido de carbono en dicha fase. Esto da como resultado un 0.158% aproximadamente de carbono en la aleación.

En conclusión, la aleación de acero con la que fue manufacturado el perfil C7 de los paneles superiores corresponde al de tipo hipoeutectoide con un porcentaje de carbono del 0.158%. Es evidente, debido a que se encontraron granos equiaxiales en la superficie analizada, que este perfil fue manufacturado a través de la laminación en caliente.

#### **Ensayo de dureza**

Conocer la dureza de un material permite aproximar otras de sus propiedades. En este caso se buscaba conocer el esfuerzo máximo a la tracción. Sin embargo, la muestra del perfil estructural C7 no cuenta con las dimensiones adecuadas para realizar dicha prueba. A lo largo de esta sección se explica el procedimiento y resultados al llevar a cabo el ensayo de dureza Rockwell.

#### **Objetivos**

- 1. Identificar la dureza Rockwell de una muestra del perfil estructural C7 en los paneles superiores.
- 2. Aproximar la resistencia máxima a la tracción del material con la dureza obtenida.

#### **Materiales y equipo**

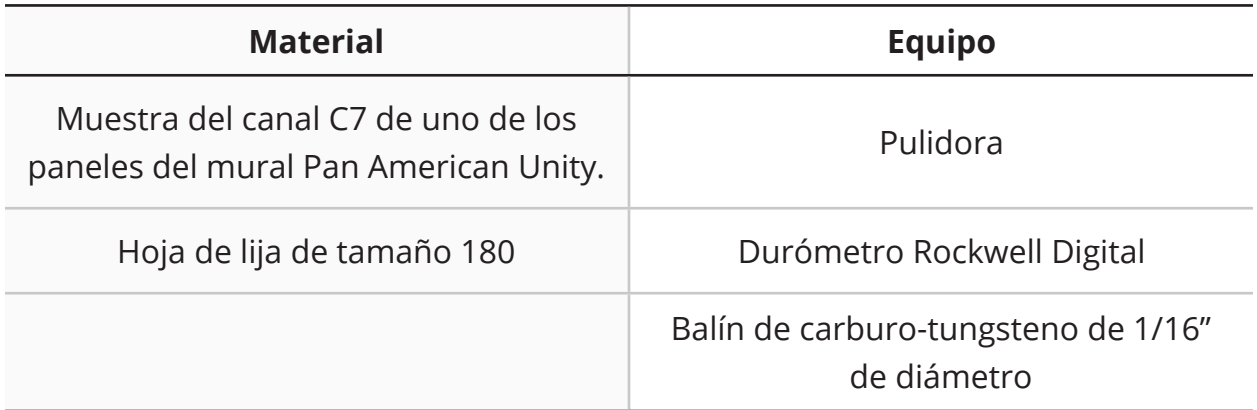

#### **Tabla A.2: Material y equipo utilizado para el ensayo de dureza**

#### **Procedimiento**

Se tomó una muestra del perfil C7 inferior de uno de los paneles superiores de la misma manera que se realizó con el estudio metalográfico y retiró, con una lija de tamaño de grano 180, la pintura y el concreto que tenía la muestra en sus superficies.

Una vez que la muestra estaba lista se eligió la escala Rockwell B, ya que los aceros de bajo contenido de carbono suelen tener una dureza en este rango. Por lo tanto se preparó el durómetro colocando el balín de 1/16" y la carga principal de 100 kg. Hecho esto, se confirmó que el equipo estaba calibrado al realizar la prueba con una muestra de dureza conocida y obteniendo como resultado dicho valor.

Ya que el equipo estaba preparado, se llevó a cabo el procedimiento de la prueba Rockwell que consiste en:

- 1. Bajar la base.
- 2. Reiniciar el equipo.
- 3. Colocar la muestra de manera que el balín esté orientado a un punto aleatorio de su superficie que no haya sido probado previamente.
- 4. Elevar base y aplicar precarga.
- 5. Presionar el botón set con el que se prepara la carga principal.
- 6. Aplicar la carga principal por aproximadamente 15 segundos.
- 7. Retirar carga principal y leer en la pantalla el valor de la dureza Rockwell.

Este procedimiento se repitió 6 veces en la muestra utilizada. Los resultados se muestran en la tabla A.3.

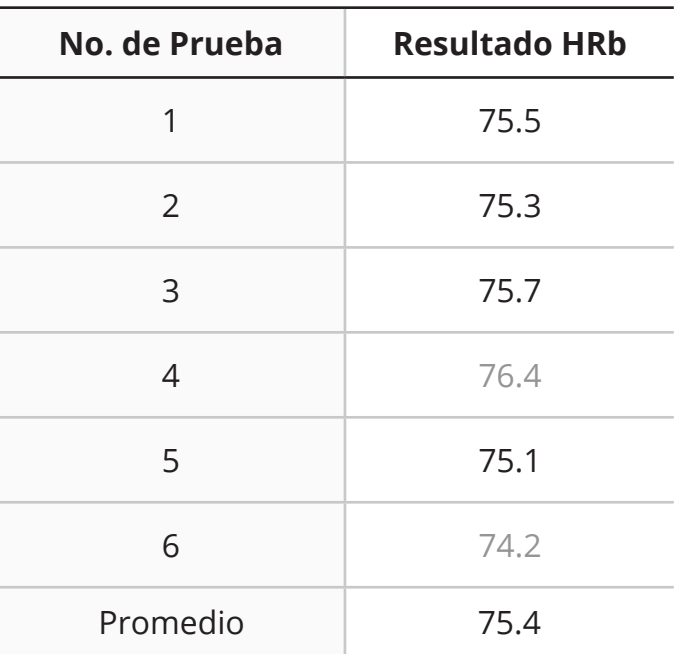

#### **Tabla A.3: Resultados de la prueba de dureza Rockwell**

Para obtener la dureza Rockwell promedio se eliminaron los datos con valor máximo y el valor mínimo. Con los valores restantes se calculó el valor promedio. El resultado fue la dureza HRb = 75.4. Con esto se cumplió el primer objetivo del experimento.

Por último, el valor del esfuerzo último a la tensión se obtuvo al revisar las tablas de conversión que la ASTM provee. Según el documento ASTM A370 el acero cuya dureza Rockwell es 75 tiene un esfuerzo último a la tensión de aprox. 455 [MPa] [26].

## **Apéndice B: Selección de hoja para sierra sable eléctrica**

En este experimento se estudió el efecto cualitativo y cuantitativo de cortar pernos Nelson con cuatro distintas hojas para sierra sable. Se buscaba responder a las preguntas:

- 1. ¿Qué hoja para sierra sable eléctrica produce el menor daño en las probetas durante el corte de pernos Nelson?
- 2. ¿Qué hoja para sierra sable eléctrica produce las menores amplitudes vibratorias durante el corte de pernos Nelson?
- 3. ¿Qué hoja para sierra sable eléctrica es más conveniente utilizar dadas las restricciones establecidas?

Para ello se utilizaron cuatro probetas iguales de cemento Portland – perno Nelson – acero – yeso como se muestra en la figura B.1. Se soldó un perno Nelson de 12 [in] de largo y 0.5 [in] de diámetro a un canal C7, de 6 [in] de largo. Después, el perno fue embebido 5 [in] en concreto. De esta manera, el espacio entre la parte trasera del canal y el concreto fue de 7 [in]. Finalmente, la cara frontal del canal C7 se fijó, con alambre de acero, una malla de acero galvanizado sobre la que se adhirió el yeso.

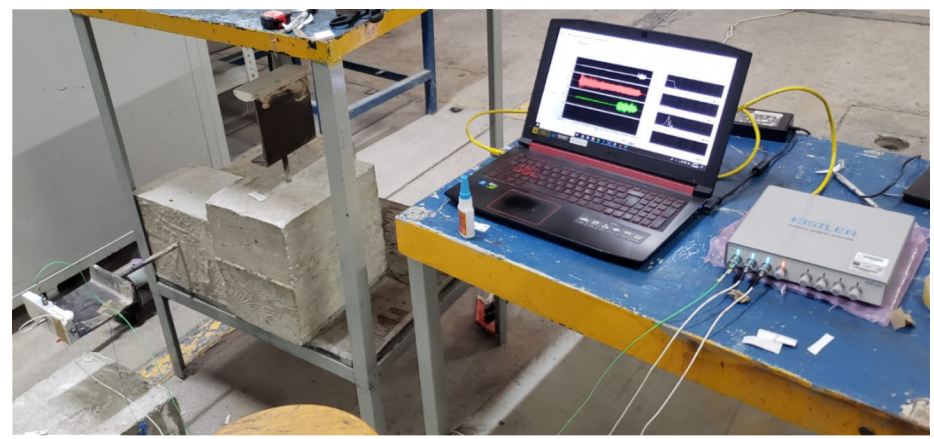

*Figura B.1. Montaje de las probetas para el experimento.*

Las probetas se colocaron en una mesa para facilitar el corte. Para que la base de concreto no se desplazara durante la operación, se utilizaron dos bloques de concreto y se colocaron en dos de las caras libres. Estos fueron los mismos en todos los casos.

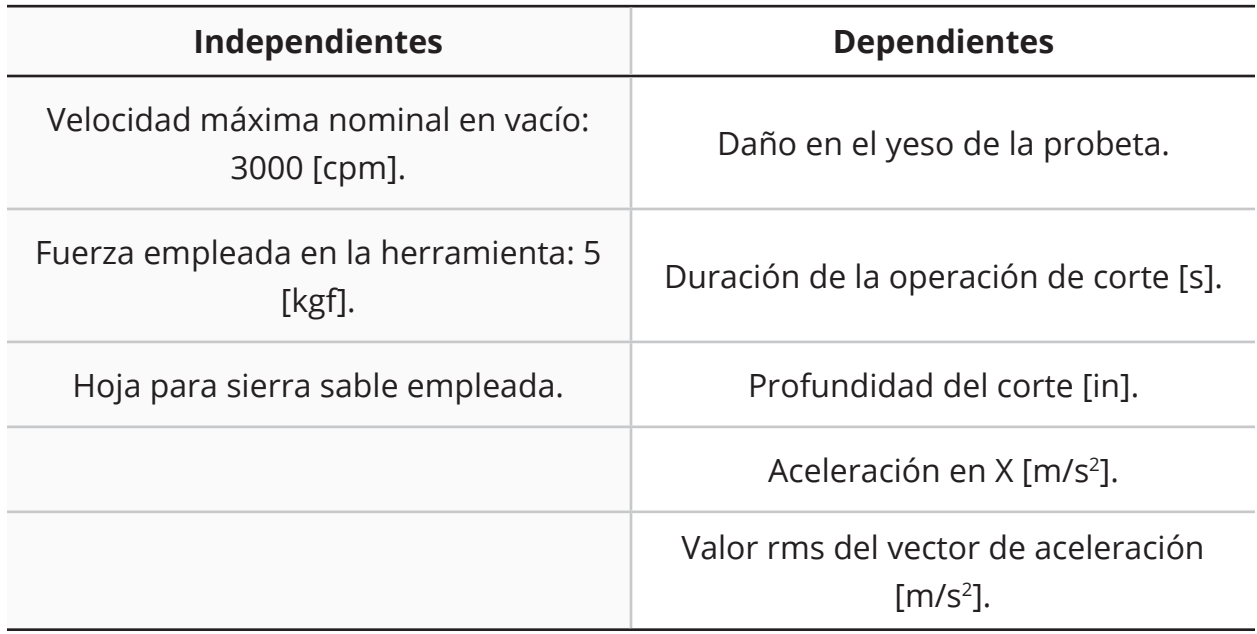

#### **Tabla B.1: Variables del experimento**

#### **Tabla B.2: Material y equipo**

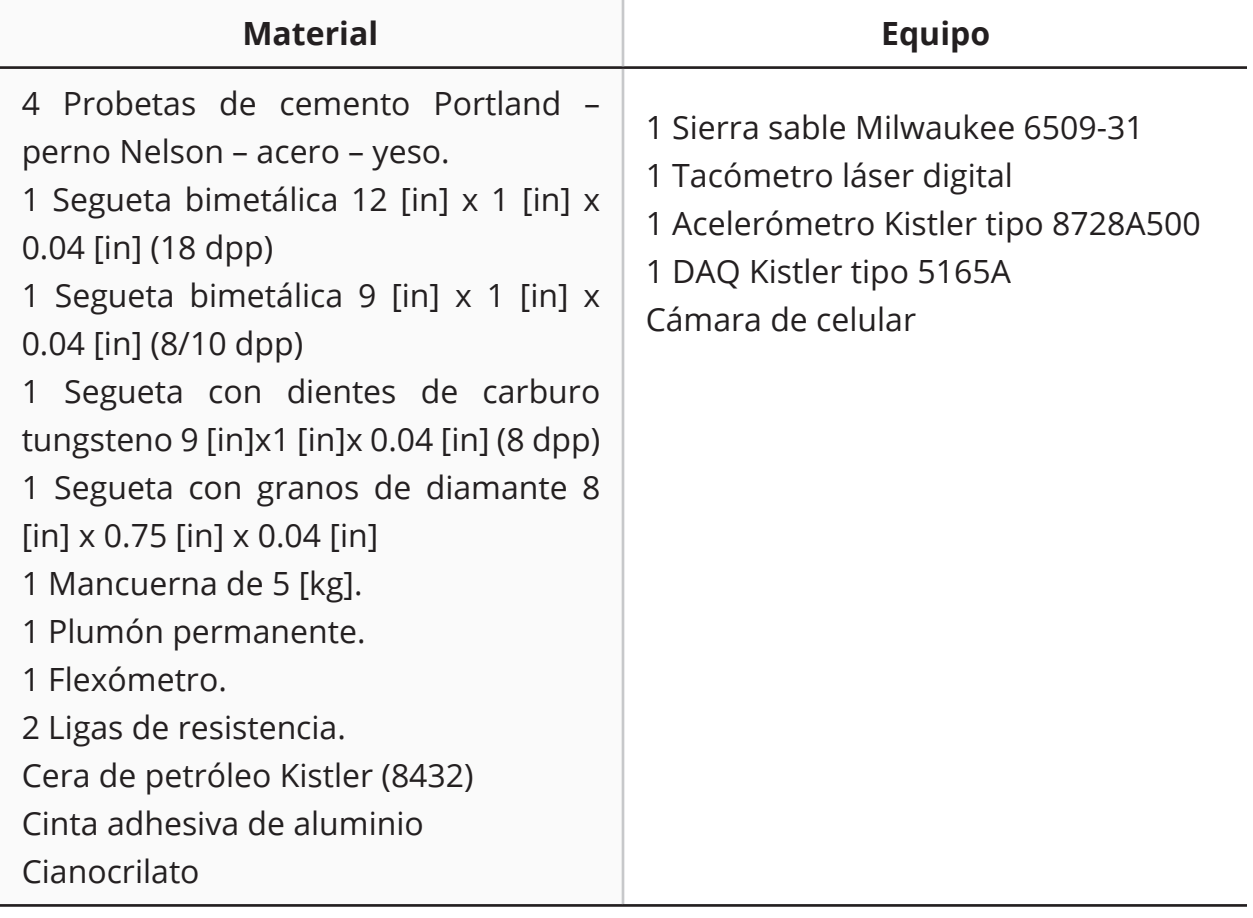
### **Instrumentación**

Se definió un sistema de coordenadas en el centro de masa de la parte de yeso, como se muestra en la figura 5.4. Para obtener las aceleraciones del eje X, que es paralelo al eje donde se ejerce la fuerza de corte, se utilizó un acelerómetro piezoeléctrico tipo 8728A500.

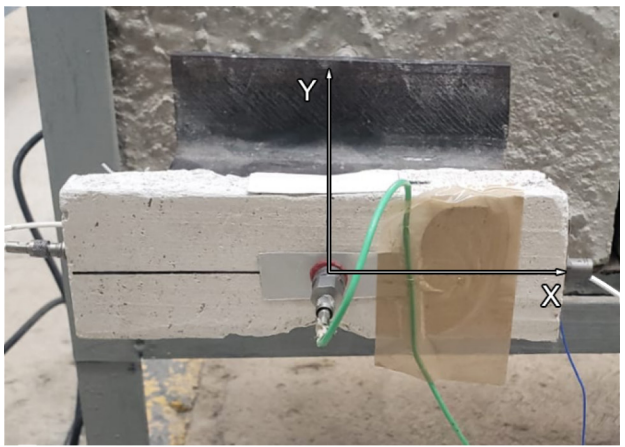

*Figura B.2. Sistema de coordenadas del experimento 1.*

Se adhirió una cinta de aluminio a la superficie del yeso con cianocrilato. Al otro lado se montó el acelerómetro con cera de petróleo tipo 8432. Debido a que el uso de un material flexible como adhesivo puede modificar los resultados de la prueba, se llevó a cabo una comparación entre el montaje del sensor utilizando únicamente la cera de petróleo y con la solución previamente descrita.

El sistema de DAQ de Kistler cuenta con un software especializado en el que se determinan las variables para la adquisición. Se definió el tipo de sensor, rango y sensibilidad utilizando la hoja de especificaciones del acelerómetro 8728A500. Además, se definió una frecuencia de muestreo de 25000 muestras por segundo.

Una vez que se terminó de realizar esta configuración, se inició el programa de adquisición de datos. En él se pueden observar los datos graficados así como la respuesta en frecuencia mientras se realiza el experimento.

#### **Procedimiento**

- 1. Colocar probeta en la base de la mesa.
- 2. Colocar bloques de concreto en las caras laterales descubiertas de la probeta.
- 3. Realizar una marca en el perno a una distancia de 5 [cm] medida desde la cara lateral trasera del canal.
- 4. Si hay una hoja instalada en la sierra sable, retirarla.
- 5. Montar la pesa a la sierra sable con las ligas de resistencia.
- 6. Instalar una hoja de sierra sable que no haya sido probada anteriormente.
- 7. Comenzar grabación y adquisición de datos.
- 8. Colocar la sierra sable de manera que esté alineada y en contacto con la marca del paso 3.
- 9. Asegurarse que el zapato de la sierra está en contacto con el perno.
- 10.Presionar el gatillo de la sierra sable hasta llegar a la velocidad máxima.
- 11.Esperar a que el corte se realice.
- 12.Detener sierra sable.
- 13.Detener grabación y adquisición de datos.
- 14.Guardar datos.
- 15.Retirar la probeta utilizada en esta iteración.
- 16.Si todavía hay hojas de sierra sin probar, regresar al paso 1 para probar la siguiente hoja de sierra. De otra manera, terminar el experimento.

# **Resultados**

Primero se utilizó una hoja para sierra sable bimetálica 12 [in] x 1 [in] x 0.42 [in] (largo x ancho x espesor) y 18 dientes por pulgada. A esta segueta se nombró *bimetal 1*.

La hoja *bimetal 1* fue capaz de cortar el perno en 12.1 [s]. Se inspeccionó la probeta para determinar su estado en comparación con el original. Se aprecia en la figura B.3 que el yeso se despegó de la probeta, demostrado por el espacio visible entre el yeso y el acero. No se fracturó ni el yeso ni la malla.

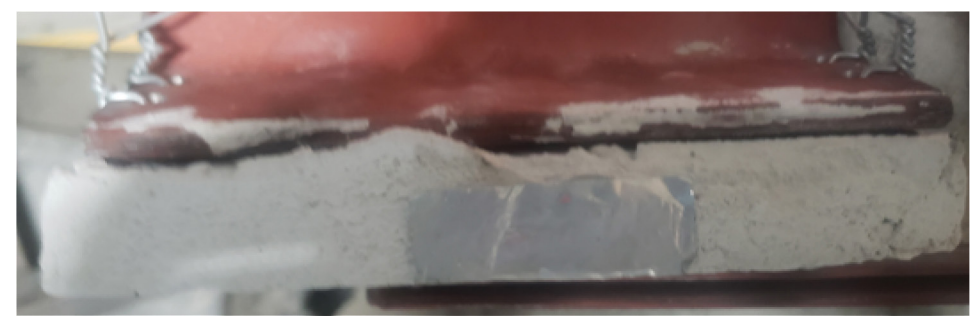

*Figura B.3. Estado de la probeta tras cortar con la segueta bimetal 1.*

La figura B.4 muestra las aceleraciones ocasionadas en el yeso durante el evento de corte. El procesamiento de los datos se realizó con ayuda del S*ignal Analyzer Toolbox* de *Matlab*. A esta señal se le aplicó un filtro paso-altas con una frecuencia de corte 1 [Hz] para eliminar la componente constante de la aceleración.

Se aprecian tres cambios en la forma y magnitud de las aceleraciones durante el evento. En la región I se encuentran las aceleraciones de menor magnitud, se aprecia que la señal comienza en un valor de 0 [m/s<sup>2</sup>]. En la II se aprecia que las aceleraciones se encuentran constantemente entre -490.5  $[m/s<sup>2</sup>]$  y 490.5  $[m/s<sup>2</sup>]$ aproximadamente con un pico máximo de 781.86 [m/s<sup>2</sup>] en el segundo 9.9 [s] y uno mínimo -542.5 [m/s<sup>2</sup>] en el segundo 11.8 [s]. En la región III la señal cambia una vez más y se encuentra una amplitud mínima de -1128.15 [m/s<sup>2</sup>] en el segundo 12.77 [s], después la magnitud de la señal disminuye hasta llegar a 0 [m/s2] .

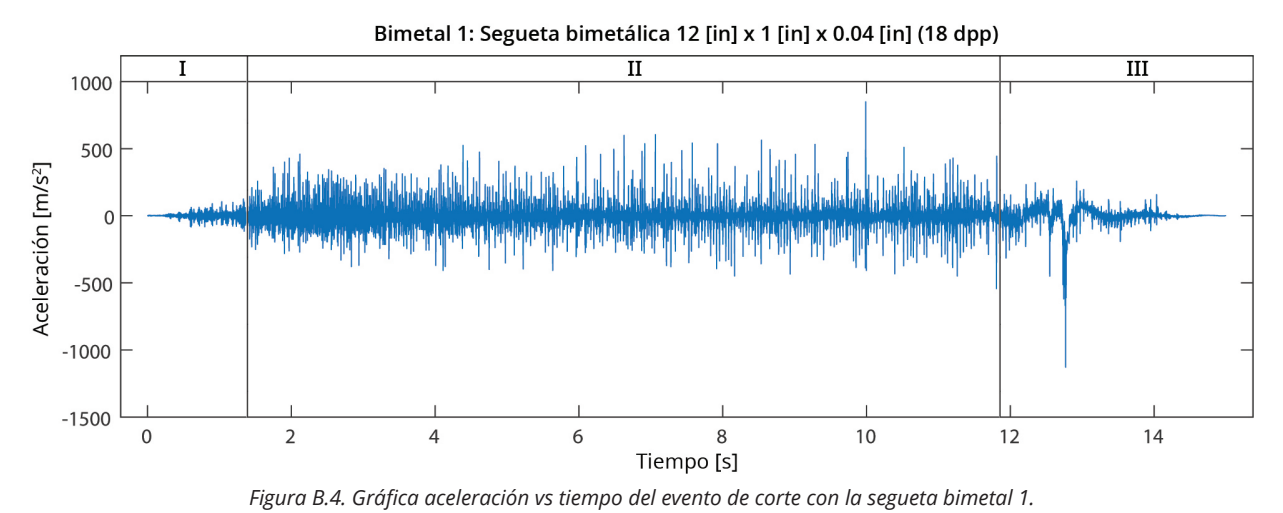

El valor rms de la sección I fue de 18.93 [m/s<sup>2</sup>], el de la sección II 64.16 [m/s<sup>2</sup>] y el de la sección III 51.70 [m/s<sup>2</sup>].

Posteriormente se probó la segueta bimetal 9 [in] x 1 [in] x 0.4 [in] (8/10 dpp) que fue nombrada *bimetal 2*. A diferencia de la segueta *bimetal 1*, esta es una hoja de doble paso por lo que tiene de 8 a 10 dientes por pulgada.

La hoja *bimetal 2* fue capaz de cortar el perno en 13 [s]. Se inspeccionó la probeta para determinar su estado en comparación con el original. Como se muestra en la figura B.5, el yeso se despegó de la probeta. El lado izquierdo de la malla falló, lo que provocó que el yeso únicamente fuera sujetado por el lado derecho. En esta ocasión se observó una fractura en la esquina superior derecha del yeso

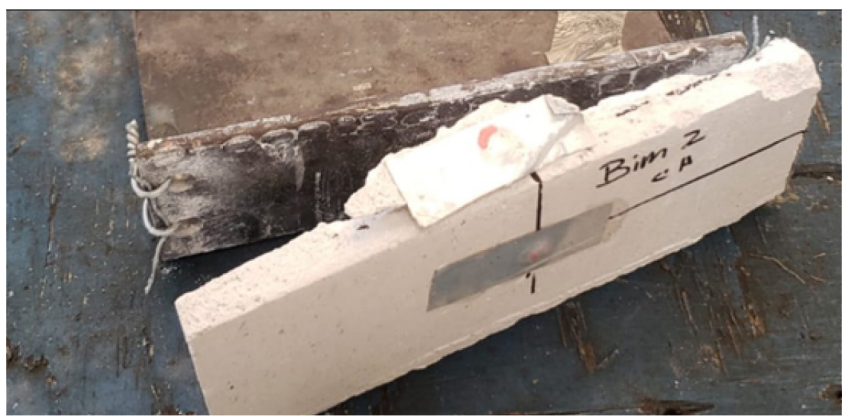

*Figura B.5. Estado de la probeta tras cortar con la segueta bimetal 2.*

Las aceleraciones ocasionadas por el corte del perno con la segueta *bimetal 2* se pueden observar en la figura B.6. Se aplicó un filtro paso-altas con frecuencia de corte de 1 [Hz] para eliminar la componente constante de la aceleración.

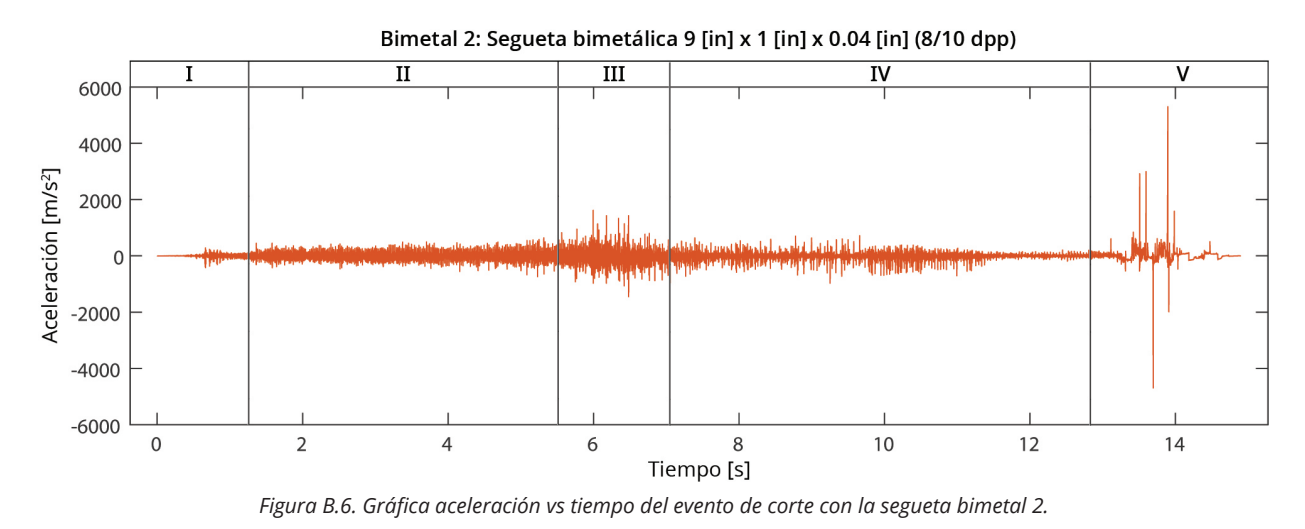

Se identificaron cinco secciones del evento donde las aceleraciones cambian. Se observó que en la región I la aceleración es 0 [m/s2] e incrementa paulatinamente hasta llegar a la II. En toda la región II el valor de las aceleraciones se mantuvo entre -739.67 [m/s<sup>2</sup>] y 640.59 [m/s<sup>2</sup>]. Se observó un incremento de las aceleraciones en la región III. En dicho segmento, se registró una amplitud máxima de 1617.67 [m/s2] a los 6 [s]. En la región IV se observó un decremento paulatino de las aceleraciones. Finalmente, en la región V se registraron siete impactos. La aceleración máxima de 5298.38 [m/s<sup>2</sup>] se registró en el segundo 13.89 [s].

El valor rms de la sección I fue de 39.73 [m/s<sup>2</sup>], el de la sección II 87.89 [m/s2], el de la sección III 147.15 [m/s<sup>2</sup>], el de la sección IV 80.44 [m/s2] y el de la sección V 143.23 [m/s2].

Después se probó con una segueta con dientes de carburo tungsteno 9 [in] x 1 [in] x 0.4 [in] (8 dpp) a la cual se llamó *carburo*. Ésta segueta es la que cuenta con el menor número de dientes por pulgada de las probadas en este experimento.

La segueta con carburo tardó 13.6 [s] en cortar el perno. Al igual que con la probeta de la segueta *bimetal 2*, el yeso se despegó del acero y la malla falló del lado izquierdo. El yeso se fracturó en la esquina inferior izquierda.

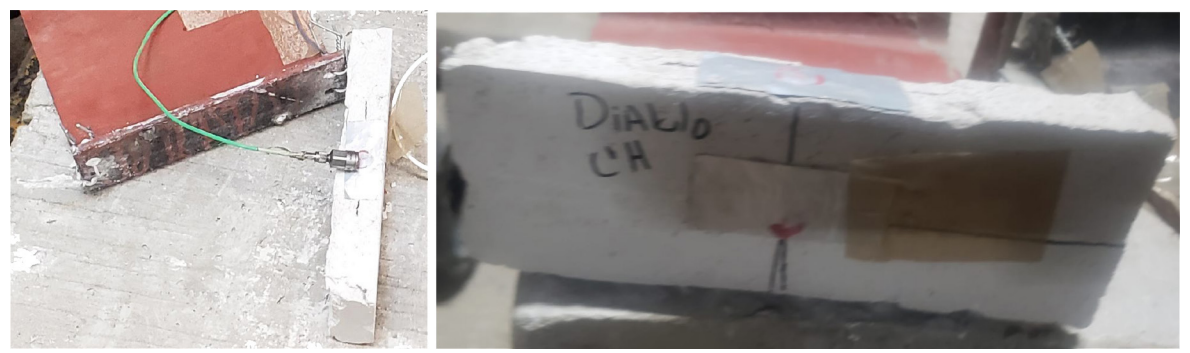

*Figura B.7. Estado de la probeta tras cortar con la segueta con carburo.*

Las aceleraciones ocasionadas por el corte del perno con la segueta con carburo se pueden observar en la figura B.8. Se aplicó un filtro paso-altas con frecuencia de corte de 1 [Hz] para eliminar la componente constante de la aceleración.

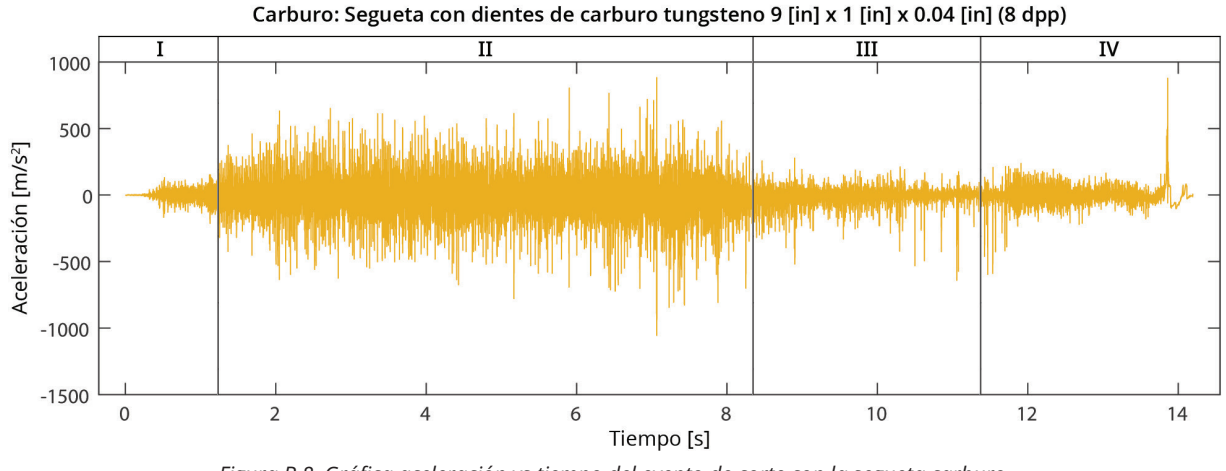

*Figura B.8. Gráfica aceleración vs tiempo del evento de corte con la segueta carburo.*

En esta prueba se identificaron cuatro regiones con características similares. En la región I la amplitud de las aceleraciones comienza en 0 [m/s<sup>2</sup>] e incrementa hasta llegar a 372.78 [m/s<sup>2</sup>]. En la región II se registró que las aceleraciones se mantienen constantemente entre los valores de -1049.67 [m/s<sup>2</sup>] y 873.09 [m/s<sup>2</sup>]. En la región III el valor de las aceleraciones disminuye en general, no obstante, se observaron siete picos con una amplitud mayor. La amplitud máxima en dicha región se encontró a los 11.06[s] con un valor de 640.6 [m/s<sup>2</sup>]. En la región IV se observó un incremento en las aceleraciones de la probeta, además de un impacto al segundo 13.85 [s].

El valor rms de la sección I es de 45.51 [m/s<sup>2</sup>], el de la sección II 106.24 [m/s2], el de la sección III 48.07 [m/s<sup>2</sup>] y el de la sección IV 85.15 [m/s2].

Finalmente, se probó la segueta que tiene granos de diamante en lugar de dientes con filos cortantes. Esta mide 8 [in] x 0.75 [in] x 0.4 [in] y fue nombrada *diamante*.

La segueta *diamante* no completó el corte del perno Nelson. La prueba con esta hoja duró 30.6 [s], tiempo que tardó en avanzar aproximadamente 0.3 [in] en el corte del perno. Al finalizar la prueba se observó que la parte metálica de la segueta adquirió un color azul, como se muestra en la figura B.9.

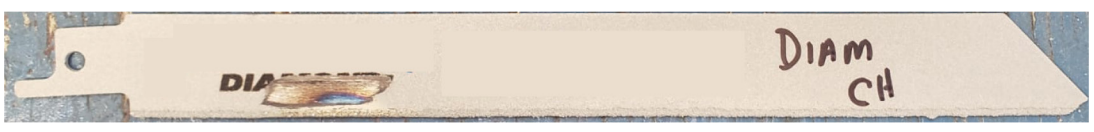

*Figura B.9. Estado de la segueta con granos de diamante después del corte.*

El daño en la probeta después de esta operación era evidente. El yeso se separó del canal de acero. Sin embargo, la malla no falló y no se detectaron fracturas en el yeso. El estado de la probeta después de la operación de corte se muestra en la figura B.10.

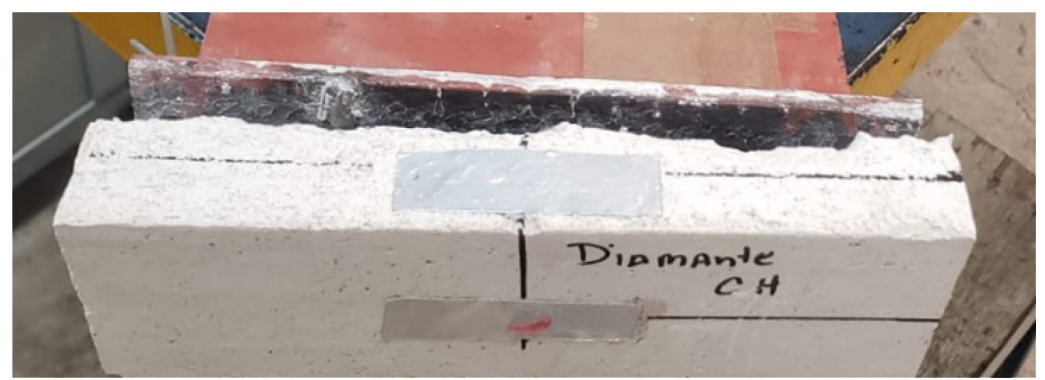

*Figura B.10. Estado de la probeta después de la operación de corte.*

El vector de aceleraciones registrado en esta prueba se muestra en la figura 5.13. Al igual que con todos los casos anteriores, se utilizó un filtro paso-altas con una frecuencia de corte 1 [Hz] para eliminar las componentes constantes de la señal.

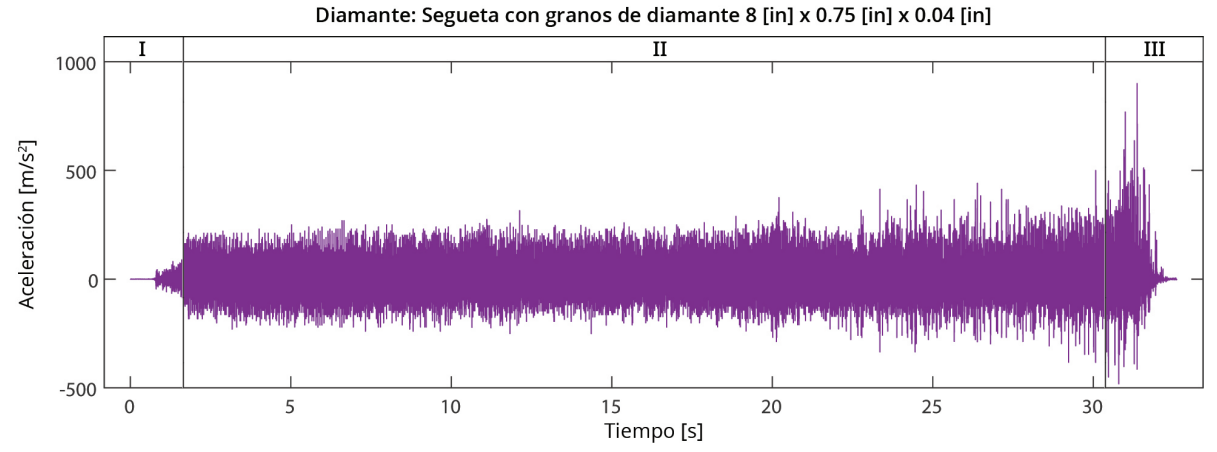

*Figura B.11. Gráfica aceleración vs tiempo del evento de corte con la segueta con diamante.*

En esta prueba se identificaron tres regiones con características similares. La región I comprende los primeros 1.6 [s] de la señal y presenta aceleraciones que parten de 0 [m/s<sup>2</sup>] y se elevan hasta un máximo de 166.77 [m/s<sup>2</sup>]. La región II se encuentra entre los segundos 1.6 [s] y 30.4 [s]. La amplitud de las aceleraciones no rebasó los 90.25 [m/s<sup>2</sup>]. Por último, la región III inicia a los 30.4 [s] con las amplitudes máximas de la señal. El pico máximo fue de 902.52 [m/s<sup>2</sup>] a los 31.36 [s]. El valor rms de la sección I fue de 11.77 [m/s<sup>2</sup>], el de la sección II 63.47 [m/s<sup>2</sup>] y el de la sección III 50.61 [ $m/s<sup>2</sup>$ ].

# **Análisis de resultados**

En el experimento 1 se realizaron pruebas para conocer el efecto de cortar pernos Nelson con cuatro distintas seguetas para sierra sable eléctrica. Los resultados se resumen en la tabla B.3. El daño ocasionado en la probeta se calificó con un 0 si es que no le sucedió nada; 1 si se despegó del canal; 2 si se despegó del canal y la malla falló en algún punto y 3 si se despegó del canal, la malla falló en algún punto y se detectó alguna fractura en el yeso.

| Prueba           | <b>Daño</b> | <b>Duración</b><br>[s] | <b>Profundidad</b><br>$[$ in] | Valor rms por región<br>[ $m/s2$ ] |        |       |               |       |
|------------------|-------------|------------------------|-------------------------------|------------------------------------|--------|-------|---------------|-------|
|                  |             |                        |                               |                                    | Ш      | Ш     | $\mathsf{IV}$ | V     |
| <b>Bimetal 1</b> | 1           | 12.1                   | 0.5                           | 18.93                              | 64.16  | 51.7  |               |       |
| <b>Bimetal 2</b> | 3           | 13                     | 0.5                           | 39.73                              | 87.9   | 147.1 | 80.4          | 143.2 |
| Carburo          | 3           | 13.6                   | 0.5                           | 45.52                              | 106.24 | 48    | 85.2          |       |
| Diamante         | 1           | 30.6                   | 0.3                           | 11.8                               | 63.5   | 50.6  |               |       |

**Tabla B.3: Resumen de los resultados del experimento 1**

Todas las operaciones de corte dañaron el yeso de las probetas. Las seguetas *bimetal 1* y *diamante* ocasionaron el menor daño en el yeso, ya que únicamente provocaron su separación del acero. Por otro lado, en las pruebas con *bimetal* 2 y *carburo*, además de que la malla se rompió, el yeso se separó y fracturó. En estos últimos dos casos, la fractura del yeso ocurrió del mismo lado en que la malla falló.

Las seguetas con el menor número de dientes terminaron la operación de corte en el menor tiempo. En segundo lugar, la segueta *carburo* tardó 0.9 [s] más en terminarlo. En último lugar, la segueta *diamante* logró avanzar 0.3 [in] en una operación de corte que duró 30.6 [s], 2.41 veces más que las hojas bimetálicas.

La segueta *diamante* utiliza granos de diamante sintético en lugar de dientes afilados. Por ello, el proceso de remoción de material con esta hoja no se clasifica como aserrado sino como un proceso de corte abrasivo. Es evidente en los resultados que utilizar este tipo de segueta con una sierra sable tiene ventajas y desventajas.

Por un lado, la segueta diamante empató con *bimetal 1* al ser las que menos daño ocasionaron en la probeta. Además, durante todo el proceso de corte, las amplitudes vibratorias fueron las menores en ambos casos. No obstante, utilizar esta segueta para cortar un perno Nelson de 0.5 [in] de diámetro con una sierra sable sin utilizar algún fluido para corte no es correcto.

A diferencia de otras máquinas herramientas, la sierra sable tiene una longitud de carrera definida. Como las seguetas siempre están en contacto con el material de trabajo en la misma región durante toda la operación de corte, dicha sección es la única que se desgasta y por lo tanto su temperatura incrementa debido a la fricción. Con el paso del tiempo, esto ocasiona que la dureza de los materiales disminuya y como consecuencia la remoción del material se vuelva más complicada. Además, esto daña al actuador de la máquina herramienta que también incrementa su temperatura entre a mayor duración de la operación, lo que puede ocasionar que se sobrecaliente.

En los vectores de aceleración que se adquirieron durante las pruebas, se identificaron al menos tres regiones. La primera región corresponde con el inicio del corte, donde la máquina herramienta incrementa su velocidad hasta llegar a la máxima. Esto coincide con las aceleraciones que se incrementaron paulatinamente hasta llegar a la región II. La última región de las gráficas corresponde al final del corte, donde en todos los casos menos el de la segueta diamante el perno se flexionó y la probeta impactó con el piso.

Las regiones intermedias fueron provocadas por el proceso de corte a la máxima velocidad proporcionada por la máquina herramienta. En las pruebas donde el yeso únicamente se separó del acero, se identificó sólo una región intermedia. Por otro lado, en las pruebas con *carburo* y *bimetal 2*, que fueron las que ocasionaron

una falla en la malla del yeso, se identificaron dos y tres regiones intermedias respectivamente.

Debido a que el sensor se colocó en el yeso, los cambios de su sujeción modifican su movimiento. Al analizar los videos y compararlos con las regiones identificadas, se determinó que durante la región II de los vectores la malla no había fallado en todavía. Por ello, esta región fue la que se utilizó para comparar las aceleraciones provocadas durante el corte de los pernos.

La segueta con la que se registró un valor rms menor en la sección II fue *diamante*  con 63.5 [m/s2]. En la señal de *bimetal 1* el valor rms fue 1.01 veces mayor al de diamante, lo que la convierte en la segunda prueba con el valor más bajo. La señal de *bimetal 2* tuvo un valor rms 1.39 veces mayor al de *diamante*, por lo que ocupa el tercer lugar. Finalmente, la región II del vector de aceleraciones de *carburo* obtuvo el valor rms más alto, de 106.24 [m/s<sup>2</sup>], lo que significa que fue 1.67 veces mayor al de *diamante*.

Para seleccionar la segueta para sierra sable eléctrica con el mejor desempeño, se ordenaron de menor a mayor los valores obtenidos en cada variable dependiente y se asignó un número del 1 al 4. En el caso de la profundidad de corte, los valores se ordenaron de mayor a menor y se asignó un número del 1 al 4. A continuación, estos valores se sumaron. La segueta con la suma menor, *bimetal 1*, fue la obtuvo el mejor desempeño en este experimento.

| <b>Segueta</b>   | Daño en el<br>yeso | corte | Duración del Profundidad<br>del corte | Aceleración<br><b>RMS</b> | <b>Suma</b> |
|------------------|--------------------|-------|---------------------------------------|---------------------------|-------------|
| <b>Bimetal 1</b> |                    |       |                                       |                           |             |
| Bimetal 2        |                    |       |                                       | 3                         |             |
| Carburo          |                    | 3     |                                       | 4                         |             |
| Diamante         |                    |       |                                       |                           |             |

**Tabla B.4: Selección de hoja para sierra sable eléctirca**

#### **Conclusiones del experimento 1**

En conclusión, entre las opciones probadas se seleccionó a la segueta bimetálica de 12 [in] x 1 [in] x 0.4 [in] (18 dpp) como la más conveniente para realizar cortes en pernos Nelson. Esto es, porque la segueta *bimetal 1*, sin utilizar un líquido para corte, ocasionó el menor daño en el yeso de la probeta, cortó las 0.5 [in] del perno en el menor tiempo, y, fue la segunda alternativa con el menor valor rms en su vector de aceleraciones.

Por otro lado, se recomienda no utilizar una segueta con granos de diamante sintético para cortar pernos Nelson si no se utiliza un líquido de corte, ya que la acción reciprocante de la sierra sable ocasiona que solamente una región de la segueta esté en contacto con el material de trabajo, por lo que se desgasta e incrementa su temperatura rápidamente.

Además, se concluye que las amplitudes vibratorias ocasionadas durante el proceso de corte son menores si se utilizan seguetas con un mayor número de dientes por pulgada. Esto se debe, en parte, a que los dientes de las seguetas utilizadas en el experimento eran más duras que el perno.

Finalmente, aunque en este experimento se seleccionó la velocidad máxima del actuador en todas los casos, se observó al inicio de las pruebas que al cortar con menores velocidades las amplitudes vibratorias son menores también.